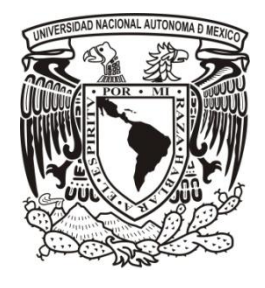

# **UNIVERSIDAD NACIONAL AUTÓNOMA DE MÉXICO**

# **PROGRAMA DE MAESTRÍA Y DOCTORADO EN INGENIERÍA**

# **"DISEÑO GEOTÉCNICO DE UNA ZAPATA CORRIDA DE CONCRETO REFORZADO, APOYADA SOBRE ARCILLAS PRECONSOLIDADAS, TOTALMENTE SATURADAS"**

# **T E S I S**

QUE PARA OPTAR POR EL GRADO DE:

# **MAESTRO EN INGENIERÍA**

INGENIERÍA CIVIL-GEOTECNIA

P R E S E N T A

# **JOSÉ TRUJILLO HERNÁNDEZ**

TUTOR:

**M. I. AGUSTÍN DEMÉNEGHI COLINA** FACULTAD DE INGENIERÍA, UNAM.

**MÉXICO D. F., DICIEMBRE 2012**

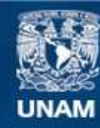

Universidad Nacional Autónoma de México

**UNAM – Dirección General de Bibliotecas Tesis Digitales Restricciones de uso**

# **DERECHOS RESERVADOS © PROHIBIDA SU REPRODUCCIÓN TOTAL O PARCIAL**

Todo el material contenido en esta tesis esta protegido por la Ley Federal del Derecho de Autor (LFDA) de los Estados Unidos Mexicanos (México).

**Biblioteca Central** 

Dirección General de Bibliotecas de la UNAM

El uso de imágenes, fragmentos de videos, y demás material que sea objeto de protección de los derechos de autor, será exclusivamente para fines educativos e informativos y deberá citar la fuente donde la obtuvo mencionando el autor o autores. Cualquier uso distinto como el lucro, reproducción, edición o modificación, será perseguido y sancionado por el respectivo titular de los Derechos de Autor.

# **JURADO ASIGNADO:**

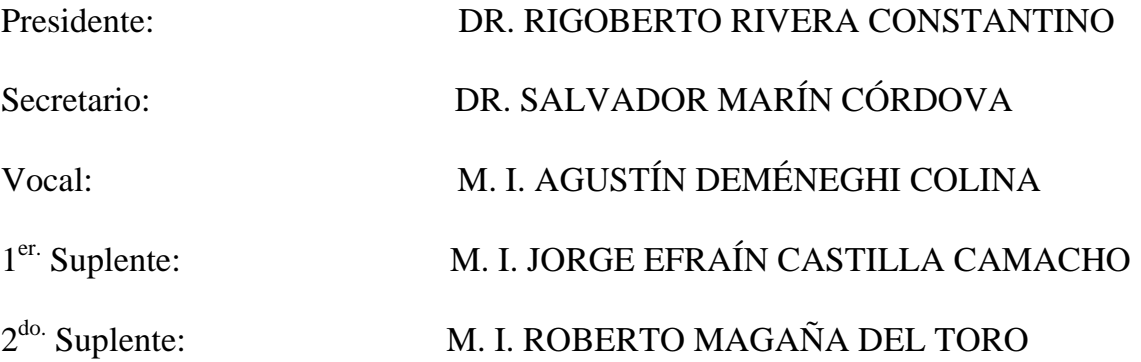

México, D. F.

POSGRADO DE MAESTRÍA Y DOCTORADO EN INGENIERÍA, UNAM.

# **TUTOR DE TESIS:**

M. I. Agustín Deméneghi Colina

# **AGRADECIMIENTOS**

A mis padres Rufino y Silvina, por su apoyo incondicional, tanto moral como económico. Muchas gracias por ser mi modelo a seguir, por ser esos grandes seres humanos que siempre me han impulsado para salir adelante.

A mis hermanos Isabel y Rufino por todo su cariño, gracias por estar cuando más los he necesitado.

A mi novia Ana Karen, por alentarme a terminar mis estudios, pero sobre todo por la paciencia, comprensión y apoyo durante estos dos años.

A mis compañeros y amigos, que con su amistad y apoyo han hecho que este trabajo resulte un poco más fácil.

A mi director de tesis, el profesor Agustín Deméneghi Colina por el asesoramiento en este trabajo, por sus consejos, paciencia y apoyo, que me han ayudado a terminar de la mejor forma posible este trabajo.

A todos y cada uno de mis maestros durante la maestría por el tiempo dedicado en cada una de sus cátedras, por todo el conocimiento que me han compartido. Gracias a todos ustedes hoy este trabajo es una realidad.

A cada uno de mis sinodales por haber dedicado su valioso tiempo en la revisión de este escrito. Gracias por las observaciones y correcciones pertinentes para conformar un mejor trabajo.

A CONACYT por la beca otorgada durante estos dos años que ha durado la maestría y que gracias a ese apoyo económico me ha sido posible terminar satisfactoriamente el posgrado.

## **RESUMEN**

Se presenta a continuación el diseño geotécnico de una zapata corrida de concreto reforzado, apoyada sobre arcillas preconsolidadas, totalmente saturadas. El diseño incluye la revisión de la capacidad de carga del suelo, así como un análisis de asentamientos a corto y largo plazo, empleando para ello la Ley de Hooke.

Como novedad en este diseño geotécnico, se incluye también un análisis de interacción estática sueloestructura, utilizando para tal propósito un programa de computadora, elaborado en el lenguaje de programación Fortran por el Profesor Agustín Deméneghi Colina.

Los resultados obtenidos son satisfactorios, es decir; la capacidad de carga del suelo, así como los asentamientos que se originan, se encuentran dentro del rango permitido por el RCDF (2011).

Los análisis de interacción suelo-estructura realizados permiten conocer los elementos mecánicos que se generan en la estructura de cimentación debido a las fuerzas actuantes, con lo que es posible realizar también un buen diseño estructural.

# **ABSTRAC**

Following is the geotechnical design of a reinforced concrete footing supported on pre-consolidated clays fully saturated. The design includes a review of the bearing capacity of the soil, as well as an analysis of settlements short and long term, employing Hooke's Law.

As a novelty in this geotechnical design, also included an analysis of static soil-structure interaction, using for this purpose a computer program, developed by Professor Agustin Deméneghi Colina, in the programming language FORTRAN.

The results are satisfactory, ie, the load capacity of the soil and originating settlements are within the range allowed by the RCDF (2011).

The analysis of soil-structure interaction allow to know the mechanical elements that are generated in the foundation structure due to the forces acting; it is possible to also realize a good structural design.

# ÍNDICE

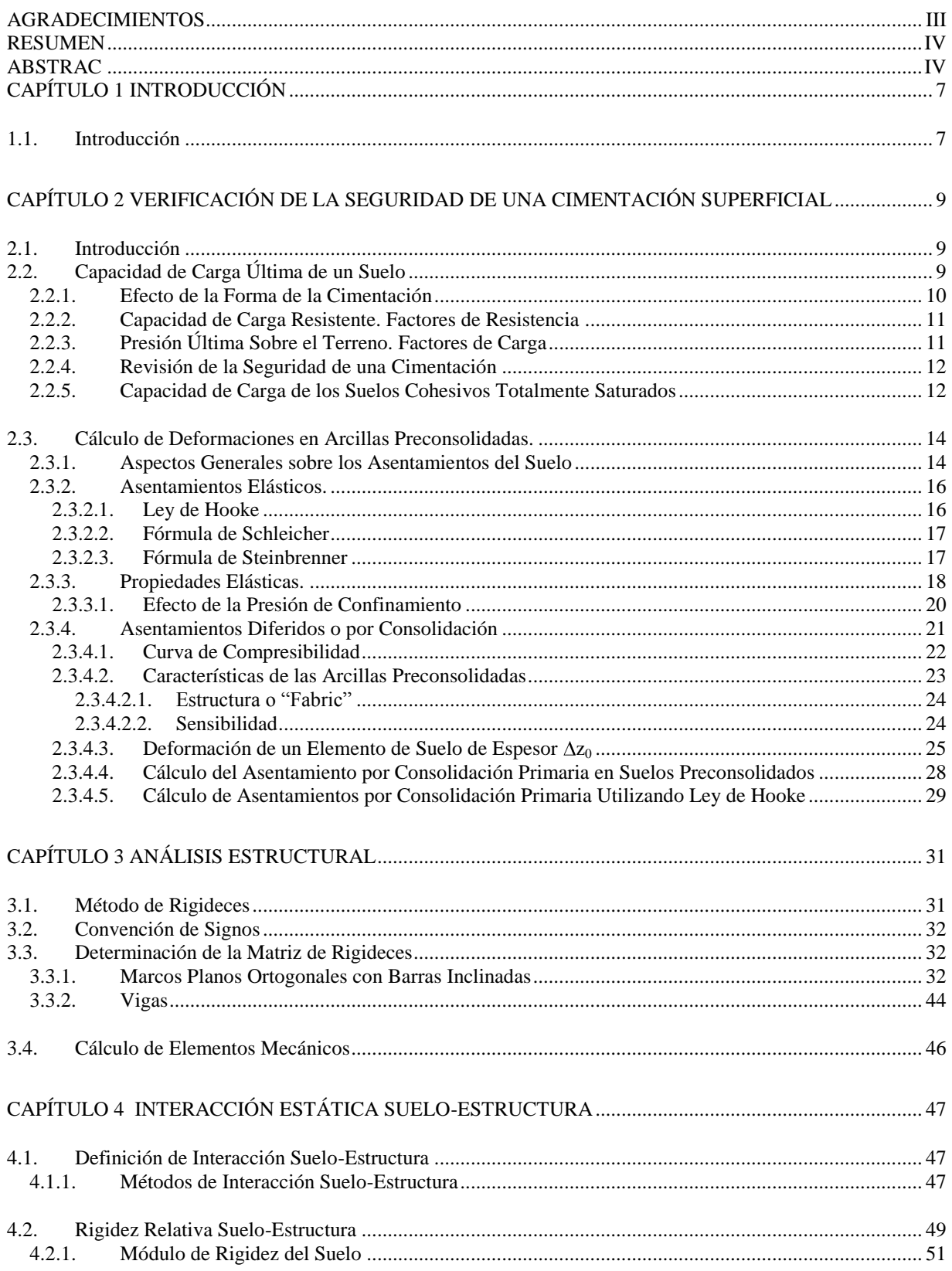

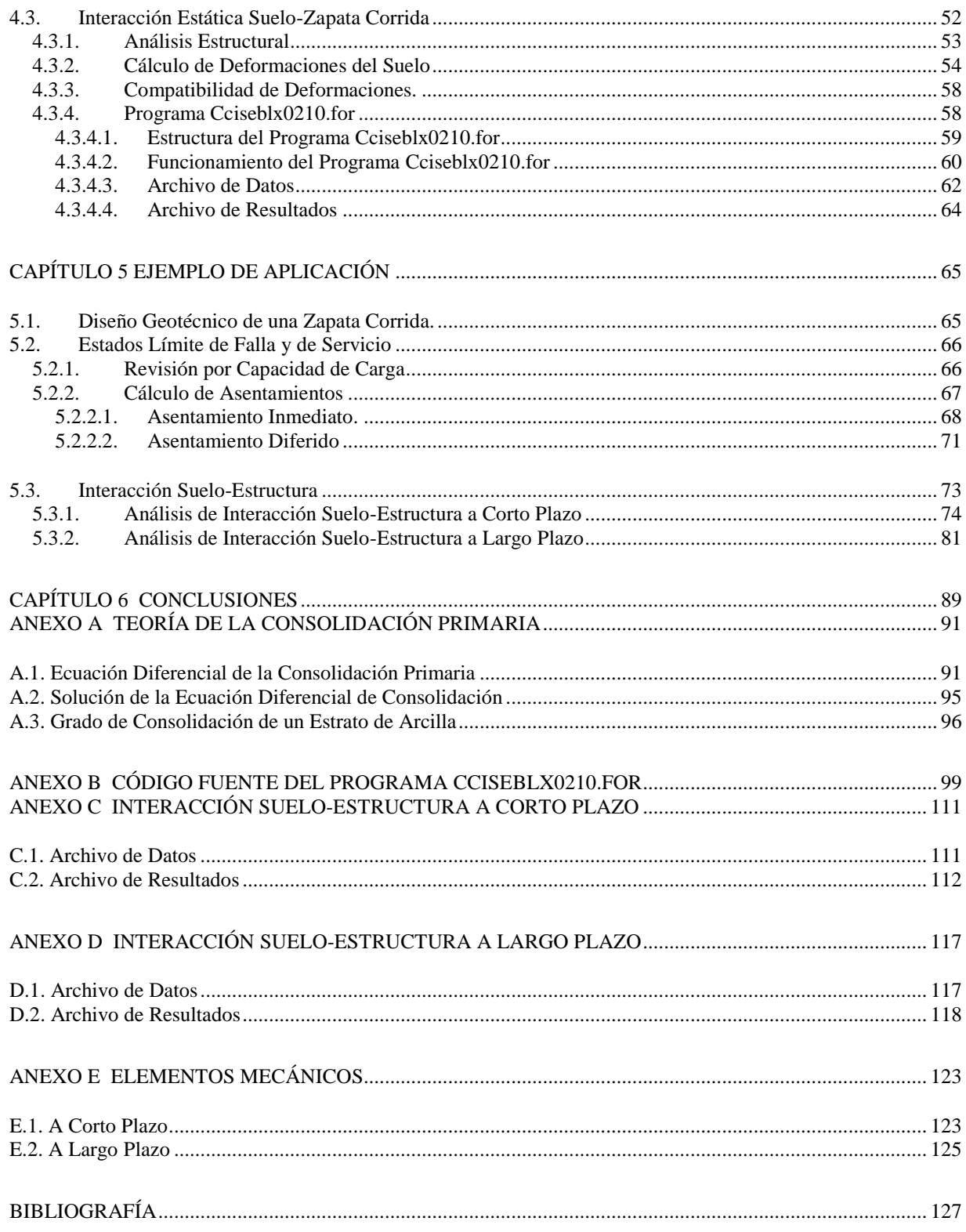

# **CAPÍTULO 1**

# **INTRODUCCIÓN**

# **1.1. INTRODUCCIÓN**

Cuando se diseña cualquier estructura geotécnica el ingeniero debe asegurarse de que ésta sea estable. Inicialmente, la estructura y el sistema de soporte deben ser estables como un todo, deben ser estimados los desplazamientos tanto del suelo como de la estructura.

Es necesario que el ingeniero realice los cálculos que prevean cuantitativamente fuerzas y desplazamientos. Es un hecho que los análisis proveen al ingeniero de una herramienta para cuantificar los efectos una vez que las propiedades de los materiales y las condiciones de carga han sido determinadas.

El diseño y construcción de cimentaciones en forma racional y segura, dependen del tipo de suelo además de las características del proyecto; para ello la geotecnia ha desarrollado teorías y técnicas que le permiten al ingeniero entender y determinar el comportamiento de los suelos y rocas, a fin de establecer la solución más económica y segura.

Hablando específicamente de cimentaciones, el diseñador debe dimensionar los elementos estructurales que componen a la cimentación, de manera tal que, los esfuerzos que ésta transmita al terreno de apoyo sean compatibles con su resistencia al corte, dentro de un factor de seguridad; además se debe verificar que las deformaciones que sufran el terreno y la cimentación provocadas por estos esfuerzos sean tolerables para la estructura misma y para las estructuras o instalaciones municipales colindantes.

La resistencia al corte que presente el suelo de cimentación se verifica al analizar la capacidad de carga admisible del suelo, mientras que las deformaciones del suelo podrán determinarse con un análisis de asentamientos a corto y largo plazo, con la teoría que más se ajuste al tipo de suelo en cuestión.

En este trabajo se presenta el diseño geotécnico de una zapata corrida de concreto reforzado, desplantada sobre arcillas preconsolidadas, totalmente saturadas. Dicho diseño consta de la revisión de estados límite de servicio y de falla, además de un análisis de interacción suelo-estructura a corto y largo plazo.

El capítulo 2 lleva por título, *verificación de la seguridad de una cimentación superficial*. En este capítulo se describe el procedimiento de análisis de la capacidad de carga del suelo, además del cálculo de asentamientos inmediatos y diferidos; particularmente en el caso de arcillas preconsolidadas que pertenecen al grupo de los suelos cohesivos.

Tanto el cálculo de asentamientos, como la revisión por capacidad de carga se realizarán de acuerdo con las especificaciones del Reglamento de Construcciones para el Distrito Federal (2011).

En el capítulo 3 se presenta una descripción detallada del procedimiento de análisis estructural necesario para llevar a cabo el análisis de interacción suelo-estructura más adelante. A grandes rasgos, dicho procedimiento consiste en discretizar la zapata corrida en pequeñas divisiones, con la finalidad de obtener mayor precisión en los resultados; una vez discretizada la estructura, y empleando el método de rigideces se obtienen, la matriz de rigideces, el vector de cargas de empotramiento y el vector de cargas concentradas, con lo cual es posible establecer la ecuación general de equilibrio y encontrar con ello, los desplazamientos que sufre la estructura.

En el capítulo 4 se describe el procedimiento de análisis de interacción suelo-estructura desarrollado por Deméneghi (1996) con buenos resultados en la práctica. Primeramente se realiza el análisis estructural que se describirá en el capítulo 3, pero el problema no se puede resolver en esta etapa porque sobran incógnitas, debido a que se están agregando al vector de cargas de empotramiento las reacciones del suelo, las cuales se desconocen.

Las ecuaciones faltantes se obtendrán del análisis de deformaciones del suelo en función de las cargas sobre el mismo. Se realiza el ensamble de las ecuaciones proporcionadas por el análisis estructural y por el cálculo de deformaciones del suelo, lo que permite resolver el problema de interacción sueloestructura en forma directa, sin necesidad de realizar iteraciones como lo requieren otros procedimientos.

En el capítulo 5 se presenta como ejemplo, el diseño geotécnico de una zapata corrida apoyada sobre arcillas preconsolidadas. Se realiza la revisión de capacidad de carga del suelo y, el cálculo de asentamientos empleando la ley de Hooke. También se lleva a cabo un análisis de interacción estática suelo-estructura a corto y largo plazo.

Para ejecutar el análisis de interacción suelo-estructura se ha hecho uso de un programa de computadora, elaborado en el lenguaje de programación *Fortran* por el profesor Agustín Deméneghi Colina.

Al final del capítulo 5, se muestran los diagramas de los elementos mecánicos (momento flexionante y fuerza cortante) a lo largo de la barra de cimentación que, concluyen el diseño geotécnico de la zapata. Estos elementos mecánicos son los que se le entregan al ingeniero estructurista, para que éste lleve a cabo el diseño estructural de la cimentación de la mejor forma posible.

Es importante mencionar que, tanto para la revisión de los estados límite de servicio como para los análisis de interacción suelo-estructura, sólo se tomará en cuenta el efecto de la consolidación primaria, la consolidación secundaria escapa al alcance de este trabajo.

Finalmente, en el capítulo 6 se emiten las conclusiones sobre los resultados obtenidos en el desarrollo de este trabajo.

# **CAPÍTULO 2**

# **VERIFICACIÓN DE LA SEGURIDAD DE UNA CIMENTACIÓN SUPERFICIAL**

## **2.1. INTRODUCCIÓN**

Cuando se realiza el análisis de una cimentación es necesario revisar la seguridad del terreno de apoyo, tanto de capacidad de carga por resistencia al corte como por deformaciones (asentamientos) del mismo. Esto se logra verificando que no se excedan los estados límite de falla y de servicio del suelo de cimentación (Deméneghi et al, 2003).

Se entiende por estado límite de falla, cualquier condición que agote la capacidad de carga del terreno de cimentación, o al hecho de que ocurran daños irreversibles que afecten significativamente la resistencia del suelo ante nuevas aplicaciones de carga (RCDF, 2011).

De acuerdo con el Reglamento de Construcciones para el Distrito Federal (2011), los siguientes son ejemplos de estado límite de falla de una cimentación:

- a) Desplazamiento plástico local o general del suelo bajo la cimentación,
- b) Flotación, y
- c) Falla de los elementos de la estructura de cimentación.

# **2.2. CAPACIDAD DE CARGA ÚLTIMA DE UN SUELO**

Se conoce como capacidad de carga última al esfuerzo que causa la falla completa del suelo por esfuerzo cortante (Díaz, 2011).

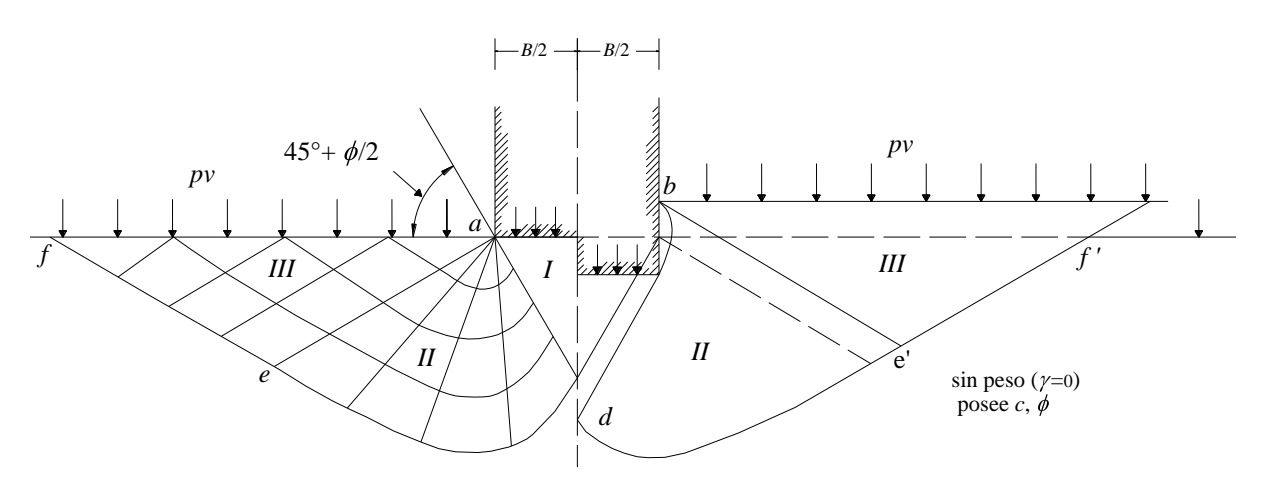

*Figura 2.1. Zonas de equilibrio después de la falla (Terzaghi y Peck, 1967)*

De acuerdo con el Dr. Terzaghi (1967), de los estudios de la plasticidad respecto a la capacidad de carga última del suelo, se pueden extraer las siguientes conclusiones (Deméneghi et al, 2003):

Si la base de una zapata continua descansa sobre la superficie de un suelo sin peso que posee cohesión y fricción, el terreno falla como se indica en la figura 2.1, a través de 3 zonas. Debido a la fricción y adhesión entre el suelo y la base de la zapata, la zona *I* permanece en estado elástico; actúa como si fuera parte de la zapata y penetra en el suelo como una cuña; sus fronteras forman un ángulo de 45° +  $\phi/2$  con la horizontal.

En las zonas *II* y *III* se genera un patrón de esfuerzos cortantes, los cuales en la zona *III* son iguales al estado pasivo de Rankine; las fronteras de la zona pasiva forman un ángulo de  $45^{\circ}$  -  $\phi/2$  con la horizontal. Las zonas *II* se conocen como zonas de esfuerzos radiales, debido a que las rectas de esta región plástica parten de las aristas de la zapata.

Para el caso general de suelos cohesivo-friccionantes la capacidad de carga última está dada por:

$$
q_d = c N_c + p_v N_q + \left(\frac{1}{2}\right) \gamma B N_\gamma
$$
 (2.1)

Donde *q<sup>d</sup>* es la presión máxima que puede aplicarse al cimiento por unidad de longitud, sin provocar su falla.  $N_c$ ,  $N_q$  y  $N_\gamma$  son coeficientes adimensionales que dependen de  $\phi$ , ángulo de fricción interna del suelo y se denominan "factores de capacidad de carga" debidos a la cohesión, a la sobrecarga y al peso volumétrico del suelo respectivamente. En la ecuación 2.1, *c* es la cohesión del suelo, *p<sup>v</sup>* es la presión vertical al nivel de desplante,  $\gamma$  es el peso volumétrico del suelo y *B* es el ancho del cimiento.

Los factores de capacidad de carga se obtienen como sigue:

$$
N_q = e^{\pi \tan \phi} \tan^2 \left( 45 + \frac{\phi}{2} \right)
$$
 (2.2)

$$
N_{\gamma} = 2\ \mathbf{\mathbf{\mathbb{Q}}}_{q} + 1\ \mathbf{\hat{j}}\text{an}\phi\tag{2.3}
$$

$$
N_c = \frac{\mathbf{\bullet}_{q-1}}{\tan \phi} \tag{2.4}
$$

Para el cálculo de la capacidad de carga *q<sup>d</sup>* (ecuación 2.1), se hicieron las siguientes hipótesis: el material es incompresible, su comportamiento es rígido-plástico, y se trata de un estado de deformación plana.

Por lo demás, las limitaciones de las teorías sobre capacidad de carga no tienen una importancia práctica seria, porque la precisión de las soluciones aún aproximadas depende en mayor medida de nuestra habilidad para valuar las propiedades mecánicas de los suelos que entran en las ecuaciones, que de los defectos de las propias teorías (Terzaghi y Peck, 1967).

#### **2.2.1. Efecto de la Forma de la Cimentación**

La expresión de capacidad de carga que proporciona la teoría de la plasticidad (ecuación 2.1) es válida para una zapata de longitud infinita. Para cimientos circulares, cuadrados y rectangulares se emplean "factores de forma" obtenidos experimentalmente. De tal forma que, la capacidad de carga última está dada por (Deméneghi et al, 2003):

$$
q_d = c \, N_c \, f_c + p_v \, N_q \, f_q + \left(\frac{1}{2}\right) \gamma \, B \, N_\gamma \, f_\gamma \tag{2.5}
$$

Los "factores de forma" se obtienen:

$$
f_c = 1 + 0.25 \left(\frac{B}{L}\right) \tag{2.6}
$$

$$
f_q = 1 + \left(\frac{B}{L}\right) \tan\phi \tag{2.7}
$$

$$
f_{\gamma} = 1 - 0.4 \left(\frac{B}{L}\right) \tag{2.8}
$$

En un cimiento de planta circular se toma  $B = L = D$ , siendo *D* el diámetro del cimiento. En todos los casos  $B/L \leq 1$ .

### **2.2.2. Capacidad de Carga Resistente. Factores de Resistencia**

La capacidad de carga resistente de un suelo cohesivo-friccionante se define con la siguiente expresión (Deméneghi et al, 2003):

$$
q_R = cN_c f_c F_{R1} + p_v N_q f_q F_{R2} + \left(\frac{1}{2}\right) \gamma B N_\gamma f_\gamma F_{R3} \tag{2.9}
$$

donde *FRi* son "factores de resistencia" (o "factores de reducción de resistencia"), los cuales miden el grado de incertidumbre que se tiene respecto a la variación de la resistencia del suelo. En general *FRi* 1.

### **2.2.3. Presión Última Sobre el Terreno. Factores de Carga**

La presión de contacto media (*q*) entre cimiento y terreno vale (Deméneghi et al, 2003):

$$
q = \frac{\Sigma Q}{A} \tag{2.10}
$$

Donde:

 $\Sigma Q =$  Sumatoria de cargas al nivel de desplante del cimiento

 $A = \text{Area}$  del cimiento

Es decir:

$$
q = \left(\frac{1}{A}\right)\mathbf{Q}_1 + \mathbf{Q}_2 + \dots + \mathbf{Q}_n\tag{2.11}
$$

Definamos la presión última sobre el terreno de la siguiente forma:

$$
q = \left(\frac{1}{A}\right) \mathbf{Q}_1 F_{c1} + Q_2 F_{c2} + \dots + Q_n F_{cn} \tag{2.12}
$$

Donde *Fci* son "factores de carga", que miden la incertidumbre que se tiene respecto a la intensidad de las cargas. En general  $F_{ci} \geq 1$ , aun cuando en algunos casos particulares  $F_{ci}$  puede ser menor que uno. La ecuación 2.12 en forma simplificada, queda:

$$
q_{ult} = \frac{\Sigma Q F_c}{A} \tag{2.13}
$$

#### **2.2.4. Revisión de la Seguridad de una Cimentación**

Para que se cumpla con la seguridad de una cimentación, basta que se satisfaga la siguiente desigualdad:

$$
q_{ult} \leq q_R \tag{2.14}
$$

Sustituyendo las ecuaciones 2.13 y 2.9 en la expresión 2.14

$$
\frac{\Sigma QF_c}{A} \leq c N_c f_c F_{R1} + p_v N_q f_q F_{R2} + \left(\frac{1}{2}\right) \gamma B N_{\gamma} f_{\gamma} F_{R3} \tag{2.15}
$$

La desigualdad 2.15 se emplea para revisar la seguridad del terreno de cimentación por capacidad de carga.

#### **2.2.5. Capacidad de Carga de los Suelos Cohesivos Totalmente Saturados**

El diseño geotécnico de este escrito se enfoca específicamente en los suelos cohesivos totalmente saturados, por tal motivo, se expondrán a continuación las expresiones que se ajustan al cálculo de la capacidad de carga resistente de este tipo de suelos.

En un cimiento superficial desplantado sobre un suelo cohesivo totalmente saturado la condición más desfavorable ocurre a corto plazo, debido a que la resistencia del suelo tiende a aumentar al producirse la consolidación del mismo. Por tal motivo, es recomendable la ejecución de pruebas triaxiales no consolidadas-no drenadas (*UU*, pruebas rápidas) para la determinación de la resistencia al corte del terreno (Deméneghi et al, 2003).

Algunos autores recomiendan la ejecución de pruebas consolidadas-no drenadas (*CU*) para la obtención de la cohesión aparente del terreno, esto debido a una leve alteración de la muestra, que se produce durante la extracción de la misma (Deméneghi et al, 2003). Desde luego, la presión de confinamiento de laboratorio deberá ser lo más cercana posible a la presión de confinamiento de campo.

De una prueba triaxial no consolidada no drenada (*UU)*,  $c = c_u y \phi = \phi_u = 0$  (figura 2.2). Sustituyendo en las ecuaciones 2.2, 2.3 y 2.7:

$$
N_q = 1,
$$
  $N_\gamma = 0,$   $f_q = 1$ 

Además en la teoría de la plasticidad se demuestra que en un material puramente cohesivo:

$$
N_c = 2 + \pi = 5.14
$$

Sustituyendo valores en la ecuación 2.9, la capacidad de carga de un suelo puramente cohesivo está dada por:

$$
q_R = 5.14 c_u f_c F_{R1} + p_v F_{R2}
$$
 (2.16)

Hagamos ahora  $F_{R1} = F_R$  y  $F_{R2} = 1$ 

Por lo que la ecuación 2.16 queda:

$$
q_R = 5.14 c_u f_c F_R + p_v \tag{2.17}
$$

Donde:

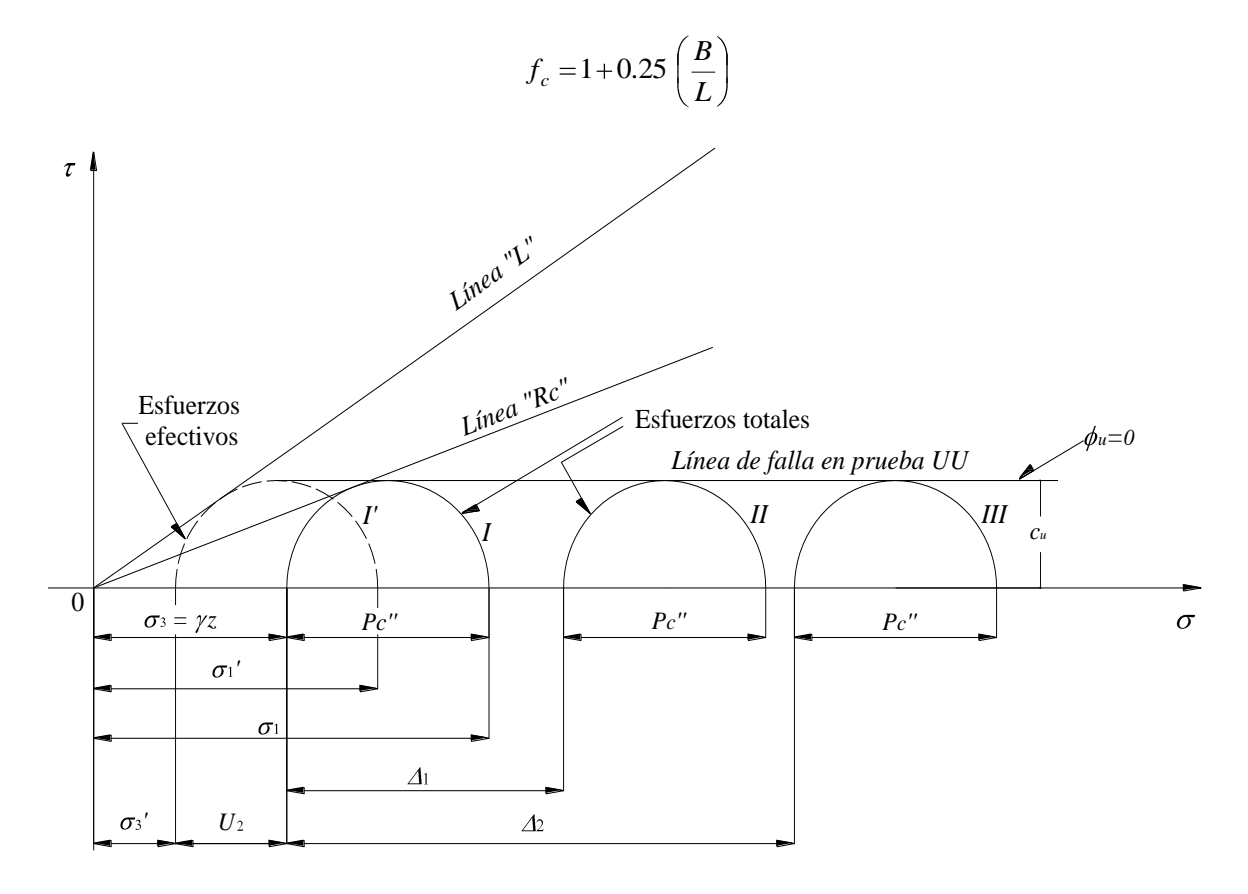

*Figura 2.2. Línea de falla en una prueba triaxial* UU *(Juárez y Rico, 1976)*

De acuerdo con Skempton la capacidad resistente del suelo aumenta con la profundidad de empotramiento (*D*) del cimiento en el estrato de apoyo (figura 2.3), hasta un máximo, después del cual se mantiene constante (Juárez y Rico, 1976 citado por Deméneghi et al, 2003). Por esta razón, dentro del "factor de forma" podemos agregar el efecto de la profundidad de empotramiento; el factor *fc*, queda entonces:

$$
f_c = 1 + 0.25 \left(\frac{B}{L}\right) + 0.25 \left(\frac{D}{B}\right)
$$
 (2.18)

para *D/B* < 2 y *B/L* < 1 . En caso de que *D/B* y *B/L* no cumplan con las desigualdades anteriores, dichas relaciones se tomarán iguales a 2 y 1, respectivamente (RCDF, 2011).

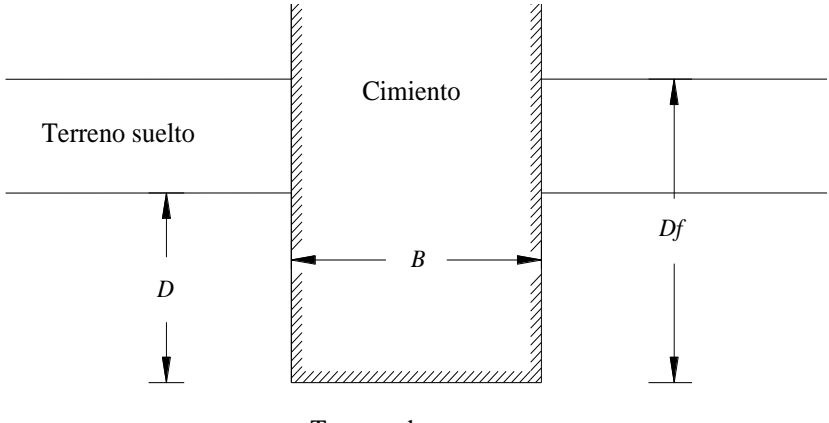

Terreno de apoyo

*Figura 2.3. Profundidad de empotramiento "D", en el estrato de apoyo (Deméneghi et al, 2003)*

## **2.3. CÁLCULO DE DEFORMACIONES EN ARCILLAS PRECONSOLIDADAS.**

Como ya se mencionó anteriormente, dentro del análisis de la seguridad de una cimentación es importante verificar también los estados límite de servicio; el Reglamento de Construcciones para el Distrito Federal (2011), menciona los siguientes:

- a) Movimiento vertical medio, asentamiento o emersión de la cimentación con respecto al nivel del terreno circundante;
- b) Inclinación media de la construcción, y
- c) Deformación diferencial de la propia estructura y sus vecinas

Al aplicar una carga sobre una masa de suelo se produce en ella un nuevo estado de esfuerzos; este nuevo estado de esfuerzos provoca deformaciones, que se traducen en asentamientos de la estructura. La naturaleza y magnitud de tales deformaciones dependerá de (Díaz 2011):

- $\triangleright$  La magnitud de la carga aplicada,
- $\triangleright$  Las propiedades del material, y
- $\triangleright$  El tiempo.

### **2.3.1. Aspectos Generales sobre los Asentamientos del Suelo**

Con la finalidad de evaluar la estabilidad de una cimentación o de una estructura de tierra, resulta necesaria frecuentemente la estimación de los desplazamientos verticales debidos a la aplicación de cargas estáticas transmitidas de la estructura al suelo subyacente.

La figura 2.4 muestra la historia del asentamiento de un punto de una cimentación; se puede apreciar que existen tres componentes del asentamiento, que difieren en magnitud, lo cual es aplicable a todos los suelos, si reconocemos que la escala de tiempo y magnitudes relativas de los tres componentes pueden diferir en varios órdenes de magnitud para diferentes tipos de suelos (Winterkorn y Fang, 1975).

Es conveniente para el cálculo, que el asentamiento ( $\delta$ ) sea la suma de las tres componentes, como se aprecia en la figura 2.4 (Winterkorn y Fang, 1975).

$$
\delta = \delta_u + \delta_p + \delta_s \tag{2.19}
$$

donde  $\delta_u$  es el asentamiento inmediato o asentamiento distorsional,  $\delta_p$  es el asentamiento por consolidación primaria y  $\delta_s$  es el asentamiento por consolidación secundaria.

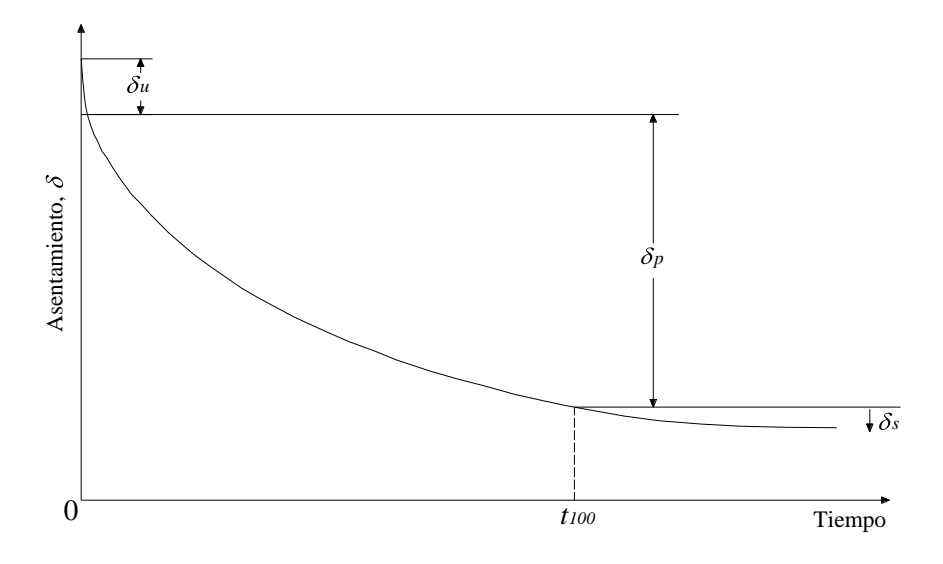

*Figura 2.4. Historia del asentamiento en un punto de una cimentación (Winterkorn y Fang, 1975)*

El asentamiento inmediato es aquella porción del asentamiento total que tiene lugar simultáneamente a la aplicación de la carga, como consecuencia principalmente de una distorsión en el suelo de cimentación. *El asentamiento distorsional es generalmente no-elástico, sin embargo se calcula utilizando la teoría de la elasticidad cuando el asentamiento tiene lugar en materiales cohesivos, como es el caso de las arcillas preconsolidadas.*

El resto de las componentes es resultado de la expulsión gradual del agua de los vacíos y la compresión simultánea del esqueleto de suelo; ambas componentes son resultado de una deformación diferida. La distinción entre asentamiento por consolidación primaria y consolidación secundaria se hace sobre las bases de los procesos físicos que controlan la velocidad del asentamiento.

En el asentamiento debido a consolidación primaria la velocidad del asentamiento es controlada por la rapidez con que es expulsada el agua de los vacíos en el suelo. Por otro lado en el asentamiento por consolidación secundaria la velocidad de asentamiento es controlada en gran parte por la velocidad con que el esqueleto de suelo cede y se comprime (Winterkorn y Fang, 1975). El tiempo de transición entre estos dos procesos es identificado como el tiempo cuando el exceso de presión de poro llega a ser sensiblemente cero. Este tiempo, indicado como *t100*, se aprecia en la figura 2.4.

Debido a que la respuesta del suelo a las cargas aplicadas es no lineal, la suposición implícita en la ecuación 2.19 no es válida en general para todos los suelos. Sin embargo, no existen actualmente métodos alternativos consistentes y factibles, y la experiencia indica que esta teoría proporciona predicciones razonables de asentamientos en la mayoría de los suelos (Winterkorn y Fang, 1975).

#### **2.3.2. Asentamientos Elásticos.**

Como ya lo hemos mencionado anteriormente, aunque el suelo no es un material elástico, a menudo se trata como tal, debido a que existen en la literatura especializada en el tema un gran número de soluciones y métodos para materiales elásticos, que aplicados sobre todo a los suelos cohesivos, proporcionan resultados muy aproximados y que funcionan muy bien en la práctica.

A continuación se presentan algunas teorías derivadas de la teoría de la elasticidad aplicables para el cálculo de asentamientos elásticos en arcillas preconsolidadas totalmente saturadas (Deméneghi, 2011).

Es importante mencionar que, en cada una de las teorías que se describirán a continuación resulta necesario dividir el área de interés en 4 partes iguales, con la finalidad de calcular el asentamiento al centro del cimiento. Consecuentemente el asentamiento total se obtiene al multiplicar el resultado obtenido por 4.

### *2.3.2.1. Ley de Hooke*

Aunque la ley de Hooke es aplicable a materiales linealmente elásticos, puede utilizarse para materiales elásticamente no lineales como es el caso de los suelos. Para el correcto uso de esta ley en materiales no lineales, es necesario utilizar un modulo de deformación del suelo (*E*) aproximado, ya sea el módulo de elasticidad tangente o el módulo secante.

Se considera al suelo como un material isotrópico, linealmente elástico y homogéneo en toda la región de interés, es decir, se considera a la masa de suelo como un semi-espacio elástico. La deformación vertical bajo la esquina de un rectángulo cargado (figura 2.5) a la profundidad *z*, está dada por la expresión:

$$
\varepsilon_z = \frac{1}{E} \oint_z -\nu \oint_x +\sigma_y \gtrsim \tag{2.20}
$$

donde:

 $\epsilon$ <sub>z</sub> = Deformación vertical o asentamiento

*E* = Módulo de elasticidad o módulo de deformación del suelo

 $v =$  Relación de Poisson

 $\sigma_x$ ,  $\sigma_y$ = Esfuerzos normales bajo la esquina de un rectángulo cargado

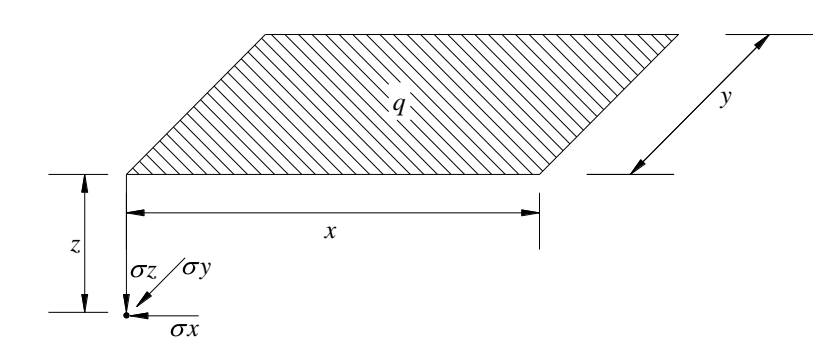

*Figura 2.5. Esfuerzos normales bajo la esquina de un rectángulo cargado (Deméneghi et al, 2003)*

El cálculo de los esfuerzos normales se realiza como sigue:

Para  $\sigma$ <sub>z</sub> (Damy, 1985):

$$
\sigma_z = \frac{q}{2\pi} \left\{ \left( \frac{1}{x^2 + z^2} + \frac{1}{y^2 + z^2} \right) \frac{xyz}{A} + \arg\tan\left( \frac{xy}{zA} \right) \right\}
$$
(2.21)

Para  $\sigma_x$  y  $\sigma_y$  (Dashkó y Kagán, 1980 citados por Deméneghi et al, 2003):

$$
\sigma_x = \frac{q}{2\pi} \left\{ \frac{\pi}{2} - \frac{x y z}{\mathbf{r}^2 + z^2 A} - \arg \tan \frac{z A}{x y} + \mathbf{r} - 2 v \left\{ \arg \tan \frac{y}{x} - \arg \tan \frac{y A}{x z} \right\} \right\}
$$
(2.22)

$$
\sigma_y = \frac{q}{2\pi} \left\{ \frac{\pi}{2} - \frac{xyz}{\sqrt{2^2 + z^2}} - \arg \tan \frac{zA}{xy} + \sqrt{2^2 + z^2 + \left( \arg \tan \frac{x}{y} - \arg \tan \frac{xA}{yz} \right)} \right\}
$$
(2.23)

donde:

$$
A = \sqrt{x^2 + y^2 + z^2}
$$
 (2.24)

#### *2.3.2.2. Fórmula de Schleicher*

La fórmula de Schleicher (Terzaghi, 1943 citado por Deméneghi, 2011), proporciona el asentamiento bajo la esquina de un rectángulo cargado de ancho *x* y largo *y*, a la profundidad *z* (figura 2.6):

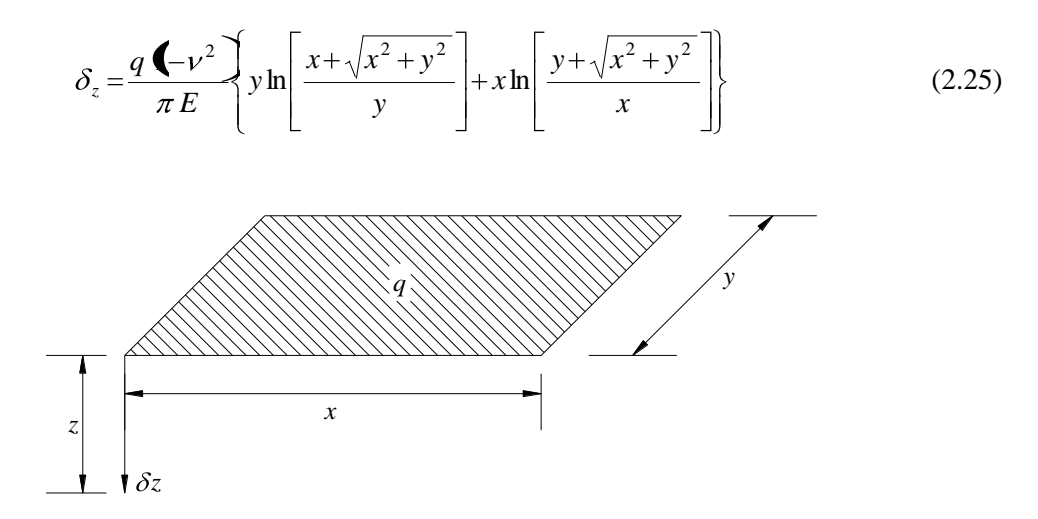

*Figura 2.6. Deformación bajo la esquina de rectángulo cargado (Deméneghi, 2011)*

### *2.3.2.3. Fórmula de Steinbrenner*

Cuando el medio elástico tiene un espesor *h*, el asentamiento bajo la esquina de un rectángulo sometido a una carga uniforme *q*, está dado por la fórmula de Steinbrenner (Terzaghi, 1943 citado por Deméneghi, 2011):

$$
\delta_z = \frac{q \cdot \left(-\nu^2\right)}{\pi E} \left\{ y \ln \left[ \frac{\left(-\sqrt{x^2 + y^2} \sqrt{y^2 + h^2} \right)}{y \cdot \left(1 + A \right)} + x \ln \left[ \frac{\left(-\sqrt{x^2 + y^2} \sqrt{x^2 + h^2} \right)}{x \cdot \left(1 + A \right)} \right] + x \ln \left[ \frac{\left(-\sqrt{x^2 + y^2} \sqrt{x^2 + h^2} \right)}{x \cdot \left(1 + A \right)} \right] \right\} + \frac{q}{2\pi E} \left\{ -\nu - 2\nu^2 \cdot \ln \left[\frac{y \cdot x}{h A}\right] \right\} \tag{2.26}
$$

donde:

$$
A = \sqrt{x^2 + y^2 + h^2} \tag{2.27}
$$

#### **2.3.3. Propiedades Elásticas.**

La magnitud del cálculo de los asentamientos elásticos depende directamente de los valores de los parámetros elásticos del suelo, como lo son el módulo de elasticidad (*E*) y la relación de Poisson (*v*).

Debido a que los suelos cohesivos son materiales elásticamente no lineales, el objetivo de la evaluación de los parámetros elásticos es determinar los valores de éstos, para que al ser sustituidos en la ecuación apropiada proporcionen una correcta determinación del asentamiento distorsional inicial.

Para suelos cohesivos, en los cuales la deformación ocurre a volumen constante y requieren de poco tiempo para que se desarrolle el asentamiento distorsional o elástico, se asume una relación de Poisson  $v = 0.5$ , correspondiente a un medio incompresible. A pesar de que esta suposición puede no ser correcta, la magnitud del cálculo del asentamiento no es sensible a pequeños cambios en la variación de la relación de Poisson (Winterkorn y Fang, 1975).

La apropiada determinación del módulo equivalente de deformación del suelo (*E*) es un problema mucho más complicado. Este parámetro es comúnmente obtenido a partir del módulo tangente inicial en la curva esfuerzo-deformación de una prueba de compresión triaxial.

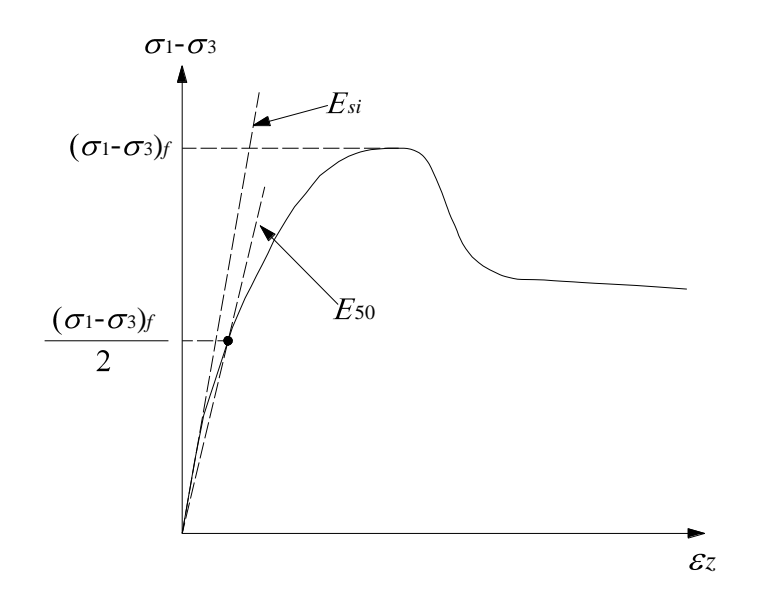

*Figura 2.7. Módulo E<sup>50</sup> y módulo tangente inicial Esi (Deméneghi, 2011)*

Es común en la práctica utilizar las ecuaciones 2.20 ó 2.25, haciendo *E* = *E<sup>s</sup>* , siendo *E<sup>s</sup>* el módulo de deformación del suelo. El módulo *E<sup>s</sup>* se puede obtener como ya se dijo a partir de los resultados de una prueba de compresión triaxial (figura 2.7). Como *E<sup>s</sup>* se puede usar el módulo tangente inicial *Esi* o el módulo *E<sup>50</sup>* (figura 2.7), el cual corresponde al 50% del esfuerzo desviador de falla.

La rigidez de un suelo es función de la presión de confinamiento. En la figura 2.8 se muestra la variación de  $E_{50}$  ó  $E_{si}$  con el confinamiento  $\sigma_3$ .

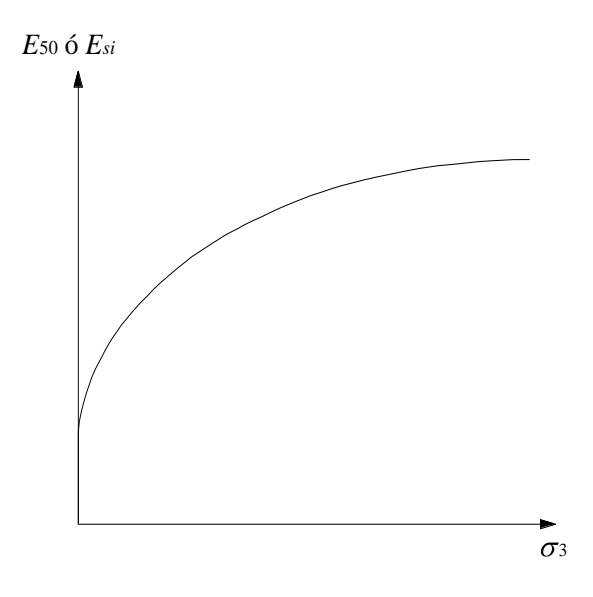

*Figura 2.8. Variación del módulo E<sup>50</sup> o del módulo tangente inicial Esi con la presión de confinamiento (Deméneghi, 2011)*

Para condiciones no drenadas,  $v = v_u = 0.5$  y  $E_u$  es usualmente obtenido a partir de pruebas triaxiales no drenadas *UU*. Para estratos razonablemente homogéneos, *E<sup>u</sup>* se considera constante, aunque éste si aumenta con la profundidad. Para estratos de espesor mayor a 3 m, es conveniente dividir dicha capa en una serie de subcapas, asignado a cada una de ellas las adecuadas propiedades de la capa de suelo en cuestión.

| Tipo de suelos       | E<br>Kg/cm <sup>2</sup> | ν             |
|----------------------|-------------------------|---------------|
| Arcilla blanda       | 21-53                   | $0.30 - 0.50$ |
| Arcilla media        | 51-105                  | $0.30 - 0.50$ |
| Arcilla rígida       | 105-246                 | $0.10 - 0.30$ |
| Limo arenoso         | 105-176                 | $0.20 - 0.40$ |
| Arena suelta         | 105-246                 | $0.20 - 0.40$ |
| Arena semi-densa     | 175-281                 | $0.25 - 0.40$ |
| Arena densa          | 352-563                 | $0.30 - 0.45$ |
| Arena y grava suelta | 490-1468                | $0.15 - 0.30$ |
| Arena y grava densa  | 980-1960                | $0.20 - 0.35$ |

*Tabla 2.1. Parámetros elásticos (Tomada de Díaz, 2011)*

Los parámetros elásticos también se pueden obtener de tablas. En la tabla 2.1 se listan valores típicos del módulo de deformación del suelo  $E$  y de la relación de Poisson  $\nu$ , para diferentes tipos de suelos. Es importante mencionar que el uso de tablas requiere de buen criterio y experiencia para su aplicación, y su uso debe limitarse para realizar solamente estimaciones.

#### *2.3.3.1. Efecto de la Presión de Confinamiento*

De acuerdo con Deméneghi (2011), el modulo de elasticidad no drenado (*Eu*):

$$
E_u = A_u p_{c0}' \tag{2.28}
$$

Donde  $A_u$  es un coeficiente que mide la rigidez del suelo y  $p_{c0}$ ' es la presión de confinamiento efectiva. A continuación se da una breve explicación del efecto de la presión de confinamiento.

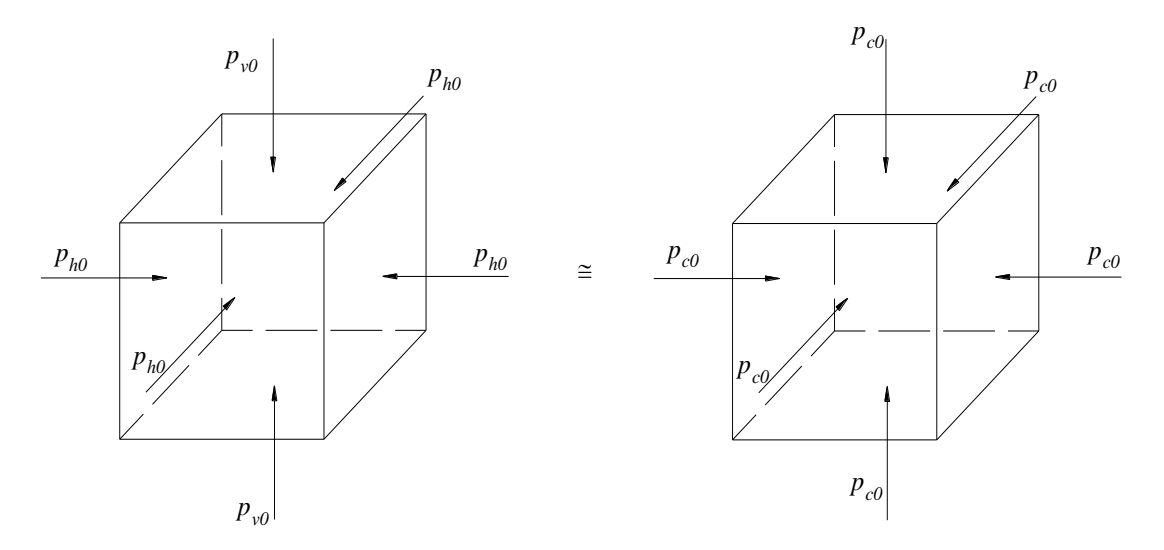

*Figura 2.9. Estado de esfuerzos por peso propio (Deméneghi, 2011)*

Consideremos un elemento de suelo sometido al estado de esfuerzos por peso propio mostrado en la figura 2.9. Es usual tomar una presión de confinamiento promedio inicial, por peso propio del terreno igual a:

$$
p_{c0} = \frac{\Phi_{v0} + p_{h0} + p_{h0}}{3} = \frac{p_{v0} + 2 p_{h0}}{3}
$$
 (2.29)

Si *ph0* = *K<sup>0</sup> pv0*, donde *K<sup>0</sup>* es el coeficiente de presión en reposo del suelo, y está dado por (Mitchell, 1993 citado por Deméneghi et al, 2003):

$$
K_0 = (1 - \text{sen}\phi') (OCR)^{\text{sen}\phi'} \tag{2.30}
$$

entonces:

$$
p_{c0} = \left[\frac{\blacktriangleleft + 2 K_0}{3}\right] p_{v0} \tag{2.31}
$$

Por otra parte, si el suelo tiene una cierta cohesión o cementación, podemos considerar que esta se debe a una presión de confinamiento interno-intrínseca, la cual denominaremos *pcie*.

La presión de confinamiento inicial *pbe0* será la suma de la presión de confinamiento intrínseca, *pcie*, más la presión externa por peso propio, *pc0*, es decir:

$$
p_{be0} = p_{cie} + p_{c0} \tag{2.32}
$$

#### **2.3.4. Asentamientos Diferidos o por Consolidación**

Se conoce como *consolidación* al proceso de disminución de volumen que tenga lugar en un lapso de tiempo, provocado por el aumento de las cargas sobre el suelo. Generalmente este proceso va acompañado por la salida de agua de los vacíos del suelo (Juárez y Rico, 1976).

Con el objeto de establecer la relación entre la presión aplicada a un suelo y su reducción de volumen, y entre la deformación volumétrica y el tiempo necesario para que esta se produzca, se recurre en el laboratorio a la prueba de consolidación unidimensional originalmente desarrollada por el doctor K. Terzaghi, a quien se debe la Teoría de la Consolidación (ver Anexo A).

Dicha prueba consiste, esencialmente, en aplicar una carga vertical a una pastilla cilíndrica de suelo confinada lateralmente por un anillo metálico, de manera que se deforme únicamente en el sentido vertical. Se aplica un incremento de carga y se mantiene sostenido durante un cierto intervalo de tiempo (normalmente un día). Con ayuda de un micrómetro se mide la evolución de la deformación durante este lapso, con lo que se obtiene la correspondiente curva de consolidación. El proceso se repite para varios incrementos de carga, con lo que se dispone de una curva de consolidación para cada incremento como la que se aprecia en la figura 2.10.

En campo, cuando las cargas de una cimentación son transmitidas a un suelo cohesivo, se produce una deformación volumétrica, que en el caso de materiales saturados se manifiesta en un incremento en la presión de poro. Cuando ha transcurrido suficiente tiempo, el agua fluye fuera del suelo, acompañada de una disipación de la presión de poro.

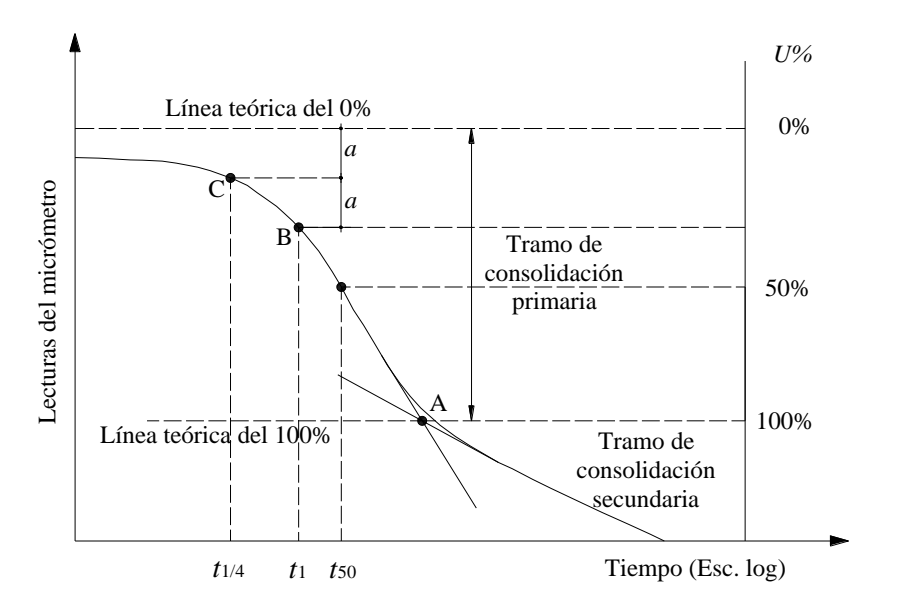

*Figura 2.10. Curva de consolidación (Juárez y Rico, 1976)*

El análisis de las deformaciones volumétricas resultantes y los asentamientos verticales que las acompañan, se simplifican si se asume que tales deformaciones ocurren solo en sentido vertical. Dicha

suposición es razonable cuando la geometría y las condiciones de frontera en campo son tales que dominan las deformaciones verticales. Esto ocurre probablemente, cuando las dimensiones del área cargada son muy grandes en comparación con el espesor del estrato compresible y/o cuando el estrato compresible se encuentra entre dos estratos rígidos, cuya presencia tiende a reducir la magnitud de las deformaciones horizontales (Winterkorn y Fang, 1975).

#### *2.3.4.1. Curva de Compresibilidad*

Con base en los resultados de las curvas deformación-tiempo (curvas de consolidación), se obtiene la relación entre relación de vacíos y esfuerzo efectivo, denominada curva de compresibilidad (figura 2.11). Esta curva permite asociar la variación de la relación de vacíos con el esfuerzo vertical efectivo, *σ'<sup>v</sup>* , aplicado.

La curva de compresibilidad, se puede dibujar en escala aritmética o en escala logarítmica como se ilustra en la figura 2.11, en esta gráfica (figura 2.11b) se aprecian dos tipos de comportamiento, el lado izquierdo con una pequeña pendiente (*A*) (denominada rama preconsolidada, *OC*, o rama estructurada), el lado derecho caracterizado por una línea recta de gran pendiente (*B*) (denominada rama normalmente consolidada, *NC*, o rama desestructurada). En esta rama (*NC*), la pendiente de la línea recta se denomina índice de compresión (*Cc*), y está definido mediante la relación:

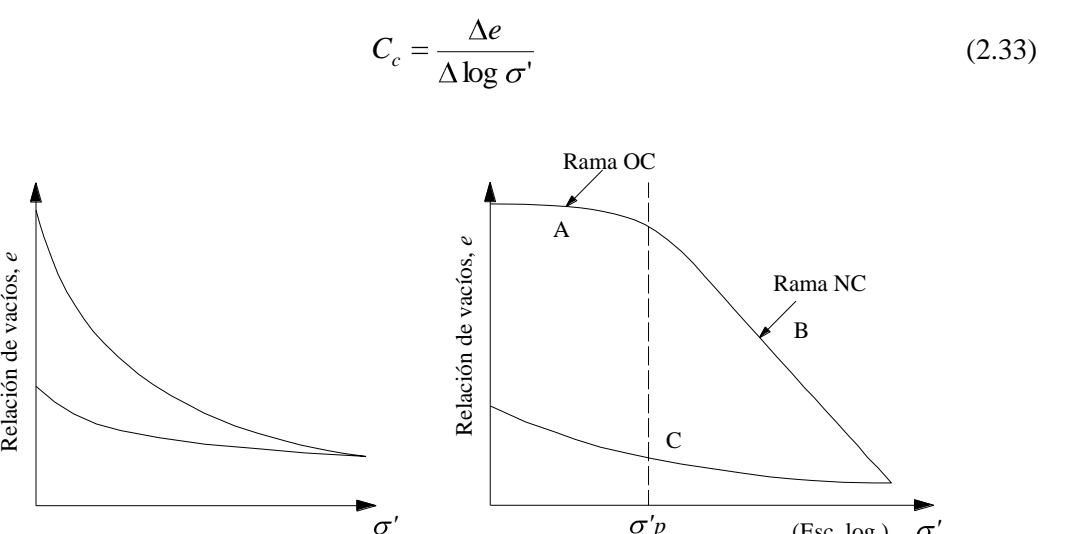

*'p*

 $\sigma$ 

(Esc. log.)

*Figura 2.11. Curva de preconsolidación a) escala aritmética, b) escala logarítmica (Juárez y Rico, 1976)*

 $(a)$  (b)

La curva que une la rama *OC* con la rama *NC* representa la transición entre la condición estructurada y la desestructurada, por tanto, se define un concepto denominado *esfuerzo de preconsolidación, σ'p, que representa el máximo esfuerzo que ha soportado el suelo en estudio, en toda su historia geológica (Casagrande, 1936 citado por Díaz, 2011).* Se dice que un suelo esta normalmente consolidado, *NC*, cuando  $\sigma'$ <sup>*v*</sup> =  $\sigma'$ <sup>*p*</sup>, es decir, nunca ha sufrido esfuerzos efectivos superiores a los que tiene en el momento del estudio. En caso contrario,  $\sigma'$  <  $\sigma'$  *ρ*, se dice que éste está sobreconsolidado o preconsolidado, *OC*. Se denomina *relación de preconsolidación, OCR*, a la relación que existe entre el esfuerzo de preconsolidación, *σ'<sup>p</sup>* y el esfuerzo efectivo actual, *σ'<sup>v</sup>* , esta relación se expresa:

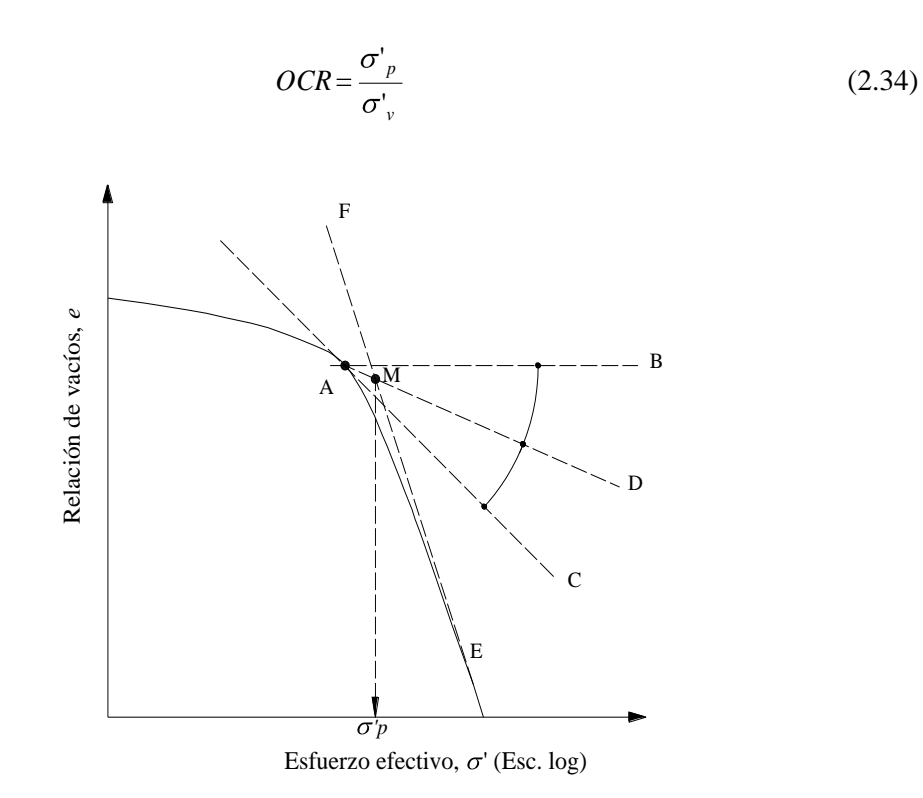

*Figura 2.12. Determinación del esfuerzo de preconsolidación σ'<sup>p</sup> (Tomada de Díaz, 2011)*

A continuación de detalla el procedimiento para estimar el esfuerzo de preconsolidación *σ'p*, con base en la curva de compresibilidad de la figura 2.12 (Casagrande, 1936 citado por Díaz, 2011):

- 1. Escoja un punto de mínima curvatura (punto *A*)
- 2. Trace una línea horizontal *AB* a partir del punto *A*
- 3. Trace una línea tangente *AC* a partir del punto *A*
- 4. Trace la bisectriz *AD* del ángulo formado por las líneas *AB* y *AC*
- 5. Prolongue la línea *EF* de la rama *NC*
- 6. El esfuerzo de preconsolidación, *σ'p*, está localizado en la intersección *M*, entre las líneas *EF* y *AD*

La preconsolidación de una masa de suelo puede deberse a:

- $\triangleright$  Procesos de erosión
- Fluctuaciones del nivel freático
- $\triangleright$  Procesos de desecación y humedecimiento
- $\triangleright$  Zonas que han sufrido avance y retroceso de glaciaciones
- $\triangleright$  Procesos de carga y descarga del suelo (debidos a la acción del hombre)

El aumento de la resistencia entre partículas y por lo tanto de la presión de preconsolidación también se desarrolla cuando una arcilla blanda o limo experimenta consolidación secundaria.

### *2.3.4.2. Características de las Arcillas Preconsolidadas*

Es importante en este punto mencionar dos características importantes de las arcillas preconsolidadas; en primer lugar su estructura dispersa y, por otro lado su grado de sensitividad; a continuación se explicarán con cierto detalle ambas características.

## *2.3.4.2.1. Estructura o "Fabric"*

El término estructura del suelo, hace referencia a la orientación de las partículas en una masa de suelo y las fuerzas entre partículas del suelo adyacente. Los dos casos límite de arcillas que se forman por sedimentación en cuerpos de agua, se pueden dividir en (Lambe y Whitman, 1969):

- a) Por un lado se encuentran aquellas que se depositan en agua salada. Estas arcillas presentan una estructura floculenta y en ellas las partículas de suelo presentan contactos borde-cara, atrayéndose mutuamente. Las *arcillas sensitivas* presentan este tipo de estructura, y
- b) En contraparte se encuentran aquellas que se depositan en agua dulce. Estas arcillas presentan una estructura dispersa y poseen partículas en disposición paralela que tienden a repelerse mutuamente. *Las arcillas preconsolidadas presentan este tipo de estructura, y son conocidas también como arcillas no sensitivas.*

En la figura 2.13 se presenta un esquema de una estructura floculenta y una dispersa.

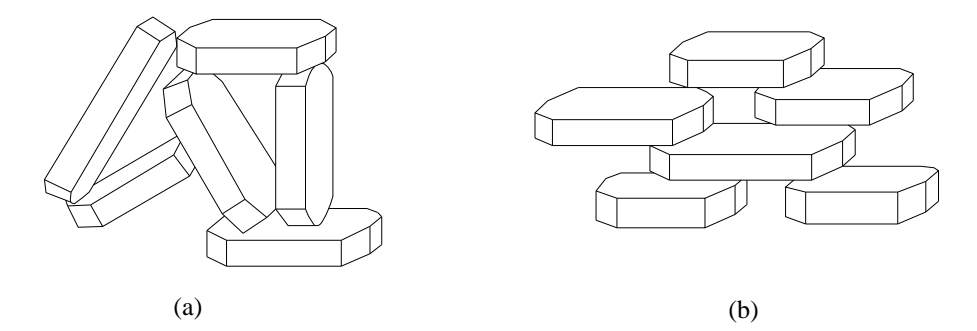

*Figura 2.13. Tipos de estructuras de un suelo. a) Floculada. b) Dispersa (Lambe y Whitman, 1969)*

El comportamiento mecánico de un elemento de suelo dependerá en gran parte de la estructura que posea. En general, un suelo con estructura dispersa posee menor resistencia, mayor compresibilidad y menor permeabilidad que el mismo suelo con la misma relación de vacíos pero en estado floculado (Lambe y Whitman, 1969).

## *2.3.4.2.2. Sensibilidad*

Las arcillas comparten con muchas otras sustancias coloidales la propiedad de que al amasarlas o trabajarlas sin alterar el contenido de agua, se obtiene como resultado un material más blando. El proceso de amasado se conoce comúnmente como *remoldeo,* y las arcillas que han sido sometidas a dicho proceso se denominan *arcillas remoldeadas* (Jiménez y De Justo, 1975)*.*

El término *sensibilidad o sensitividad* indica el efecto del remoldeo en la consistencia de una arcilla, independientemente de la naturaleza física de las causas del cambio. El grado de sensibilidad es diferente para diferentes arcillas, y también puede ser diferente para la misma arcilla con diferentes contenidos de agua (Jiménez y De Justo, 1975).

Terzaghi definió el grado de sensibilidad *S<sup>t</sup>* de una arcilla, como el cociente entre la resistencia al corte sin drenaje de dicha arcilla en su estado natural y de la misma después de ser remoldeada a contenido de agua constante (Jiménez y De Justo, 1975). Esto es,

$$
S_t = \frac{c_u \text{ de una muestra inalterada}}{c_u \text{ de una muestra remoldeada}}
$$
 (2.35)

Según los valores de sensibilidad, Skempton y Northey (1952, citado por Jiménez y De Justo, 1975) clasifican las arcillas como se muestra en la tabla 2.2.

*Tabla 2.2. Valores de la sensitividad de las arcillas (Tomada de Jiménez y De Justo, 1975)*

| Sensitividad         | Tipo de arcilla         |
|----------------------|-------------------------|
| $S_t \approx 1$      | No sensitivas           |
| $1 < S_{t} < 2$      | De baja sensitividad    |
| $2 < S_{\rm t} < 4$  | De sensitividad media   |
| $4 < S_{1} < 8$      | Sensitivas              |
| $8 < S_{\rm t} < 16$ | Muy sensitivas          |
| $16 < S_{1}$         | Rápidas ("quick clays") |

Una vez que se han detallado algunos aspectos importantes, como lo es el proceso de consolidación, así como la compresibilidad de las arcillas, procederemos a exponer las expresiones que se aplican comúnmente para el cálculo de los asentamientos diferidos, es decir, aquellos debidos a consolidación primaria. Como se indicó al inicio de este trabajo, no se ha incluido el efecto de la consolidación secundaria en el cálculo de los asentamientos diferidos.

### 2.3.4.3. Deformación de un Elemento de Suelo de Espesor  $\Delta z_0$

Consideremos un estrato de arcilla de espesor inicial  $\Delta z_0$ , el cual, al ser sometido a un incremento de carga, sufre una deformación vertical  $\delta_z$  (figura 2.14), quedando con un espesor final  $\Delta z_f$ .

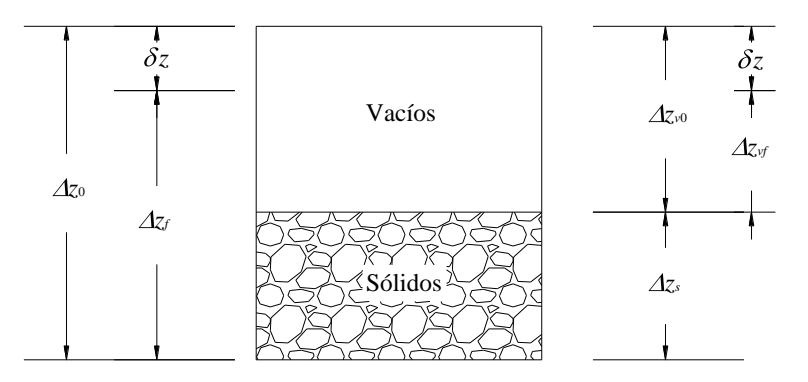

*Figura 2.14. Deformación de un elemento de suelo (Deméneghi, 2011)*

Con relación a la figura 2.14 podemos apreciar que el asentamiento (Deméneghi, 2011):

$$
\delta_z = \Delta z_0 - \Delta z_f \tag{2.36}
$$

Sus relaciones de vacíos, inicial y final son (figura 2.14)

$$
e_0 = \frac{\Delta z_{\nu 0}}{\Delta z_s} \tag{2.37}
$$

$$
e_f = \frac{\Delta z_{vf}}{\Delta z_s} \tag{2.38}
$$

Suponiendo que la compresión vertical se debe únicamente a una reducción de los vacíos del suelo. Entonces,

$$
\Delta z_0 = \Delta z_{\nu 0} + \Delta z_s \tag{2.39}
$$

$$
\Delta z_f = \Delta z_{vf} + \Delta z_s \tag{2.40}
$$

Reemplazando las ecuaciones 2.39 y 2.40 en la ecuación 2.36:

$$
\delta_z = \Delta z_{\nu 0} - \Delta z_{\nu f} \tag{2.41}
$$

Sustituyendo las ecuaciones 2.37 y 2.38 en la ecuación 2.41:

$$
\delta_z = e_0 \Delta z_s - e_f \Delta z_s = \Delta z_s \bigotimes -e_f
$$

Ahora dividimos ambos miembros entre  $\Delta z_0$ :

$$
\frac{\delta_z}{\Delta z_0} = \frac{\Delta z_s}{\Delta z_0} \bigg( \boldsymbol{\xi}_0 - \boldsymbol{e}_f \bigg)
$$

Tomando en cuenta las ecuaciones 2.39 y 2.37:

$$
\frac{\delta_z}{\Delta z_0} = \left[ \frac{\Delta z_s}{\Delta z_0 + \Delta z_s} \right] \boldsymbol{\xi}_0 - e_f
$$
\n
$$
\frac{\delta_z}{\Delta z_0} = \left[ \frac{\Delta z_s}{e_0 \Delta z_s + \Delta z_s} \right] \boldsymbol{\xi}_0 - e_f \left[ \frac{1}{1 + e_0} \right] \boldsymbol{\xi}_0 - e_f
$$
\n
$$
\delta_z = \left[ \frac{e_0 - e_f}{1 + e_0} \right] \Delta z_0 \tag{2.42}
$$

Hagamos  $\Delta e = e_0 - e_f$ 

$$
\delta_z = \left[\frac{\Delta e}{1 + e_0}\right] \Delta z_0 \tag{2.43}
$$

La ecuación 2.43 permite calcular la deformación vertical de un estrato de suelo de espesor inicial  $\Delta z_0$ , en función de su decremento de relación de vacíos y de su relación de vacíos inicial.

Con los resultados de una prueba de consolidación se puede calcular el decremento de la relación de vacíos. De la ecuación 2.42 tenemos que:

$$
e_f = e_0 - \left(\frac{\delta_z}{\Delta z_0}\right) \langle +e_0 \rangle = e_0 \left(1 - \frac{\delta_z}{\Delta z_0}\right) - \frac{\delta_z}{\Delta z_0} \tag{2.44}
$$

siendo  $\delta_z$  la deformación al final del incremento de carga (después de que se disipó la presión de poro) y *z<sup>0</sup>* el espesor del espécimen de suelo en el momento de aplicar la carga. Usando la ecuación 2.44 se calcula la relación de vacíos al final de cada incremento de carga, con lo que se obtiene una curva de compresibilidad (figura 2.15).

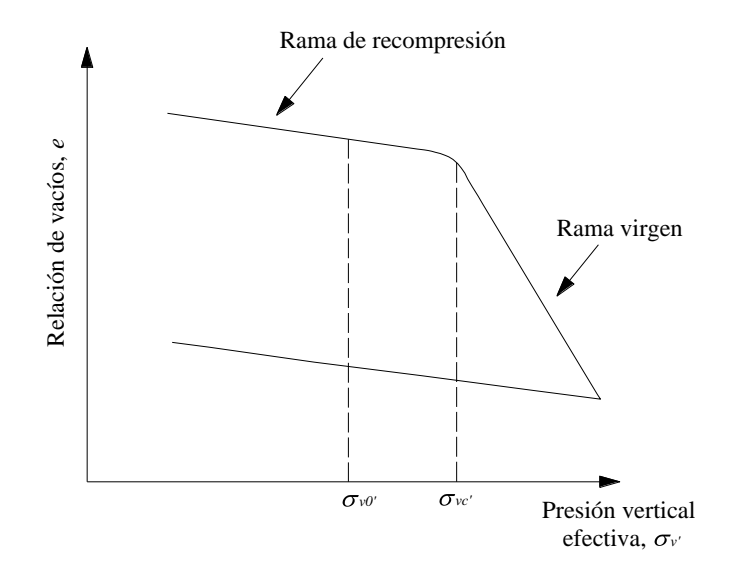

*Figura 2.15. Curva de compresibilidad (Deméneghi, 2011)*

Tomemos dos puntos de la curva de compresibilidad de la figura 2.15. Se define el coeficiente de compresibilidad *a<sup>v</sup>* :

$$
a_v = \frac{\Delta e}{\Delta p_v} \tag{2.45}
$$

Mientras que el coeficiente de compresibilidad volumétrica *m<sup>v</sup>* es:

$$
m_{\nu} = \frac{a_{\nu}}{1 + e_0} \tag{2.46}
$$

Para obtener una ecuación más explícita se multiplica y divide la ecuación 2.43 por Δ*σ*:

$$
\delta_z = \Delta z_0 \frac{\Delta e + \Delta \sigma}{1 + e_0} \Delta \sigma = \Delta z_0 \frac{a_v}{1 + e_0} \Delta \sigma
$$

Y tomando en cuenta 2.45 y 2.46:

$$
\delta_z = \Delta z_0 \ m_v \ \Delta \sigma \tag{2.47}
$$

La expresión 2.47 permite calcular el asentamiento debido a consolidación para un tiempo  $t = \infty$ . En donde:

- $m_v$  = Coeficiente de compresibilidad volumétrica
- $\Delta z$ <sup>o</sup> = Espesor del estrato sujeto a consolidación
- $\Delta \sigma$  = Incremento de esfuerzo debido a la aplicación de cargas

*2.3.4.4. Cálculo del Asentamiento por Consolidación Primaria en Suelos Preconsolidados*

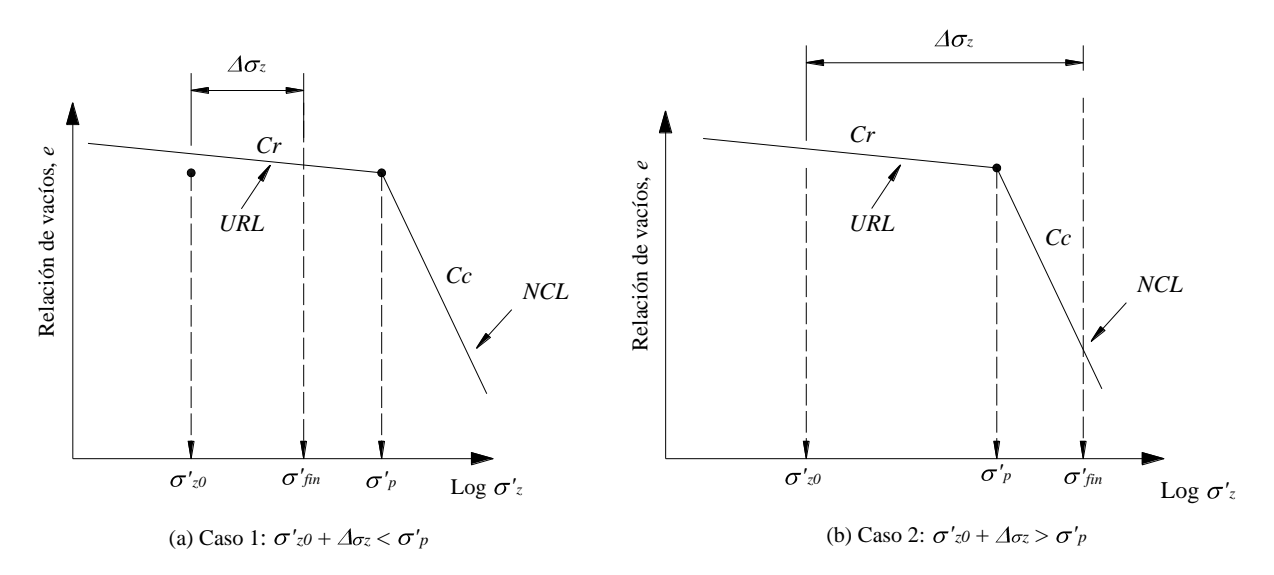

*Figura 2.16. Dos casos a considerar para el cálculo de asentamientos en suelos preconsolidados (Budhu, 2000)*

Si el suelo esta preconsolidado, tenemos que considerar dos casos dependiendo de la magnitud de  $\Delta \sigma_z$ (Budhu, 2000). Aproximaremos la curva log  $\sigma'$ *z vs e*, a dos líneas rectas como se aprecia en la figura 2.16a. En el primer caso el incremento en  $\Delta \sigma_z$  es tal que  $\sigma'_{fin} = \sigma'_{z0} + \Delta \sigma_z$  es menor que  $\sigma'_{ip}$ . En este caso, la consolidación ocurre a lo largo de URL (línea de recompresión) y,

$$
\delta_p = \frac{H_0}{1 + e_0} C_r \log \frac{\sigma'}{\sigma'_{z0}}; \ \sigma'_{fin} < \sigma'_p \tag{2.48}
$$

Para el segundo caso el incremento en  $\Delta \sigma_z$  es tal que  $\sigma'_{fin} = \sigma'_{z0} + \Delta \sigma_z$  es mayor que  $\sigma'_{p}$ . (Figura 2.16b). En este caso, tenemos que considerar dos componentes del asentamiento, una a lo largo de *URL* y otra a lo largo de *NCL* (línea normalmente consolidada). La ecuación que utilizamos en este caso es:

$$
\delta_p = \frac{H_0}{1 + e_0} \left( C_r \log \frac{\sigma_{p}}{\sigma_{z0}'} + C_c \log \frac{\sigma_{fin}}{\sigma_{p}'} \right); \sigma_{fin} < \sigma_{p} \tag{2.49}
$$

O bien:

$$
\delta_p = \frac{H_0}{1 + e_0} \left( C_r \log \mathbf{C} C R \cdot C_c \log \frac{\sigma_{fin}}{\sigma_p} \right); \sigma_{fin} < \sigma_p
$$
 (2.50)

### *2.3.4.5. Cálculo de Asentamientos por Consolidación Primaria Utilizando Ley de Hooke*

El asentamiento por consolidación primaria utilizando la ley de Hooke está dado por la siguiente expresión (Deméneghi, 2011):

$$
\delta_p = \mu \left( \frac{1}{E_s'} \right) \sigma_z \, \Delta z_0 \tag{2.51}
$$

donde:

 $\delta_n$  = Asentamiento por consolidación primaria

 $\mu$  = Factor de corrección en arcillas preconsolidadas

 $E<sub>s</sub>$ <sup>'</sup>= Módulo de elasticidad

 $\sigma$  = Esfuerzo normal vertical

 $\Delta z_0$  = Espesor del estrato en estudio

De acuerdo con estudios realizados por Skempton y Bjerrum (1957), la deformación de una arcilla preconsolidada depende del nivel de esfuerzo desviador, debido a que al perturbarse la estructura del suelo, éste sufre cierta expansión al liberar parte de la energía que acumuló al preconsolidarse. Como consecuencia de este fenómeno, la compresión del suelo sufre una reducción. El coeficiente  $\mu$  mide la relación que hay entre el asentamiento registrado en campo y la deformación medida en la prueba de consolidación, es decir:

$$
\mu = \frac{\delta_z}{\delta_{\text{oed}}} \tag{2.52}
$$

Esta relación de deformaciones se puede poner también en función de la relación de los incrementos de presión de poro en el campo y en el odómetro, es decir,

$$
\mu = \frac{\Delta u_{\text{campo}}}{\Delta u_{\text{unidimensional}}} \quad \leq \quad 1 \tag{2.53}
$$

Podemos considerar,

$$
\Delta u_{\text{campo}} = A_{\text{ske}} \bigg( \mathbf{F}_z + \sigma_x + \sigma_y \bigg) \tag{2.54}
$$

Donde:

*Aske* es el coeficiente de presión de poro de Skempton (1954), en condiciones de trabajo (tabla 2.3).

$$
\Delta u_{\text{unidimensional}} = \sigma_z
$$

Reemplazando en la ecuación 2.54:

$$
\mu = \frac{A_{ske} \cdot \Phi_z + \sigma_x + \sigma_y}{\sigma_z} \leq 1 \tag{2.55}
$$

*Tabla 2.3. Valores del coeficiente Aske en condiciones de esfuerzo de trabajo (Skempton y Bjerrum, 1957)*

| Tipo de arcilla                                  |                               |
|--------------------------------------------------|-------------------------------|
| Arcillas blandas sensitivas                      | >1                            |
| Arcillas normalmente consolidadas                | $\frac{1}{2}$ - 1             |
| Arcillas preconsolidadas                         | $\frac{1}{4}$ - $\frac{1}{2}$ |
| Arenas arcillosas fuertemente<br>preconsolidadas | $0-1/4$                       |
|                                                  |                               |

$$
E_s' \cong A_s' \left( p_{\nu 0} + \frac{\sigma_z}{2} \right) \tag{2.56}
$$

El coeficiente *As'*, mide la rigidez del suelo y se determina tomando dos puntos en la rama de recompresión de la curva de compresibilidad (figura 2.17) mediante la siguiente expresión (Deméneghi, 2011):

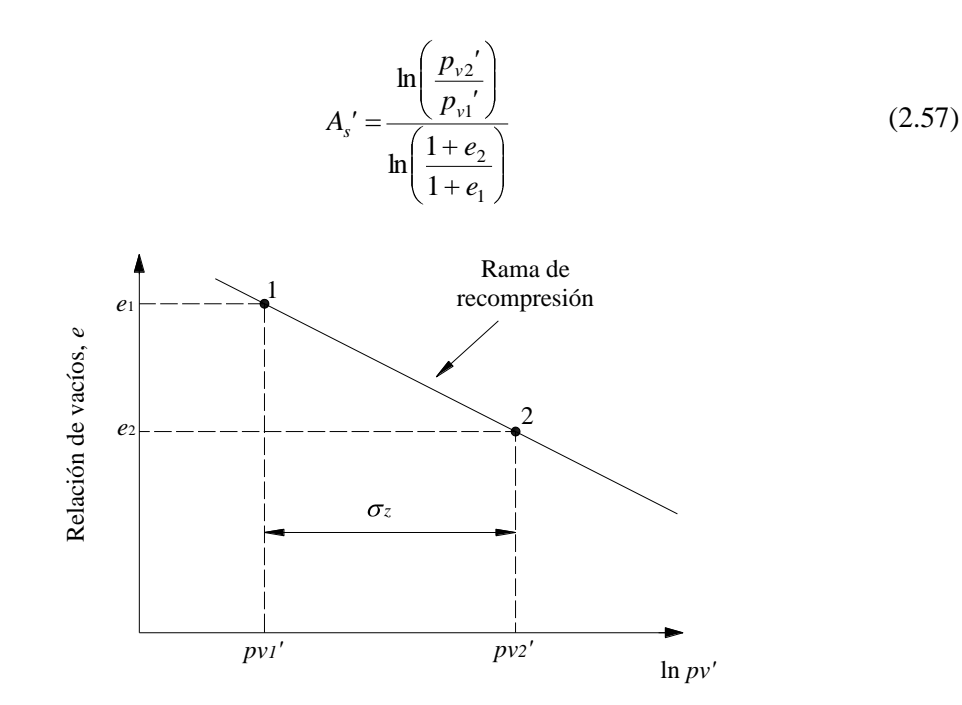

*Figura 2.17 Determinación del módulo As' (Deméneghi 2011)*

Para el cálculo de los incrementos de esfuerzo es necesario tomar en cuenta la variación de la relación de Poisson:

$$
V = \frac{K_0}{1 + K_0} \tag{2.58}
$$

Sustituyendo valores en la expresión 2.51 encontramos el asentamiento al centro de la zapata y a la mitad de cada estrato debido a la consolidación primaria. Si se tiene un suelo con dos estratos o más, se debe repetir el proceso anterior, siendo el asentamiento  $\delta_p$  total, la suma de los asentamientos de cada estrato.

# **CAPÍTULO 3**

# **ANÁLISIS ESTRUCTURAL**

# **3.1. MÉTODO DE RIGIDECES**

Para llevar a cabo el análisis estructural se empleará el método de rigideces. Éste es un método que se puede modelar con base en elementos barra, como es el caso de vigas, armaduras en el plano, armaduras tridimensionales, marcos planos, retículas y estructuras tridimensionales. Vale la pena mencionar que es el método más adecuado para su programación, por lo que todos los paquetes formales para el análisis estructural en computadora lo utilizan.

En términos generales, el método de las rigideces consiste en establecer a través del equilibrio y la compatibilidad, la relación que hay entre las cargas y los desplazamientos que estas generan en la estructura. A partir de dicha relación es posible conocer los desplazamientos en los nudos de la estructura, y a partir de éstos, los elementos mecánicos en cada una de las barras que forman la estructura (Rojas y Padilla, 2009).

El método de rigideces consta de las siguientes etapas (Beaufait et al, 1970 citado por Deméneghi et al, 2003):

- $\triangleright$  Se empotra la estructura y se determinan los elementos mecánicos cuando la estructura está empotrada;
- $\triangleright$  Se liberan los nudos de la estructura y se hallan los elementos mecánicos debidos a desplazamientos lineales y angulares;
- $\triangleright$  Se establecen las condiciones de equilibrio en cada uno de los nudos donde existan desplazamientos diferentes de cero;
- $\triangleright$  Se resuelven las ecuaciones de equilibrio y se obtienen los desplazamientos de la estructura;
- Se obtienen los elementos mecánicos en la estructura.

La ecuación general de equilibrio de la estructura es:

$$
\underline{K}\,\underline{\delta} + \underline{P}^e + \underline{P}^c = 0\tag{3.1}
$$

donde:

- $K =$  Matriz de rigideces de la estructura
- $\delta$  = Vector de desplazamientos
- $\underline{P}^e$  = Vector de cargas de empotramiento
- $\underline{P}^c$  = Vector de cargas concentradas

La matriz de rigideces de la estructura se obtiene mediante la suma de las matrices de rigidez de todas y cada una de las barras que conforman la estructura. El vector de cargas de empotramiento de toda la estructura es igual a la suma de los vectores de carga de empotramiento de todas y cada una de las barras de la estructura.

Obtengamos la matriz de rigidez y el vector de cargas de empotramiento de la barra *m* con apoyos continuos, sometida a una carga uniformemente repartida (*w*), mostrada en la figura 3.1.

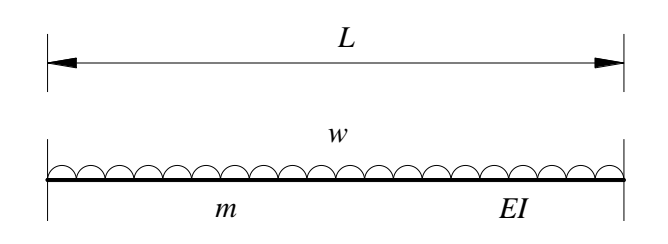

*Figura 3.1. Barra m (Deméneghi et al, 2003)*

# **3.2. CONVENCIÓN DE SIGNOS**

Utilizaremos la siguiente convención de signos, para una barra horizontal (figura 3.2): los giros en sentido anti-horario se consideran positivos, los desplazamientos verticales son positivos si van hacia abajo y los desplazamientos horizontales son positivos si van hacia la izquierda (figura 3.2a). Los momentos flexionantes en sentido horario son positivos, las fuerzas cortantes verticales que van hacia arriba son positivas y las fuerzas cortantes horizontales son positivas si van hacia la derecha (figura 3.2b).

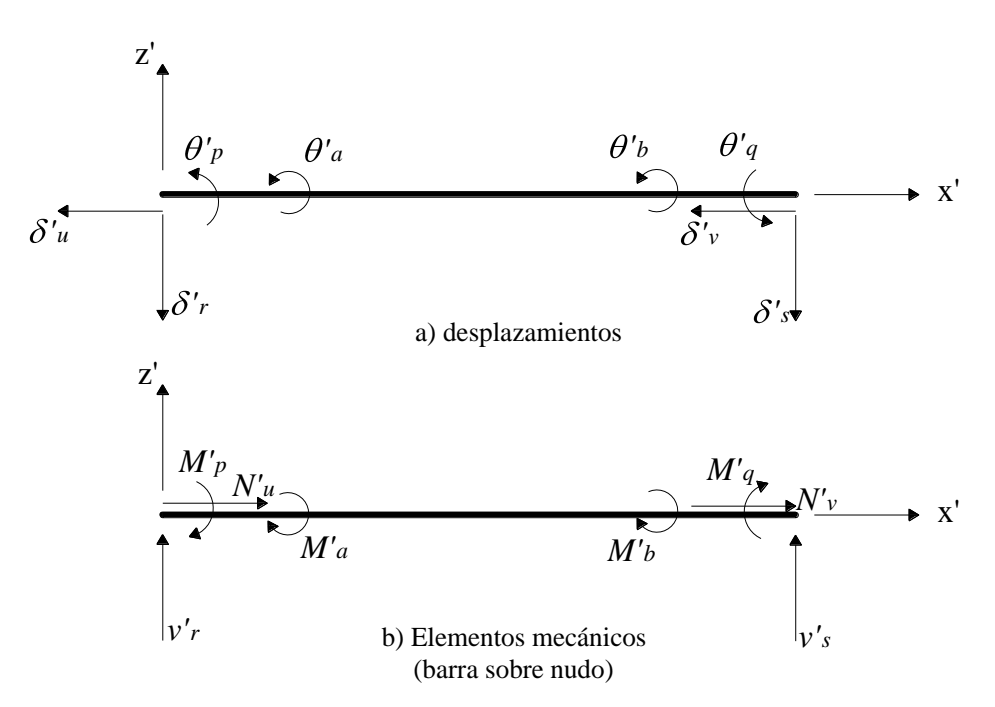

*Figura 3.2. Convención de signos (Deméneghi et al, 2003)*

### **3.3. DETERMINACIÓN DE LA MATRIZ DE RIGIDECES**

#### **3.3.1. Marcos Planos Ortogonales con Barras Inclinadas**

La rigidez de un elemento estructural se entiende comúnmente como la magnitud requerida para producir un desplazamiento unitario. Para ser más específicos, la palabra desplazamiento en el concepto anterior deberá especificarse en detalle mencionando su carácter (lineal o angular) y su localización. Como cada elemento tiene dos extremos, la palabra desplazamiento se interpreta como desplazamiento generalizado en los extremos de un elemento (Rojas y Padilla, 2009). Las rigideces se determinan a partir de la relación que existe entre los desplazamientos y las fuerzas generalizadas.

Apliquemos un giro unitario  $(\theta_p)$  en sentido positivo en el extremo izquierdo de la barra *m*. En la figura 3.3 se muestran los elementos mecánicos ocasionados por este giro. En la figura 3.4 se muestran los elementos mecánicos producidos por un giro unitario positivo  $(\theta_q)$  en el extremo derecho de la barra *m*.

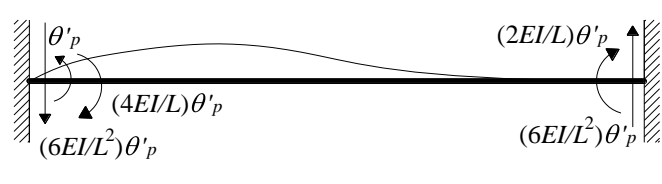

Giro  $\theta'p$ 

*Figura 3.3. Giro positivo '<sup>p</sup> en el extremo izquierdo de la barra m (Deméneghi et al, 2003)*

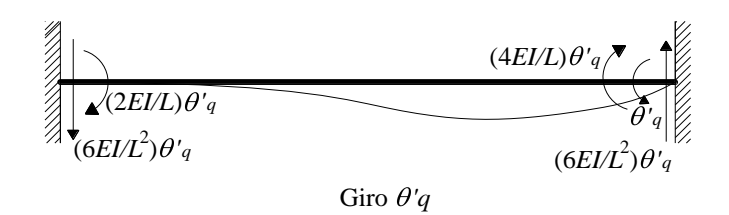

*Figura 3.4. Giro positivo '<sup>q</sup> en el extremo derecho de la barra m (Deméneghi et al, 2003)*

En la figura 3.5 se muestran los elementos mecánicos producidos por un desplazamiento vertical unitario positivo  $(\delta'_r)$  en el extremo izquierdo de la barra *m*.

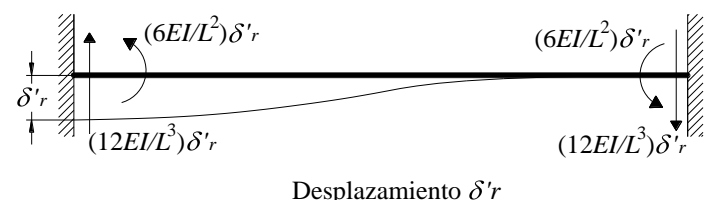

*Figura 3.5. Desplazamiento vertical unitario positivo*  $\delta'$ *<sub>r</sub> en el extremo izquierdo de la barra* 

 $(\delta'_{s})$  en el extremo derecho de la barra. La figura 3.6 presenta los elementos mecánicos ocasionados por un desplazamiento vertical unitario

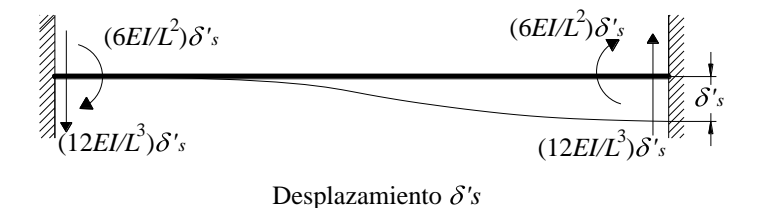

*Figura 3.6. Desplazamiento vertical positivo '<sup>s</sup> en el nudo derecho (Deméneghi et al, 2003)*

Las figuras 3.7 y 3.8 muestran los elementos mecánicos producidos por un desplazamiento unitario horizontal ( $\delta'_u$ ) positivo en el nudo izquierdo y un desplazamiento unitario horizontal ( $\delta'_v$ ) positivo en el nudo derecho respectivamente.

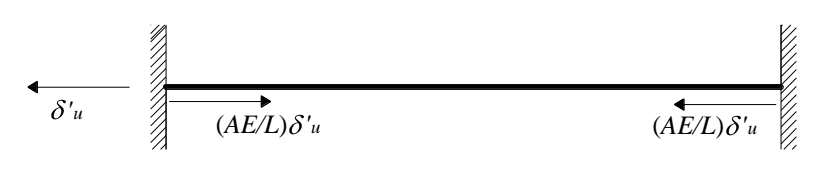

Desplazamiento  $\delta'$ u

*Figura 3.7. Desplazamiento horizontal*  $(\delta_u)$  positivo en el nudo izquierdo (Deméneghi et al, 2003)

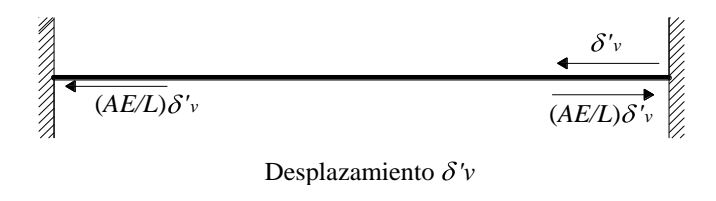

*Figura 3.8. Desplazamiento horizontal ( 'v) positivo en el nudo derecho (Deméneghi et al, 2003)*

Las figuras 3.9 y 3.10 contienen los elementos mecánicos producidos por un giro unitario de torsión  $(\theta'_a)$  en el nudo izquierdo y un giro unitario de torsión  $(\theta'_b)$  en el nudo derecho respectivamente.

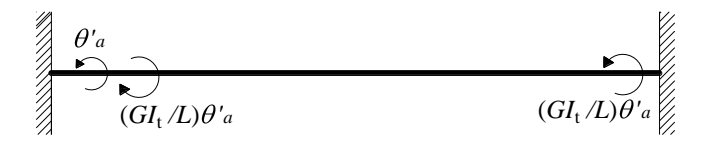

Giro  $\theta'$ a

*Figura 3.9. Giro de torsión unitario ( 'a) positivo en el nudo izquierdo (Deméneghi et al, 2003)*

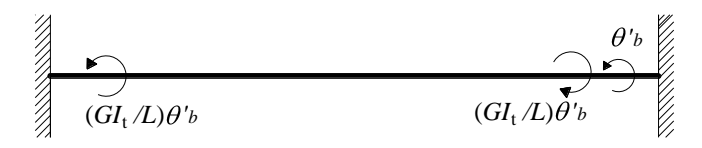

Giro  $\theta'$ *b* 

*Figura 3.10. Giro de torsión unitario ( 'b) positivo en el nudo derecho (Deméneghi et al, 2003)*

En las figuras 3.3 a 3.10, se incluyen algunas variables en las fórmulas correspondientes a las propiedades de la barra como son:

- *E* = Módulo de elasticidad del concreto
- *I* = Momento de inercia de la sección de la barra *m*
- *A* = Área de la sección de la barra
- $L =$  Longitud de la barra
- *G* = Módulo de elasticidad al corte
- $I_t$  = Momento polar de inercia de la sección debido a torsión

En una viga de sección rectangular de dimensiones *b* por *h*, el momento polar de inercia debido a torsión se puede valuar en forma aproximada (Beaufait et al, 1970).

$$
I_t \cong \left(\frac{hb^3}{3}\right) \left(1 - 0.63\frac{b}{h} + 0.052\left[\frac{b}{h}\right]^5\right) \qquad h \ge b \tag{3.2}
$$

Los elementos mecánicos que aparecen en la barra *m* valen:

$$
M'_{p} = \frac{wL^{2}}{12} + \left(\frac{4EI}{L}\right)\theta'_{p} + \left(\frac{2EI}{L}\right)\theta'_{q} - \left(\frac{6EI}{L^{2}}\right)\delta'_{r} + \left(\frac{6EI}{L^{2}}\right)\delta'_{s}
$$
(3.3)

$$
M'_{q} = -\frac{wL^{2}}{12} + \left(\frac{2EI}{L}\right)\theta'_{p} + \left(\frac{4EI}{L}\right)\theta'_{q} - \left(\frac{6EI}{L^{2}}\right)\delta'_{r} + \left(\frac{6EI}{L^{2}}\right)\delta'_{s}
$$
(3.4)

$$
V'_{r} = -\frac{wL}{2} - \left(\frac{6EI}{L^2}\right)\theta'_{p} - \left(\frac{6EI}{L^2}\right)\theta'_{q} + \left(\frac{12EI}{L^3}\right)\delta'_{r} - \left(\frac{12EI}{L^3}\right)\delta'_{s}
$$
(3.5)

$$
V'_{s} = -\frac{wL}{2} + \left(\frac{6EI}{L^2}\right)\theta'_{p} + \left(\frac{6EI}{L^2}\right)\theta'_{q} - \left(\frac{12EI}{L^3}\right)\delta'_{r} + \left(\frac{12EI}{L^3}\right)\delta'_{s}
$$
(3.6)

$$
N'_u = \left(\frac{AE}{L}\right)\delta'_u - \left(\frac{AE}{L}\right)\delta'_v \tag{3.7}
$$

$$
N'_{\nu} = -\left(\frac{AE}{L}\right)\delta'_{\nu} + \left(\frac{AE}{L}\right)\delta'_{\nu}
$$
\n(3.8)

$$
M'_{a} = \left(\frac{GI_{t}}{L}\right)\theta'_{a} - \left(\frac{GI_{t}}{L}\right)\theta'_{b}
$$
\n(3.9)

$$
M'_{b} = -\left(\frac{GI_{t}}{L}\right)\theta'_{a} + \left(\frac{GI_{t}}{L}\right)\theta'_{b}
$$
\n(3.10)

Los elementos mecánicos que transmite la barra al nudo están dados por:

$$
\underline{P}_{m} = \underline{K}_{m} \underline{\delta}_{m} + \underline{\Phi}_{m}^{e} \tag{3.11}
$$

donde:
$$
\theta_{p}^{T} = \theta_{q}^{T} = \frac{\delta_{r}^{T}}{L} = -\frac{6EI}{L^{2}} = \frac{6EI}{L^{2}} = 0
$$
\n
$$
\theta_{p}^{T} = \begin{bmatrix}\n\frac{4EI}{L} & \frac{2EI}{L} & -\frac{6EI}{L^{2}} & \frac{6EI}{L^{2}} & 0 & 0 & 0 & 0 \\
\frac{2EI}{L} & \frac{4EI}{L} & -\frac{6EI}{L^{2}} & \frac{6EI}{L^{2}} & 0 & 0 & 0 & 0 \\
-\frac{6EI}{L^{2}} & -\frac{6EI}{L^{2}} & \frac{12EI}{L^{3}} & -\frac{12EI}{L^{3}} & 0 & 0 & 0 & 0 \\
\frac{6EI}{L^{2}} & \frac{6EI}{L^{2}} & -\frac{12EI}{L^{3}} & \frac{12EI}{L^{3}} & 0 & 0 & 0 & 0 \\
0 & 0 & 0 & 0 & \frac{4E}{L} & -\frac{4E}{L} & 0 & 0 \\
0 & 0 & 0 & 0 & -\frac{4E}{L} & \frac{4E}{L} & 0 & 0 \\
0 & 0 & 0 & 0 & 0 & \frac{6I_{t}}{L} & -\frac{GI_{t}}{L} \\
0 & 0 & 0 & 0 & 0 & 0 & -\frac{GI_{t}}{L} & \frac{GI_{t}}{L} \\
0 & 0 & 0 & 0 & 0 & 0 & -\frac{GI_{t}}{L} & \frac{GI_{t}}{L} \\
0 & 0 & 0 & 0 & 0 & \frac{GI_{t}}{L} & \frac{GI_{t}}{L} \\
0 & 0 & 0 & 0 & 0 & \frac{GI_{t}}{L} & \frac{GI_{t}}{L} \\
0 & 0 & 0 & 0 & 0 & 0 & -\frac{GI_{t}}{L} & \frac{GI_{t}}{L} \\
0 & 0 & 0 & 0 & 0 & 0 & 0 & -\frac{GI_{t}}{L} & \frac{GI_{t}}{L} \\
0 & 0 & 0 & 0 & 0 & 0 & 0 & -\frac{GI_{t}}{L} & \frac{GI_{t}}{L} \\
0 & 0 & 0 & 0 & 0 & 0 & 0 & 0 & 0 \\
0 & 0 & 0 & 0 & 0 & 0 & 0 & 0 &
$$

$$
\underline{\delta}_{m}^{'} = \begin{vmatrix} \frac{\partial^{'} r}{\partial s} \\ \frac{\partial^{'} u}{\partial u} \\ \frac{\partial^{'} v}{\partial u} \\ \frac{\partial^{'} u}{\partial v} \end{vmatrix}
$$
 (3.13)

*b*

$$
(3.13)
$$

 $\begin{bmatrix} P_e^e & P_e \\ \frac{1}{2} & \frac{1}{2} \end{bmatrix}$  (3.14)

 $K'_{m}$  = Matriz de rigidez de la barra *m* 

 $\delta'_{m}$  = Vector de desplazamientos de la barra *m* 

 $(\underline{P}^e_m)' = \text{Vector de cargas de empotramiento de la barra } m$ 

0  $\boldsymbol{0}$  $\boldsymbol{0}$  $\boldsymbol{0}$ 2

2

*wL*

'

12

*wL*

12

*wL*

*wL*

2

2

Veamos a continuación la determinación de la matriz de rigidez y del vector de cargas de empotramiento para una estructura tridimensional, formada por marcos planos ortogonales entre sí (figura 3.11); en cada marco pueden existir barras inclinadas.

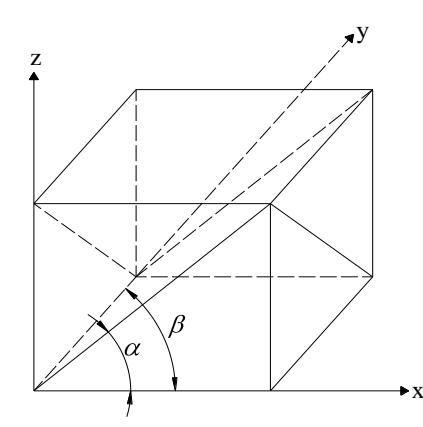

*Figura 3.11. Marcos planos ortogonales entre sí (Deméneghi et al, 2003)*

En la figura 3.12 se muestra la transformación de un vector del sistema global *x-y* al sistema local *x'-y'*.

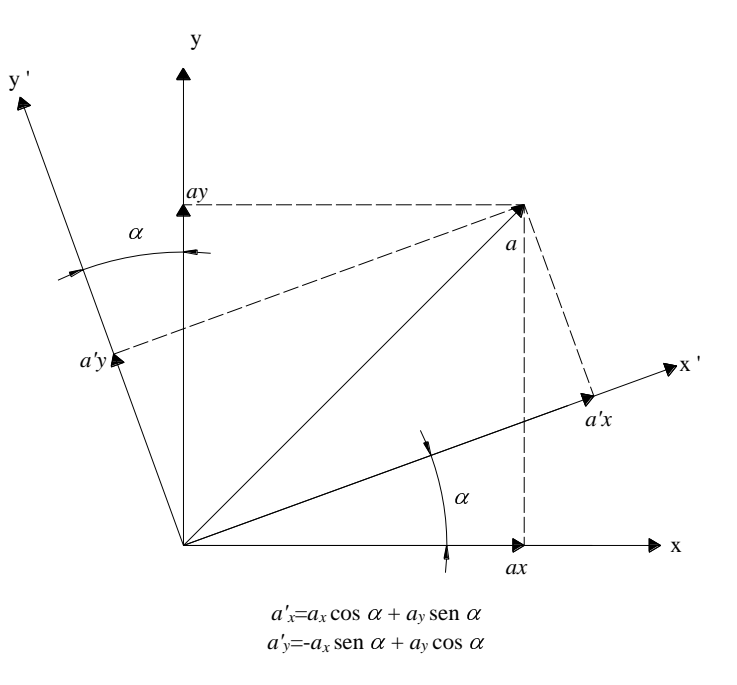

*Figura 3.12. Transformación de un vector del sistema global x-y al sistema local x'-y' (Deméneghi et al, 2003)*

Aplicando las ecuaciones de la figura 3.12 a la barra inclinada de la figura 3.13 (despreciando el efecto de torsión con eje de giro vertical):

$$
\theta'_{p} = \theta_{p} \qquad \theta'_{q} = \theta_{q}
$$

$$
\delta'_{r} = \delta_{r} \cos \alpha - \delta_{u} \text{ sen } \alpha
$$

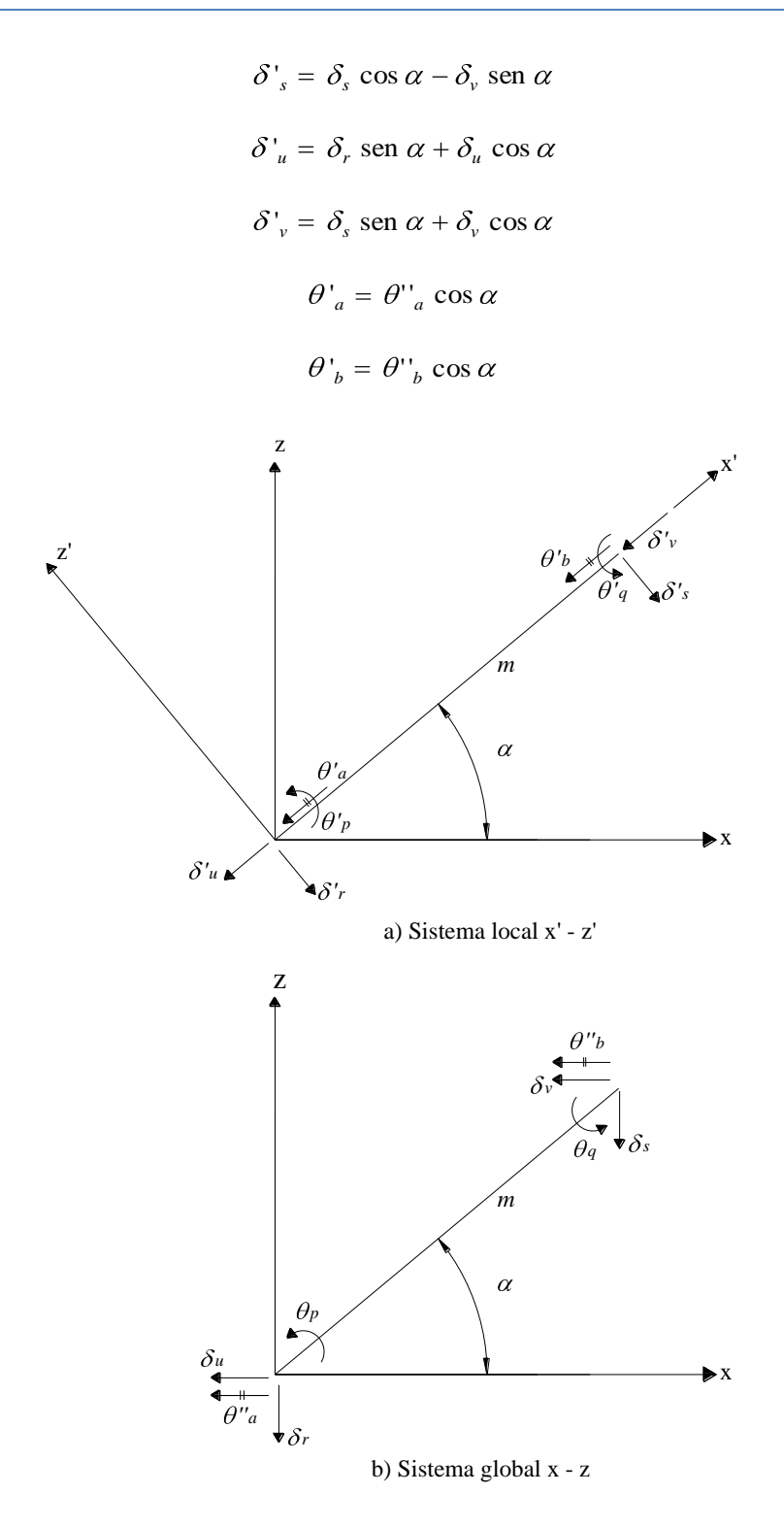

*Figura 3.13. Desplazamientos de la barra inclinada (Deméneghi et al, 2003)*

Aplicando las expresiones de la figura 3.12 a la barra de la figura 3.14:

$$
\theta'_{p} = \theta_{p} \cos \beta - \theta_{a} \sin \beta
$$

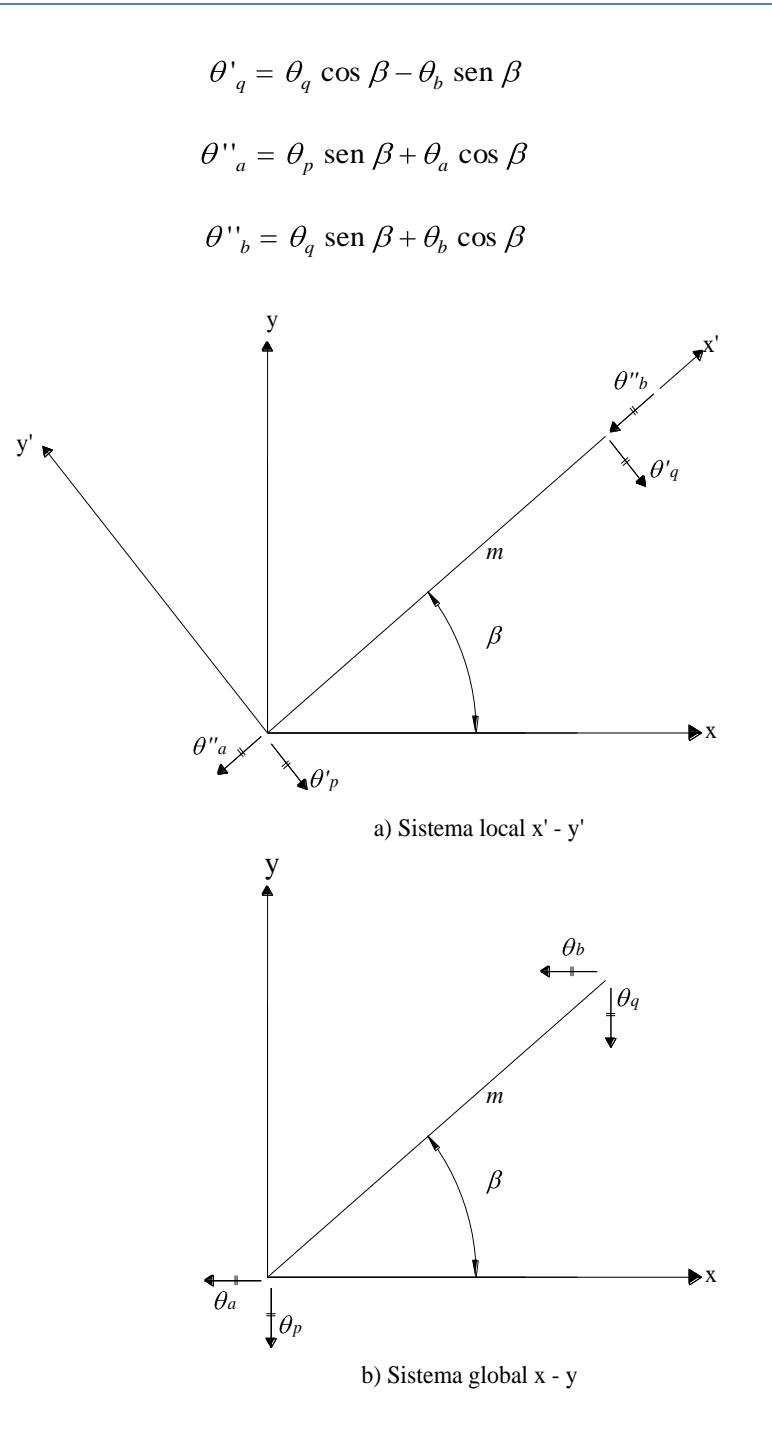

*Figura 3.14. Giros de la barra paralelos al plano x-y (Deméneghi et al, 2003)*

Sean:

$$
\delta'_{m} = \begin{pmatrix}\n\theta'_{p} \\
\theta'_{q} \\
\delta'_{r} \\
\delta'_{u} \\
\delta'_{u} \\
\theta'_{a} \\
\theta'_{b}\n\end{pmatrix}
$$
\n(3.15)\n
$$
\delta_{p} = \begin{pmatrix}\n\theta_{p} \\
\theta_{q} \\
\delta_{r} \\
\delta_{r} \\
\delta_{u} \\
\delta_{v} \\
\delta_{v} \\
\delta_{g} \\
\theta_{a} \\
\theta_{a} \\
\theta_{b}\n\end{pmatrix}
$$
\n(3.16)

Es decir:

$$
\underline{\delta'}_m = \underline{T}_m \, \underline{\delta}_m \tag{3.17}
$$

Donde *T<sup>m</sup>* es la matriz de rotación del sistema global al sistema local y está dada por:

| $\theta_p$                                                                                                    | $\theta_q$ | $\delta_r$ | $\delta_s$ | $\delta_u$ | $\theta_u$ | $\theta_b$ |
|----------------------------------------------------------------------------------------------------|------------|------------|------------|------------|------------|------------|
| $\begin{bmatrix}\n \cos \beta & 0 & 0 & 0 & 0 & 0 & -\sin \beta & 0 \\  0 & \cos \beta & 0 & 0 & 0 & 0 & -\sin \beta & 0 \\  0 & 0 & \cos \alpha & 0 & -\sin \alpha & 0 & 0 & 0 \\  0 & 0 & \cos \alpha & 0 & -\sin \alpha & 0 & 0 & 0 \\  0 & 0 & \sin \alpha & 0 & \cos \alpha & 0 & 0 & 0 \\  0 & 0 & \sin \alpha & 0 & \cos \alpha & 0 & 0 & 0 \\  \cos \alpha & 0 & 0 & 0 & 0 & 0 & \cos \alpha & 0 \\  \cos \beta & 0 & 0 & 0 & 0 & 0 & \cos \beta \\  0 & \cos \alpha & 0 & 0 & 0 & 0 & \cos \beta\n \end{bmatrix}$ \n | $\theta_a$ |            |            |            |            |            |

Los desplazamientos de los sistemas local y global están relacionados mediante las siguientes expresiones:

$$
\theta_{p} = \theta_{p} \cos \beta - \theta_{a} \sin \beta \tag{3.19}
$$

$$
\theta'_{q} = \theta_{q} \cos \beta - \theta_{b} \sin \beta \tag{3.20}
$$

$$
\delta'_{r} = \delta_{r} \cos \alpha - \delta_{u} \sin \alpha \tag{3.21}
$$

$$
\delta'_{s} = \delta_{s} \cos \alpha - \delta_{v} \sin \alpha \tag{3.22}
$$

$$
\delta'_u = \delta_r \operatorname{sen} \alpha + \delta_u \operatorname{cos} \alpha \tag{3.23}
$$

$$
\delta^{\prime}_{\nu} = \delta_s \text{ sen } \alpha + \delta_{\nu} \text{ cos } \alpha \tag{3.24}
$$

$$
\theta'_a = \theta_p \cos \alpha \operatorname{sen} \beta + \theta_a \cos \alpha \cos \beta \tag{3.25}
$$

$$
\theta'_{b} = \theta_{q} \cos \alpha \operatorname{sen} \beta + \theta_{b} \cos \alpha \cos \beta \tag{3.26}
$$

En el sistema local *x'-z'* (figura 3.13),

$$
\underline{P}'_m = \underline{K}'_m \, \underline{\delta}'_m + \underline{\Phi}^e_m \, \, \tag{3.27}
$$

Pero

$$
\Phi_m^e = \underline{T}_m \, \underline{P}_m^e \tag{3.28}
$$

Y

$$
\underline{P'}_m = \underline{T}_m \ \underline{P}_m \tag{3.29}
$$

Sustituyendo la ecuación 3.29 en la ecuación 3.27:

$$
T_m P_m = K'_m \, \delta'_m + \bigg( \delta_m^e \bigg) \tag{3.30}
$$

Sustituyendo las ecuaciones 3.17 y 3.28 en la ecuación 3.30, y premultiplicando por  $T_m^{-1}$ :

$$
\underline{P}_m = \underline{T}_m^{-1} \underline{K'}_m \underline{T}_m \underline{\delta}_m + \underline{P}_m^e
$$

Donde:

|                        | $\theta_p$                  | $\theta_q$                  | $\delta_r$       | $\delta_{\scriptscriptstyle s}$ | $\delta_u$       | $\delta_{\nu}$   | $\theta_a$                      | $\theta_b$                     |                           |        |
|------------------------|-----------------------------|-----------------------------|------------------|---------------------------------|------------------|------------------|---------------------------------|--------------------------------|---------------------------|--------|
|                        | $\cos \beta$                | $\boldsymbol{0}$            | $\boldsymbol{0}$ | $\boldsymbol{0}$                | $\boldsymbol{0}$ | $\overline{0}$   | sen $\beta$<br>/cos $\alpha$    | $\boldsymbol{0}$               | $\theta_p$                |        |
|                        | $\boldsymbol{0}$            | $\cos \beta$                | $\boldsymbol{0}$ | $\boldsymbol{0}$                | $\boldsymbol{0}$ | $\boldsymbol{0}$ | $\boldsymbol{0}$                | sen $\beta$<br>/ $\cos \alpha$ | $\theta_q$                |        |
|                        | $\boldsymbol{0}$            | $\boldsymbol{0}$            | $\cos\alpha$     | $\boldsymbol{0}$                | sen $\alpha$     | $\boldsymbol{0}$ | $\boldsymbol{0}$                | $\boldsymbol{0}$               | $\delta_{r}$              |        |
| $\underline{T}^{-1}_m$ | $\boldsymbol{0}$            | $\boldsymbol{0}$            | $\boldsymbol{0}$ | $\cos\alpha$                    | $\boldsymbol{0}$ | sen $\alpha$     | $\boldsymbol{0}$                | $\boldsymbol{0}$               | $\delta_{\rm s}$          | (3.31) |
|                        | $\boldsymbol{0}$            | $\boldsymbol{0}$            | – sen $\alpha$   | $\boldsymbol{0}$                | $\cos\alpha$     | $\boldsymbol{0}$ | $\boldsymbol{0}$                | $\boldsymbol{0}$               | $\delta_u$                |        |
|                        | $\boldsymbol{0}$            | $\boldsymbol{0}$            | $\boldsymbol{0}$ | $-\operatorname{sen}\alpha$     | $\boldsymbol{0}$ | $\cos\alpha$     | $\boldsymbol{0}$                | $\boldsymbol{0}$               | $\delta_{\nu}$            |        |
|                        | $-\operatorname{sen} \beta$ | $\boldsymbol{0}$            | $\boldsymbol{0}$ | $\boldsymbol{0}$                | $\boldsymbol{0}$ | $\boldsymbol{0}$ | $\cos \beta$<br>/ $\cos \alpha$ | $\boldsymbol{0}$               | $\theta_{\boldsymbol{a}}$ |        |
|                        | $\boldsymbol{0}$            | $-\operatorname{sen} \beta$ | $\boldsymbol{0}$ | $\boldsymbol{0}$                | $\boldsymbol{0}$ | $\boldsymbol{0}$ | $\boldsymbol{0}$                | $\cos \beta$<br>$\cos \alpha$  | $\theta_b$                |        |

*Tabla 3.1. Matriz de rigidez de la barra inclinada (Deméneghi et al, 2003)*

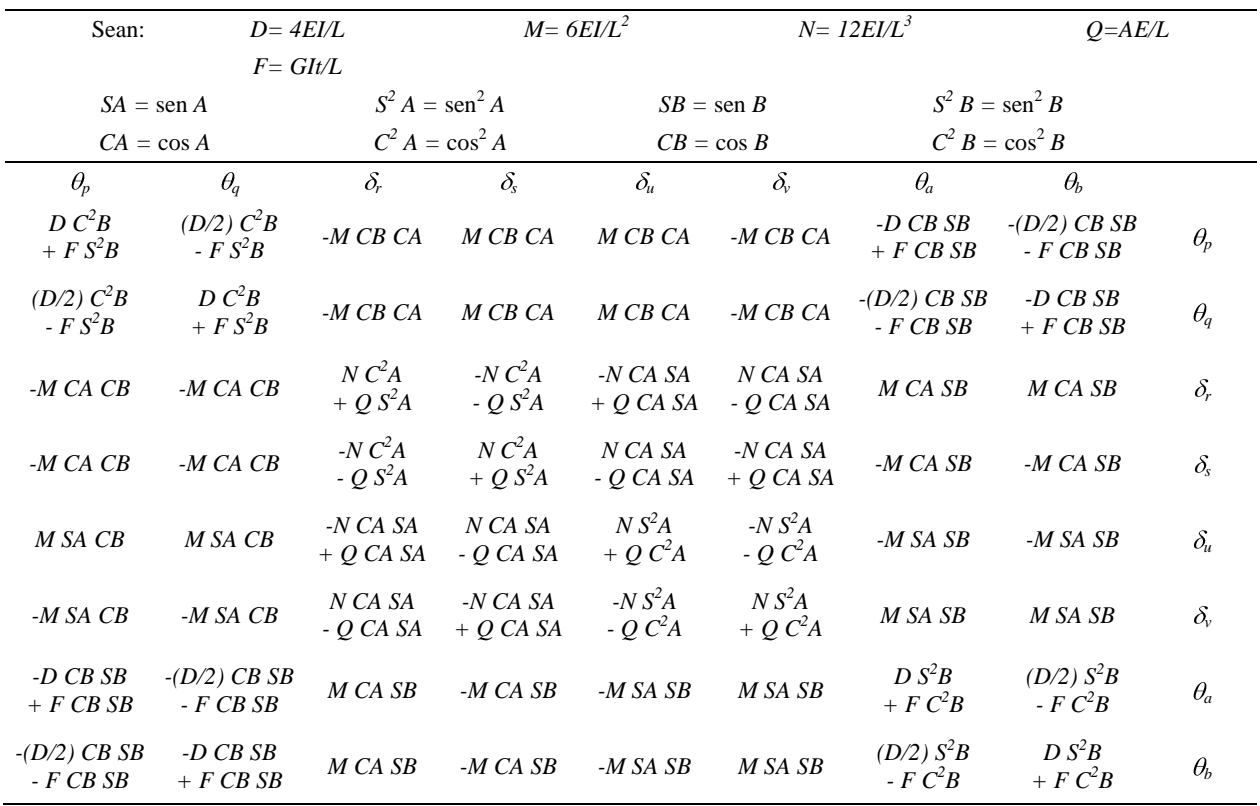

En el sistema global

$$
\underline{P}_m = \underline{K}_m \ \underline{\delta}_m + \underline{P}_m^e \tag{3.32}
$$

donde

$$
\underline{K}_m = \underline{T}_m^{-1} \underline{K}_m \underline{T}_m \tag{3.33}
$$

Sustituyendo las ecuaciones 3.12, 3.18 y 3.31 en la ecuación 3.33, se obtiene la matriz *Km*, la cual se muestra en la tabla 3.1.

Para el vector de cargas de empotramiento:

$$
\underline{P}_m^e = \underline{T}^{-1} \bigotimes_m^e \overline{f} \tag{3.34}
$$

Para una barra sometida a una carga uniforme *w* en el sistema local *x'*-*z'*, el vector  $\underline{P}_m^e$  vale:

$$
P_m = K_m \delta_m + P_m^{\epsilon}
$$
 (3.32)  
\n
$$
K_m = T_m^{-1} K_m T_m
$$
 (3.33)  
\ny 3.31 en la ecuación 3.33, se obtiene la matrix  $K_m$ , la cual  
\ninto:  
\n
$$
P_m^{\epsilon} = T^{-1} \left( \frac{\epsilon_m^{\epsilon}}{2} \right)
$$
 (3.34)  
\niforme w en el sistema local x' -z', el vector  $P_m^{\epsilon}$  vale:  
\n
$$
\left( \frac{wL^2}{12} \right) \cos \beta
$$
  
\n
$$
-\left( \frac{wL}{2} \right) \cos \alpha
$$
  
\n
$$
P_m^{\epsilon} = \left( \frac{wL}{2} \right) \cos \alpha
$$
  
\n
$$
P_m^{\epsilon} = \left( \frac{wL}{2} \right) \cos \alpha
$$
  
\n
$$
\left( \frac{wL}{2} \right) \sin \alpha
$$
  
\n
$$
\left( \frac{wL}{2} \right) \sin \beta
$$
  
\n
$$
\left( \frac{wL^2}{12} \right) \sin \beta
$$
  
\n
$$
\left( \frac{wL^2}{12} \right) \sin \beta
$$
  
\n
$$
\left( \frac{wL^2}{12} \right) \sin \beta
$$
  
\n
$$
\left( \frac{wL^2}{12} \right) \sin \beta
$$
  
\n
$$
\left( \frac{wL^2}{12} \right) \sin \beta
$$
  
\n
$$
\left( \frac{wL^2}{12} \right) \sin \beta
$$
  
\n
$$
\left( \frac{wL^2}{12} \right) \sin \beta
$$
  
\n
$$
\left( \frac{wL^2}{12} \right) \sin \beta
$$
  
\n
$$
\left( \frac{wL^2}{12} \right) \sin \beta
$$
  
\n
$$
\left( \frac{wL^2}{12} \right) \sin \beta
$$
  
\n
$$
\left( \frac{wL^2}{12} \right) \sin \beta
$$
  
\n
$$
\left( \frac{wL^2}{12} \right) \sin \beta
$$
  
\n
$$
\left( \frac{
$$

La ecuación 3.33 proporciona la matriz de rigidez de la barra inclinada *m*, para el sistema coordenado general *x-y-z*. Las ecuaciones 3.34 o 3.35 proporcionan el vector de cargas de empotramiento de la barra inclinada *m*, para el sistema coordenado general *x-y-z*.

En resumen, primero se utiliza la tabla 3.1 y las ecuaciones 3.34 o 3.35 para hallar la matriz de rigidez y el vector de cargas de empotramiento de cada una de las barras de la estructura. La matriz de rigideces de la estructura completa se obtiene de la suma de las matrices de rigidez de todas y cada una de las barras que forman la estructura; el vector de cargas de empotramiento de la estructura completa es igual a la suma de los vectores de carga de todas y cada una de las barras de las estructura.

Sustituyendo valores en la ecuación 3.1 se obtiene la ecuación matricial de equilibrio de toda la estructura; a continuación resolvemos el sistema de ecuaciones para encontrar los desplazamientos correspondientes al sistema global  $x$ -y-z (vector  $\delta$ ).

Los elementos mecánicos en las barras se obtienen de la siguiente forma:

a) Primero se determinan los desplazamientos en el sistema local, empleando la ecuación 3.17 o las ecuaciones 3.19 a 3.26:

$$
\underline{\delta}^{\prime}{}_{m} = \underline{T}^{\prime}{}_{m} \underline{\delta}^{\prime}{}_{m} \tag{3.17}
$$

b) A continuación, se determinan los elementos mecánicos en la barra *m* empleando la ecuación 3.11 o las ecuaciones 3.3 a 3.10:

$$
\underline{P'}_m = \underline{K'}_m \underline{\delta'}_m + \underline{\Phi}^e_m \tag{3.11}
$$

#### **3.3.2. Vigas**

En el ejemplo que se presentará en este trabajo se analizará una zapata corrida, la cual se tratará para el análisis estructural como una viga, por tal motivo es conveniente exponer a continuación las fórmulas y conceptos a emplear para el correcto manejo del método de rigideces.

Las vigas son estructuras que están sujetas a fuerza cortante y momento flexionante. En general no están sujetas a carga axial, por esta razón el desplazamiento horizontal no se considera. Con base en lo anterior los desplazamientos posibles en una viga pueden ser desplazamientos verticales y desplazamientos angulares (giros), los cuales dependerán de las condiciones de apoyo (Rojas y Padilla, 2009).

En el caso de vigas como la que se muestra en la figura 3.15, el sistema local coincide con el sistema global, puesto que el eje de la barra tiene la dirección del eje *x'*, es decir  $\alpha = \beta = 0$ , por lo cual la matriz de rotación es igual a la matriz identidad, como consecuencia las submatrices de rigidez en el sistema global y en el sistema local son iguales, es decir,

$$
\underline{K}_m = \underline{K'}_m
$$

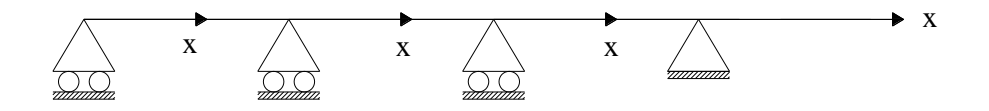

*Figura 3.15. Sistema local y sistema global en vigas (Rojas y Padilla, 2009)*

En una barra de cimentación (figura 3.16), el vector de cargas de empotramiento para el sistema global vale:

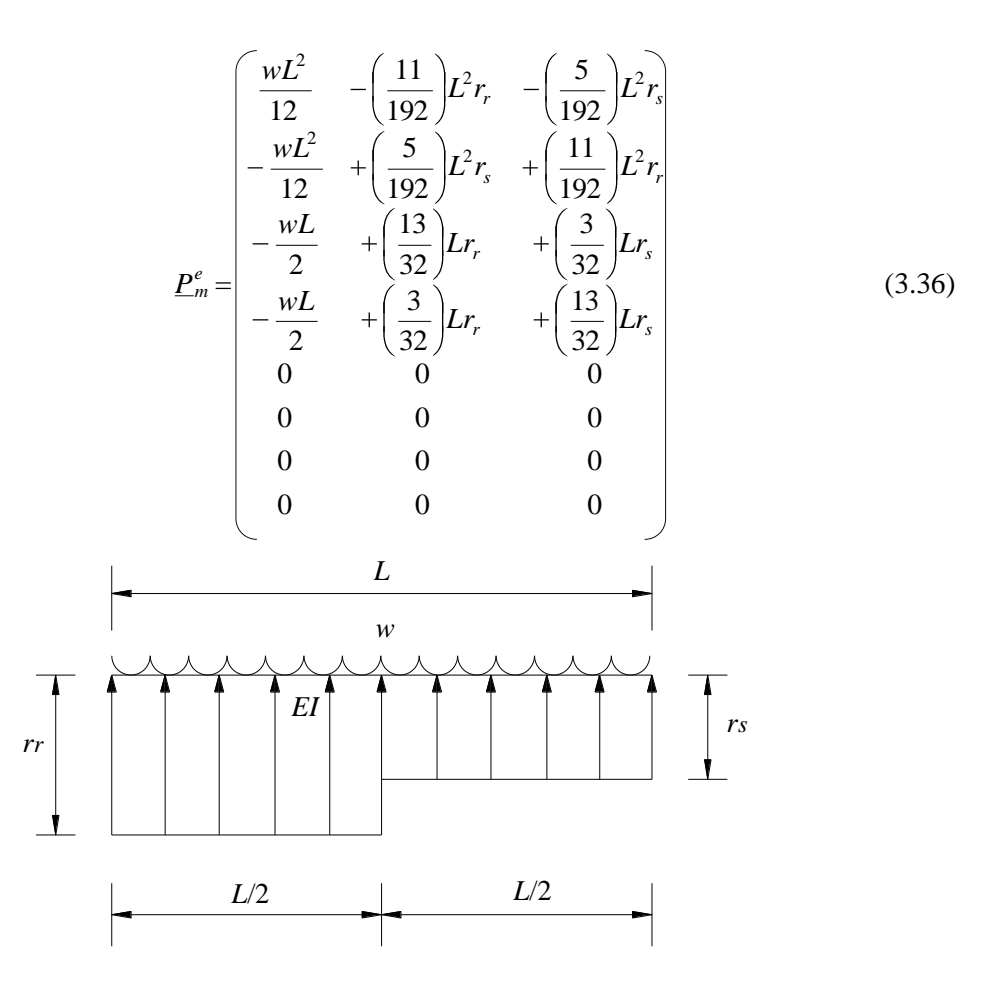

*Figura 3.16. Geometría y cargas en una barra de cimentación (Deméneghi et al, 2003)*

Haciendo un pequeño resumen, el proceso a seguir para realizar el análisis estructural de la zapata corrida en estudio es:

- $\triangleright$  Primeramente se utiliza la tabla 3.1 para el cálculo de las matrices de rigidez de cada una de las barras,
- $\triangleright$  En seguida aplicamos la ecuación 3.36 para el cálculo de los vectores de empotramiento de cada una de las barras de la estructura,
- $\triangleright$  Ahora se suman todas las matrices para obtener la matriz de rigidez de toda la estructura, y de igual forma se suman los vectores de cargas de empotramiento para obtener el vector de cargas de empotramiento de la estructura completa,
- $\triangleright$  Enseguida se aplica la ecuación 3.1 para obtener la ecuación matricial de equilibrio de toda la estructura y así resolver el sistema de ecuaciones, para encontrar los desplazamientos de la estructura y posteriormente los elementos mecánicos.

Es importante mencionar que en este punto aún no se pueden encontrar los desplazamientos, esto debido a que la ecuación matricial de equilibrio resultante queda en función de las reacciones del suelo que aún son desconocidas, por ello, para la solución del problema se debe proseguir con el cálculo de las deformaciones del suelo y posteriormente con un análisis de interacción suelo-estructura como se verá en el capítulo 4.

# **3.4. CÁLCULO DE ELEMENTOS MECÁNICOS**

Con el método directo de interacción suelo-estructura (Deméneghi, 1996) que se explicará más adelante se obtienen los elementos mecánicos en los nudos de cada barra. Para encontrar los elementos mecánicos a lo largo de cada barra se utilizan las siguientes expresiones (Deméneghi, 2011):

Para el tramo 1 ( $0 < x < L/2$ )

$$
V = -V_r + \mathbf{C} - w\mathbf{X} \tag{3.37}
$$

$$
M = -M_p - V_r x + \big(\!\!\!\!\!\big(\!x - w\big)^2 \!\!\!\!\big) x^2 / 2 \tag{3.38}
$$

$$
x_{M\max} = \frac{V_r}{r_r - w} \tag{3.39}
$$

Para el tramo 2 ( $L/2 < x < L$ )

$$
V = -V_r + \mathbf{C} - w \frac{L}{2} + \mathbf{C} - w \left( x - \frac{L}{2} \right)
$$
 (3.40)

$$
M = -M_p - V_r x + \bigg(-w\bigg)\frac{L}{2}\bigg(x - \frac{L}{4}\bigg) + \frac{\bigg(-w\bigg)}{2}\bigg(x - \frac{L}{2}\bigg)^2\tag{3.41}
$$

$$
x_{M \text{max}} = \frac{L}{2} + \frac{V_r - \left(\frac{V_r}{2} - w\right)^{\frac{L}{2}}}{r_s - w}
$$
(3.42)

Los valores de *V* y *M*, en las ecuaciones 3.37 a 3.42 son los elementos mecánicos a lo largo de las barras de cimentación, para los que rige la convención de signos del diseño estructural que se aprecia en la figura 3.17.

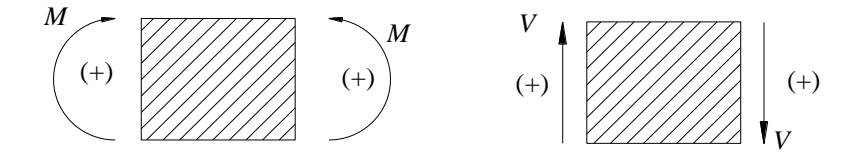

*Figura 3.17. Convención de signos para fines de diseño estructural (Deméneghi, 2011)*

# **CAPÍTULO 4**

# **INTERACCIÓN ESTÁTICA SUELO-ESTRUCTURA**

Uno de los objetivos en la determinación de las propiedades de esfuerzo-deformación de los suelos es el uso de las propiedades mecánicas, para estimar desplazamientos verticales y horizontales en la masa de suelo cuando éste es sometido a un incremento de esfuerzos. En la interfase de la estructura de cimentación y el suelo se originan desplazamientos, producto de las cargas que transmite la cimentación dando lugar a desplazamientos totales y diferenciales.

Los desplazamientos diferenciales de la estructura deberán ser iguales a los originados en la superficie de apoyo de la cimentación. De esta forma, la estructura de la cimentación junto con las cargas que obran sobre ella y las reacciones que se provocan en el suelo, se sujetará a una determinada configuración, igual a la que el suelo adoptará debido a las reacciones que éste aporta a la estructura de cimentación para su equilibrio. La configuración de esfuerzos y deformaciones en la superficie de contacto dependerá de la rigidez de la estructura de la cimentación, de la deformabilidad del suelo y de la distribución de cargas que se apliquen sobre la estructura de la cimentación (Zeevaert, 1980).

# **4.1. DEFINICIÓN DE INTERACCIÓN SUELO-ESTRUCTURA**

Se conoce como interacción suelo-estructura a aquella parte de la ingeniería que estudia las deformaciones del terreno de cimentación cuando éstas se ven afectadas por la presencia y rigidez de la propia estructura (Deméneghi et al, 2003). Existen dos casos dentro de la interacción suelo-estructura que son:

- La interacción estática suelo-estructura, y
- La interacción dinámica suelo-estructura

La interacción entre la estructura de cimentación y el suelo consistirá en encontrar un sistema de reacciones que aplicadas simultáneamente a la estructura de cimentación y a la masa de suelo produzcan la misma configuración de desplazamientos diferenciales entre los dos elementos. Para lograr lo anterior, será necesario basarse en las leyes físicas que rigen el comportamiento en la determinación de fuerzas y deformaciones, tomando en cuenta las propiedades mecánicas del material del cual será construida la estructura de cimentación.

De acuerdo con Zeevaert (1980), para obtener buenos resultados en el cálculo de las deformaciones será necesario tratar la masa de suelo como un medio continuo en donde la acción en un punto *i* de la masa ejerce su influencia en otro punto *j* de la misma. Por lo que, para el cálculo de esfuerzos en la masa del suelo se utilizará la Teoría de la Elasticidad, o bien alguna de sus modificaciones; aun cuando se sabe que el suelo no es elástico sino más bien es elástico-plástico y viscoso.

# **4.1.1. Métodos de Interacción Suelo-Estructura**

La mayoría de los métodos de interacción estática suelo-estructura están basados en el principio de que, en el contacto cimiento-terreno los desplazamientos tanto de la subestructura como los del terreno son iguales, es decir, existe compatibilidad de deformaciones entre estructura y suelo. A continuación se mencionarán brevemente algunos métodos como un pequeño antecedente al método que será descrito más adelante.

En 1956, Samuel Chamecki, trata el caso de una viga con tres apoyos, desplantada sobre arcillas compresibles; Chamecki resuelve el problema al utilizar lo que llamó coeficientes de transferencia de carga (equivalentes a la matriz de rigideces de la estructura), además de considerar una arcilla normalmente consolidada de la cual se conoce su índice de compresibilidad. Estableciendo la compatibilidad de deformaciones entre viga y suelo, resuelve el problema en forma explícita (Deméneghi, 1991).

Posteriormente trata el caso de marcos estructurales, y debido a que las relaciones esfuerzodeformación unitarias en los suelos son no-lineales, propone un procedimiento iterativo para la solución del problema, en el cual utiliza los coeficientes de transferencia en la estructura y calcula los hundimientos del suelo mediante procedimientos usuales.

Los valores de los asentamientos resultantes de las aproximaciones sucesivas oscilan alrededor de un valor medio y tienden a él. Para evitar un gran número de iteraciones, se aplica una corrección después de la primera iteración, es decir, se calculan las cargas en la primera columna del marco con un promedio de los asentamientos obtenidos. En la mayoría de los casos prácticos no hay necesidad de correcciones adicionales para alcanzar la convergencia del procedimiento (Chamecki, 1956 citado por Deméneghi, 1991).

Por su parte, Esteva et al (1977) proponen dos procedimientos para la solución de la interacción sueloestructura. El primero se basa en las aproximaciones sucesivas, y consiste en suponer inicialmente que la distribución de presiones en el terreno es igual a la de las cargas aplicadas sobre el sistema estructural; con las reacciones y la correspondiente matriz secante de flexibilidades del suelo se obtiene una estimación de los desplazamientos del suelo y de las deformaciones de la estructura, empleando las matrices secantes de rigideces de la estructura y de flexibilidades del suelo. El proceso se repite hasta que los valores sean lo más parecidos posible en dos estimaciones sucesivas.

El segundo método, es un procedimiento incremental aproximado que consiste en aplicar gradualmente la carga total en incrementos. En cada incremento se efectúa un ciclo semejante al de las aproximaciones sucesivas ya comentado; el resultado de dicha iteración se toma como punto de partida para la aplicación de otro incremento de carga. Los autores proponen dos criterios alternativos: en el primero se logra el equilibrio al final de cada ciclo pero no se logra la compatibilidad de deformaciones entre estructura y suelo; en el segundo se alcanza dicha compatibilidad, pero a costa de un desequilibrio, por lo que es necesario hacer una corrección en el ciclo siguiente.

El Dr. Leonardo Zeevaert (1973, 1980 y 1983) desarrolló un método de interacción suelo-estructura, el cual consiste en formar una ecuación matricial de asentamientos (*EMA*) que relaciona los asentamientos del suelo en función de las cargas aplicadas en la superficie:

$$
\underline{\delta} = \underline{D} \, q \tag{4.1}
$$

donde:

- $\delta$  = Vector de asentamientos en el contacto cimiento suelo
- $D =$  Matriz de asentamientos ocasionados por presiones unitarias
- $q =$  Vector de cargas aplicadas en el contacto cimiento suelo

Para la formación de la matriz *D*, se emplea el concepto de valor de influencia, el cual es aquel esfuerzo ocasionado por una presión unitaria actuando en la superficie, lo que facilita de manera importante la determinación de los elementos de la matriz *D*.

A continuación se forma la ecuación matricial de interacción (*EMI*) que, relaciona las deformaciones de la estructura con las cargas que le transmite el suelo:

$$
\underline{S} \underline{x} = \underline{A} \tag{4.2}
$$

donde :

- *S* = Matriz de flexibilidades del suelo
- $x =$  Vector de cargas del suelo sobre la estructura
- $\Delta$  = Vector de deformaciones de la estructura

La interacción suelo-estructura depende del valor del módulo de cimentación por área tributaria *K*, definido como el cociente de la carga sobre el suelo (en unidades de fuerza) entre la deformación que ésta produce. Nótese en la ecuación *EMI* que los valores del vector de deformaciones de la estructura son función del módulo *K* por área tributaria.

La interacción correcta entre la estructura de cimentación y la masa de suelo se obtiene al reemplazar las reacciones *x<sup>i</sup>* obtenidas por *EMI*, en la ecuación *EMA*; de esta forma se obtienen los desplazamientos verticales *<sup>i</sup>* que proporcionan valores del módulo de cimentación iguales a los usados en la ecuación *EMI*,  $K_i = x_i/d_i$ . Si los valores resultantes no concuerdan con los utilizados inicialmente, la interacción es incorrecta, ya que los módulos de cimentación no fueron correctamente elegidos, por lo cual es necesario utilizar la ecuación *EMA* para resolver esta situación.

De tal forma se deduce que las ecuaciones *EMA* y *EMI* quedan ligadas por los valores de *K<sup>i</sup>* , los cuales son únicos para la solución de cada problema en particular y dependen de la distribución de reacciones del suelo sobre la estructura de cimentación, rigidez de ésta y de la posición de las cargas que actúan sobre ella.

En el desarrollo de este trabajo se utilizará un método directo para la solución del problema de interacción suelo-estructura, debido al Maestro Agustín Deméneghi Colina (1996), el cual será descrito de forma detallada en las páginas siguientes.

La interacción suelo-estructura distingue dos casos (Deméneghi et al, 2003):

- 1. Cuando los cimientos están suficientemente separados, de tal forma que la carga sobre un apoyo no ejerce influencia sobre los desplazamientos de los apoyos vecinos (este fenómeno se presenta usualmente en zapatas aisladas), y
- 2. Cuando se trata de un cimiento continuo donde el desplazamiento de un punto de dicho cimiento está afectado por la carga repartida en toda la subestructura (es el caso de zapatas corridas o losas de cimentación).

# **4.2. RIGIDEZ RELATIVA SUELO-ESTRUCTURA**

La rigidez de la estructura de cimentación y la contribución que ésta le pueda aportar a la superestructura es muy importante. Tal situación implica tener que conocer de antemano la geometría y las propiedades de los elementos que la conforman. La incertidumbre que existe cuando las estructuras de cimentación se construyen de concreto armado es conocer su módulo de deformación unitaria, el cual es bien sabido aumenta con el tiempo, (Zeevaert, 1973). Así pues, podría aseverarse que la interacción suelo-estructura de una estructura recién construida es diferente a medida que pasa el tiempo y, no es sino hasta que ha transcurrido un tiempo suficiente, para el cual ya no aumentan las deformaciones plasto-viscosas del concreto cuando la configuración alcanzará una posición estable (Zeevaert, 1980).

La transmisión de las cargas del edificio al terreno de cimentación plantea un problema complejo entre los tres elementos implicados: estructura, cimentación y suelo. Los principales factores a considerar en dicho proceso de interacción serán el tipo y características del terreno, la forma y dimensiones de la cimentación y, la rigidez relativa suelo-estructura y suelo-cimentación (Muelas, 2008).

Además de la rigidez de la cimentación, la rigidez de la estructura a cimentar inducirá también restricciones al movimiento y a la respuesta asociada del terreno. En el caso más general, cuando el terreno tienda a asentarse a causa de las presiones aplicadas, la estructura, en función de su rigidez, redistribuirá los esfuerzos modificando con ello las solicitaciones sobre los cimientos y el suelo. El equilibrio final dependerá por lo tanto de la rigidez relativa del conjunto suelo-cimiento-estructura.

La figura 4.1a presenta una cimentación infinitamente flexible, sobre la cual se aplica una carga uniforme; dicho cimiento se encuentra apoyado directamente sobre un suelo cohesivo totalmente saturado. Como consecuencia de la aplicación de esta carga, tanto el suelo como la cimentación experimentarán un asentamiento que se extenderá más allá del área cargada hacia ambos lados de la misma hasta una cierta distancia; en este caso la reacción es uniforme, es decir, el diagrama de reacción del terreno será igual al de la carga (Sowers, 1962 citado por Deméneghi et al, 2003).

Si ahora el mismo cimiento se apoya sobre un suelo friccionante, el asentamiento se distribuye como se indica en la figura 4.1b (Sowers, 1962 citado por Deméneghi et al, 2003); como la cimentación es infinitamente flexible, la reacción del suelo es también uniforme y de la misma forma, el diagrama de reacción del terreno es igual al de la carga.

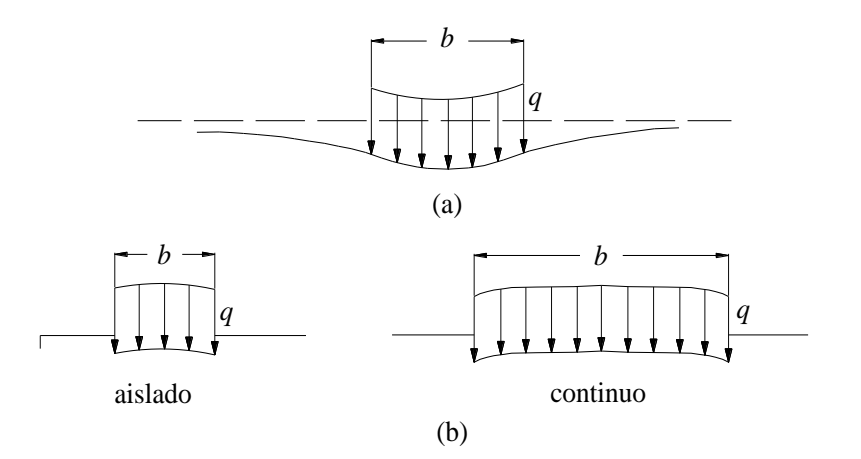

*Figura 4.1. Asentamiento debido a una carga uniforme sobre el suelo. a) En suelos cohesivos, b) en suelos friccionantes (Sowers, 1962 citado por Deméneghi, 2003)*

Ahora, si por el contrario, la zapata fuera infinitamente rígida, igualmente apoyada sobre una arcilla totalmente saturada (figura 4.2a), el asentamiento sería uniforme, pero el diagrama de reacción del suelo a largo plazo toma la forma indicada en la figura 4.2a (Sowers, 1962 citado por Deméneghi et al, 2003). Si el mismo cimiento se apoya sobre un suelo friccionante, el diagrama de reacción del suelo tendrá la forma de la figura 4.2b (Sowers, 1962 citado por Deméneghi et al, 2003).

De los párrafos anteriores se concluye que los diagramas de asentamientos y de reacciones del terreno dependen de la clase de suelo y de la rigidez de la estructura. Una cimentación real puede quedar entre los dos casos extremos señalados, pues su rigidez no necesariamente es nula o infinita.

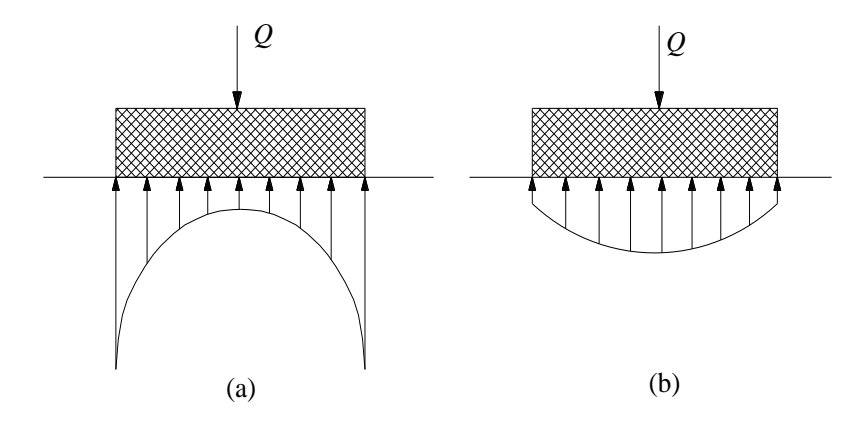

*Figura 4.2. Presión de contacto en la base de una cimentación totalmente rígida en la superficie de una masa de suelo (Sowers, 1962 citado por Deméneghi, 2003)*

#### **4.2.1. Módulo de Rigidez del Suelo**

Al aplicar una carga o esfuerzo sobre un material éste sufre una deformación proporcional a dicho esfuerzo, ésta constante de proporcionalidad se conoce como "constante del resorte".

En mecánica de suelos esta "constante del resorte" se conoce como módulo de reacción o módulo de rigidez del suelo, y se representa con la letra *K* seguida de un sufijo dependiendo del sentido de ésta como veremos a continuación.

El módulo de reacción o de rigidez lineal vertical de un cimiento se define de la siguiente forma (Deméneghi et al, 2003):

$$
K_{\nu} = \frac{Q_{\nu}}{\delta_{\nu}} \tag{4.3}
$$

donde  $Q_\nu$  es la fuerza vertical aplicada al cimiento y  $\delta_\nu$  es el asentamiento vertical ocasionado por  $Q_\nu$ .

El módulo de rigidez lineal horizontal de un cimiento se expresa mediante la siguiente expresión:

$$
K_h = \frac{Q_h}{\delta_h} \tag{4.4}
$$

donde  $Q_h$  es la fuerza horizontal aplicada al cimiento y  $\delta_h$  es el desplazamiento horizontal producido por  $Q_h$ .

Se define la rigidez a la rotación de un cimiento

$$
K_r = \frac{M}{\theta} \tag{4.5}
$$

Donde *M* es el momento aplicado al cimiento y  $\theta$  el ángulo en radianes producto de dicho momento.

# **4.3. INTERACCIÓN ESTÁTICA SUELO-ZAPATA CORRIDA**

Ilustremos el proceso de interacción suelo-estructura con un marco estructural que consta de una cimentación a base de una zapata corrida (figura 4.3a); se requiere obtener los diagramas de asentamientos y de reacciones del terreno de cimentación (figuras 4.3b y 4.3c).

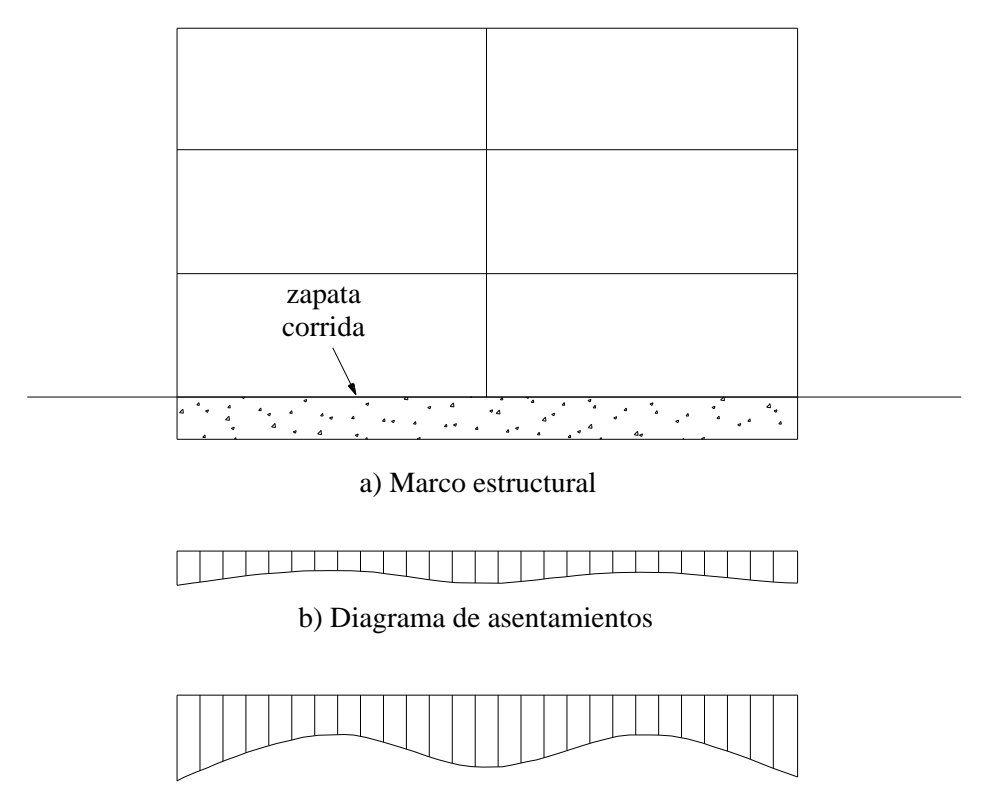

c) Diagrama de reacciones

*Figura 4.3. Marco estructural con cimentación a base de zapata corrida*

En el caso más general la forma del diagrama de reacciones del suelo es diferente de una reacción uniforme (figura 4.3c). Para simplificar el problema sustituimos la curva de reacción del terreno por una serie de reacciones uniformes *r1*, *r2*,…, *r<sup>n</sup>* como se aprecia en la figura 4.4a. El análisis estructural lo llevamos a cabo utilizando el método de rigideces descrito en el capítulo 3, considerando las reacciones *r<sup>i</sup>* como incógnitas.

Empleando la tercera ley de Newton, aplicamos las reacciones *r<sup>i</sup>* como cargas *r<sup>i</sup>* sobre el terreno (figura 4.4b) y se obtienen los hundimientos de éste en función de las *r<sup>i</sup>* , utilizando para ello el método de Chamecki (1956). El problema de interacción queda resuelto al establecer la compatibilidad de deformaciones entre suelo y estructura, es decir, al estar el suelo en contacto con la estructura de cimentación, las deformaciones de ambos medios deben ser iguales.

En los siguientes incisos veremos cómo se realiza la interacción suelo-estructura para una estructura de cimentación real, es decir, de rigidez finita. Es importante mencionar también algunos aspectos importantes de dicha interacción, tanto a corto como a largo plazo.

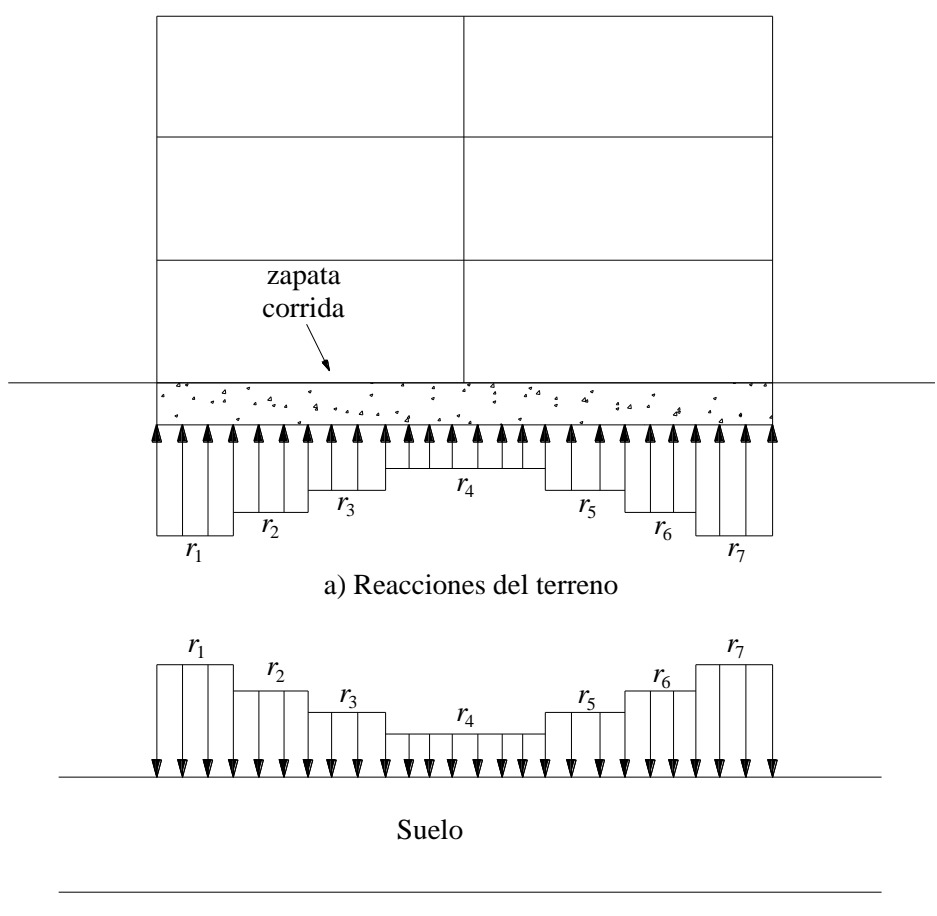

b) Cargas sobre el terreno

*Figura 4.4. Reacciones sobre la estructura y cargas sobre el terreno*

### **4.3.1. Análisis Estructural**

El análisis estructural lo realizamos empleando el método de rigideces. La matriz de rigidez, el vector de cargas de empotramiento y el vector de cargas concentradas se obtienen como se indica en el capítulo 3 de este trabajo.

# *Corto plazo*

Para el análisis a corto plazo se utilizará un modulo de elasticidad del concreto (*E*) obtenido con la siguiente expresión:

$$
E = 14000 \sqrt{f'c} \tag{4.6}
$$

Donde  $f'$ <sub>c</sub> es el factor de resistencia a compresión del concreto a los 28 días y esta dado en kg/cm<sup>2</sup>.

*Largo plazo*

Para el análisis a largo plazo se debe tomar en cuenta el efecto del tiempo en la estructura. Algunos autores recomiendan afectar el módulo de elasticidad *E*, por un coeficiente de entre 0.5 y 1 (Deméneghi et al, 2003). Para nuestro ejemplo el módulo de elasticidad del concreto será: *E'*=0.7*E.*

#### **4.3.2. Cálculo de Deformaciones del Suelo**

Para el cálculo de las deformaciones en el suelo se asume que las cargas que transmite la estructura al terreno de cimentación son iguales en magnitud y de sentido contrario a las reacciones del suelo sobre la estructura, por la tercera ley de Newton (Deméneghi, 1996).

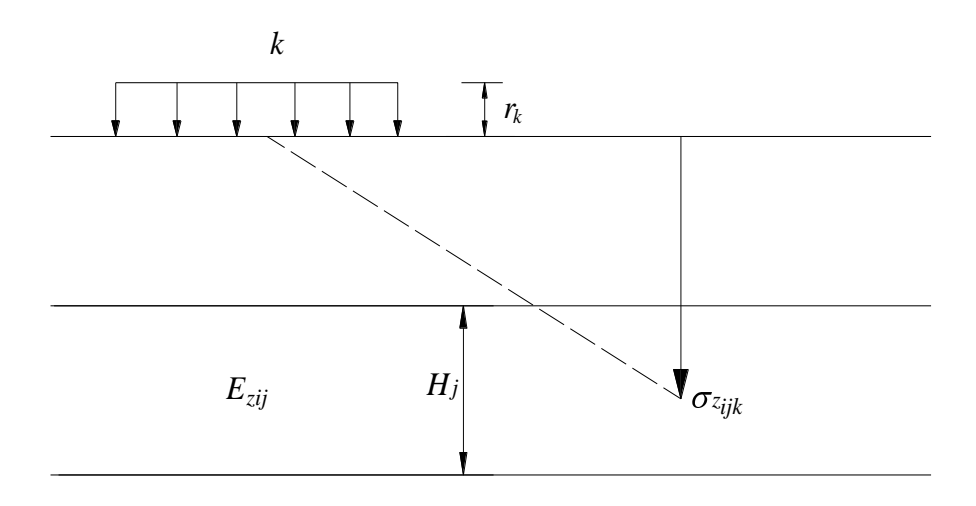

*Figura 4.5. Cálculo de los hundimientos del terreno (Deméneghi, 1996)*

Por lo que debemos calcular los asentamientos del terreno en función de estas cargas: consideremos una reacción *r<sup>k</sup>* actuando en la superficie (figura 4.5); la presión vertical vale *rkd<sup>k</sup>* /*ak* , donde *d<sup>k</sup>* y *a<sup>k</sup>* son la longitud y el área en las que actúa la carga, respectivamente. La deformación del estrato de espesor *Hj* , debida a la carga *r<sup>k</sup>* vale:

$$
\delta_{ij} = \left(\frac{H_j}{E_{zij}}\right) \bigg|_{zij} - \nu \bigg|_{xij} + \sigma_{yij} \bigg|_{\mathcal{A}} \tag{4.7}
$$

Pero:

$$
\sigma_{zij} = \sum_{k=i}^{nr} I_{zijk} \frac{r_k d_k}{a_k} \tag{4.8}
$$

$$
\sigma_{xij} = \sum_{k=i}^{nr} I_{xijk} \frac{r_k d_k}{a_k} \tag{4.9}
$$

$$
\sigma_{yij} = \sum_{k=i}^{nr} I_{yijk} \frac{r_k d_k}{a_k} \tag{4.10}
$$

Sustituyendo las ecuaciones 4.8, 4.9 y 4.10 en l ecuación 4.7:

$$
\delta_{ij} = \left(\frac{H_j}{E_{zij}}\right)_{k=i}^{nr} \mathbf{I}_{zijk} - \nu \mathbf{I}_{xijk} + I_{yijk} \frac{\nabla_k d_k}{d_k}
$$
\n(4.11)

donde  $n_r$  es el número total de cargas  $r_k$  y  $I_{zijk}$ ,  $I_{xijk}$  y  $I_{yijk}$  son los valores de influencia vertical y horizontales respectivamente, los cuales son iguales a los esfuerzos normales *ij*, producidos por una presión unitaria actuando en el área *a<sup>k</sup>* (Zeevaert, 1973 citado por Deméneghi, 1996).

Sea:

$$
I_{ijk} = I_{zijk} - \nu \bigcirc \mathbf{I}_{xijk} + I_{yijk} \tag{4.12}
$$

La deformación del estrato *j*, debida a todas las cargas vale:

$$
\delta_i = \delta_{oi} + \sum_{j=1}^{ne} \left( \frac{H_j}{E_{zij}} \right) \sum_{k=1}^{nr} I_{ijk} \frac{r_k d_k}{a_k}
$$
\n(4.13)

donde  $n_e$  = número total de estratos.

En la ecuación 4.13, los hundimientos del terreno quedan en función de las cargas *r<sup>k</sup>* . *Ezij* es el módulo lineal de deformación del suelo, el cual se define como el cociente del esfuerzo normal vertical entre la deformación unitaria vertical que se presenta, en el punto *ij*. Sustituyendo;

$$
E_{zij} = \frac{\sigma_{zij}}{\varepsilon_{zij}} \tag{4.14}
$$

Siendo  $\sigma_{zij}$  el esfuerzo normal vertical en el punto *ij* (a la mitad del estrato j), y  $\varepsilon_{zij}$  la deformación lineal unitaria vertical del estrato *j.*  $\varepsilon_{zij}$  se puede calcular usando una teoría no lineal o una teoría lineal.

Es importante explicar con detalle el cálculo de los valores de influencia. Calculemos como ejemplo los valores de influencia *I<sup>111</sup>* e *I<sup>112</sup>* para el nudo 1, en el estrato 1, del ejemplo de aplicación que se desarrollará en el capítulo 5.

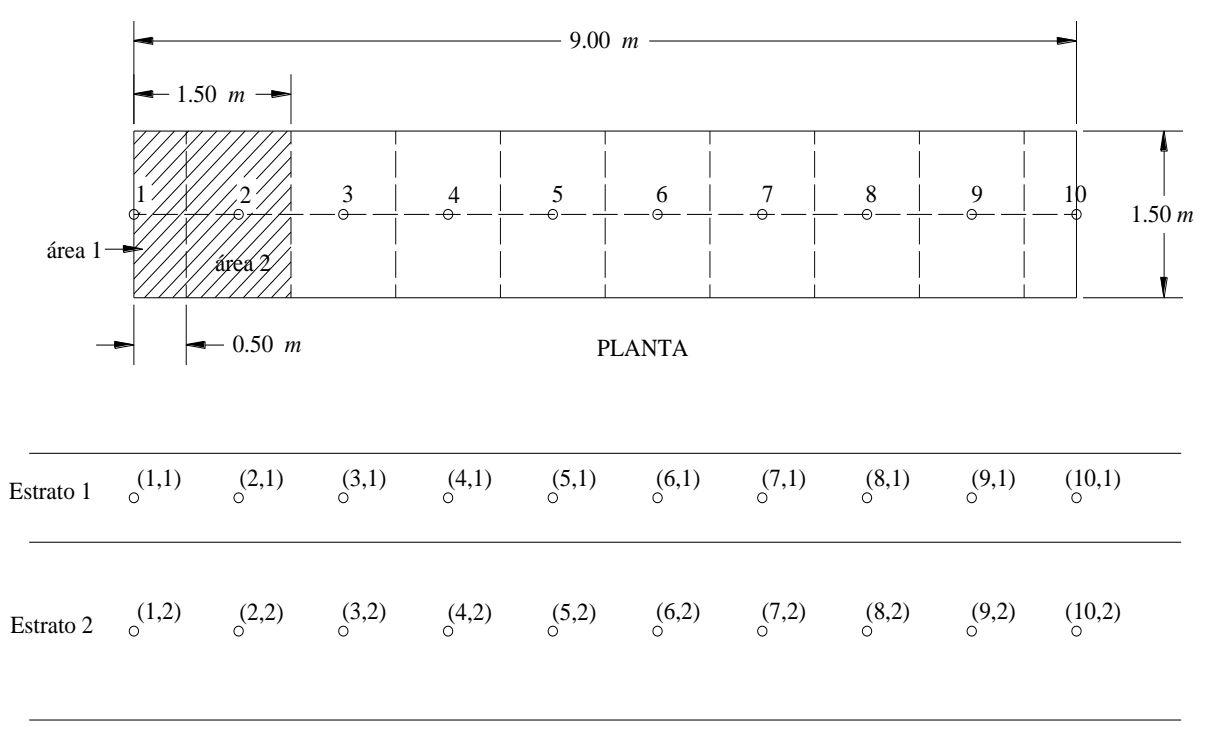

ELEVACIÓN

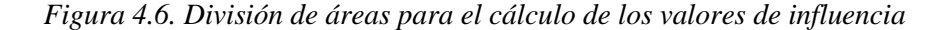

Calculemos el valor de influencia del nudo 1 aplicando una carga unitaria  $q=1$  t/m<sup>2</sup>, actuando en el área 1 que aparece en la figura 4.6 (área sombreada con puntos). Los valores de los incrementos de esfuerzo  $I_{z111}$ ,  $I_{x111}$  e  $I_{y111}$  se calculan con las expresiones 2.21, 2.22 y 2.23 respectivamente.

Utilizando *x*=0.50 m, *y*= 0.75 m, *z*= 0.40 m y  $\nu$ =0.50. Sustituyendo valores en las ecuaciones 2.21 a 2.23:

 $I_{z111} = 0.42705368$  $I_{\text{x}111} = 0.12386095$  $I_{y111} = 0.17493789$ 

Los resultados obtenidos son representativos de la mitad del área 1, esto debido a que con las formulas empleadas se calculan los incrementos de esfuerzo bajo la esquina de un rectángulo cargado. Y en este caso la esquina del rectángulo cargado (nudo 1) está en el borde, a la mitad del área 1, por lo que los valores resultantes se deben multiplicar por 2.

Ahora se calcula el valor de influencia *I<sup>111</sup>* (ecuación 4.12):

 $I_{111}$  = 0.42705368 - 0.50 **Q**.12386095 + 0.17493789  $\frac{1}{2}$  0.27765426

Ahora se calcula el valor de influencia del área 2 cuando la carga unitaria se encuentra actuando sobre el área 1. Se calcula el esfuerzo debido a toda el área que se encuentra sombreada con líneas diagonales (figura 5.8) y se le resta el valor de influencia del área 1:

 $I_{\tau 112} = 0.47441576$  $I_{\text{x112}} = 0.29047787$  $I_{y112} = 0.20996031$ 

*I*<sub>A112</sub> = 0.47441576<br> *I*<sub>A112</sub> = 0.29047787<br> *I*<sub>A112</sub> = 0.29047787<br> *P<sub>M12</sub>* = 0.20996031<br>
Para el cálculo de los incrementos de esfuerzo ocas<br>
area el cálculo de los incrementos de esfuerzo ocas<br>
caso  $x=1.50$  m. Al Para el cálculo de los incrementos de esfuerzo ocasionados por el área 2 se utilizan los mismos datos que para el área 1, a excepción de *x*, que varía como se puede apreciar en la figura 4.6 y que para este caso *x*=1.50 m. Al calcular el valor de influencia del área 2, es importante aclarar que debemos restarle el valor de influencia del área anterior (área 1 en este caso), es decir, *I112=I111-I112'.* Donde *I112*' es el valor de influencia de toda el área 2 (área sombreada con líneas diagonales en la figura 4.6).

Sustituyendo valores (ecuación 4.12):

$$
I_{112} = 0.47441576 - 0.50 \bullet 0.29047787 + 0.20996031 \bullet 0.27765426 = -0.05345759
$$

De manera análoga se calculan el resto de los valores de influencia.

La teoría descrita anteriormente para el cálculo de deformaciones del suelo, es una variante de la Ley de Hooke. El análisis de deformaciones del suelo se realizará a corto y largo plazo, por lo cual es importante mencionar algunos detalles que distinguen el análisis en cada uno de los casos.

#### *Corto plazo*

Para el cálculo de deformaciones a corto plazo se empleará un módulo de elasticidad *E*=*Eu* obtenido de pruebas triaxiales no consolidadas no drenadas (*UU*), y dado que la deformación ocurre a volumen constante se tomará  $v = 0.5$  correspondiente a un medio incompresible.

#### *Largo plazo*

Las deformaciones a largo plazo serán calculadas con un nuevo módulo de elasticidad *E<sup>s</sup>* obtenido mediante la expresión 4.14, es decir:

$$
E_s = \frac{\sigma_z}{\varepsilon_z} = \frac{\sigma_z \blacktriangle \varepsilon_0}{\delta_z} \tag{4.15}
$$

Donde  $\sigma$ <sub>z</sub> es el esfuerzo vertical a la mitad del estrato,  $\Delta z_0$  es el espesor del estrato y  $\delta$ <sub>z</sub> es el asentamiento total ( $\delta_{\rm u}+\delta_{\rm p}$ ) calculado en la revisión de los estados límites de servicio con la Ley de Hooke. *E<sup>s</sup>* debe calcularse para cada estrato que conforma el suelo. La relación de Poisson se tomará igual a cero.

Es importante aclarar que para el cálculo del módulo de elasticidad  $E_s$ , se han tomado en cuenta sólo las deformaciones producto de la consolidación primaria; en caso de considerar las deformaciones debidas a la consolidación secundaria para la revisión a largo plazo, tendrían que calcularse éstas y tomarse en cuenta en la aplicación de la expresión 4.15, es decir (ecuación 2.19):

$$
\delta_z = \delta_u + \delta_p + \delta_s
$$

### **4.3.3. Compatibilidad de Deformaciones.**

En esta etapa se establece la compatibilidad de deformaciones entre estructura y suelo de cimentación, lo que equivale a considerar que tanto los desplazamientos de la estructura como los del terreno son iguales, es decir, el suelo no se despega de la estructura (Deméneghi, 1996).

La compatibilidad se da al realizar el ensamble de las matrices de la estructura (matriz de rigidez, vector de cargas de empotramiento, vector de cargas concentradas) y la matriz de flexibilidades del suelo.

De este ensamble de matrices se obtiene el sistema de ecuaciones que, al ser resuelto proporciona las magnitudes de los desplazamientos y las reacciones del suelo en cada nudo, con lo que el problema queda resuelto.

# **4.3.4. Programa Cciseblx0210.for**

Para el análisis de interacción suelo-estructura se utilizará el programa de computadora *Cciseblx0210.for* elaborado por el Profesor Agustín Deméneghi Colina en el lenguaje de programación *Fortran 90*.

*Fortran* (contracción del [inglés](http://es.wikipedia.org/wiki/Idioma_Ingl%C3%A9s) *Formula Translating System*) es un [lenguaje de programación](http://es.wikipedia.org/wiki/Lenguaje_de_programaci%C3%B3n) de [alto](http://es.wikipedia.org/wiki/Lenguaje_de_alto_nivel)  [nivel](http://es.wikipedia.org/wiki/Lenguaje_de_alto_nivel) de propósito general, [procedimental](http://es.wikipedia.org/w/index.php?title=Lenguaje_procedimental&action=edit&redlink=1) e [imperativo](http://es.wikipedia.org/wiki/Programaci%C3%B3n_imperativa) que, está especialmente adaptado al [cálculo](http://es.wikipedia.org/wiki/C%C3%A1lculo_num%C3%A9rico)  [numérico](http://es.wikipedia.org/wiki/C%C3%A1lculo_num%C3%A9rico) y a la [computación científica](http://es.wikipedia.org/wiki/Computaci%C3%B3n_cient%C3%ADfica) (García, 2004).

La primera versión fue desarrollada para el equipo *IBM 704* por John Backus y colaboradores entre 1954 y 1957, pocos meses después apareció la versión llamada *Fortran II*. Poco a poco se empezaron a desarrollar versiones más o menos similares para diversos computadores. En 1962 se presentó *Fortran IV* que era casi por completo independiente del computador en el que se habría de ejecutar. En 1962 se estableció un comité de *ANSI* (*America Nacional Standard Institute*) para definir un *Fortran estándar* que estuvo basado en *Fortran IV*. Este estándar fue ratificado en 1966, y a veces se conoce como *Fortran 66*. En 1977 se publicó el borrador de un nuevo estándar que incorporaba los avances alcanzados en aquellos años. Este nuevo estándar fue publicado en 1978 con el nombre de *Fortran 77*(García, 2004). Finalmente, en 1991 se publicó un nuevo estándar, *Fortran 90*, esta vez aprobado por la *ISO* (*Internacional Standards Organization*) que, es el que se utilizó para la creación del programa *Cciseblx0210.for*.

Desde su creación *Fortran* se ha desarrollado como un lenguaje especializado en cálculos técnicos y científicos. Aunque las librerías matemáticas y numéricas existentes para este lenguaje de programación son probablemente las más completas y eficientes, y aunque sus compiladores suelen producir el código ejecutable más rápido de todos, lo cierto es que el lenguaje *Fortran* ha ido perdiendo peso frente a lenguajes de propósito general como *C/C++* que son hoy en día más utilizados. Sin embargo *Fortran* mantiene cierta importancia en ingeniería y métodos numéricos, y en muchos casos es la opción preferible (García 2004).

En este trabajo no se describirá a detalle el funcionamiento del leguaje *Fortran 90*, simplemente se explicará a grandes rasgos la estructura del programa *Cciseblx0210.for*, así como su funcionamiento. Si se desea profundizar más sobre la programación en *Fortran*, se recomienda consultar el manual "*Aprenda Fortran 8.0 como si estuviera en primero*" (García, 2004), o bien cualquier otro manual o tutorial referentes al tema.

### *4.3.4.1. Estructura del Programa Cciseblx0210.for*

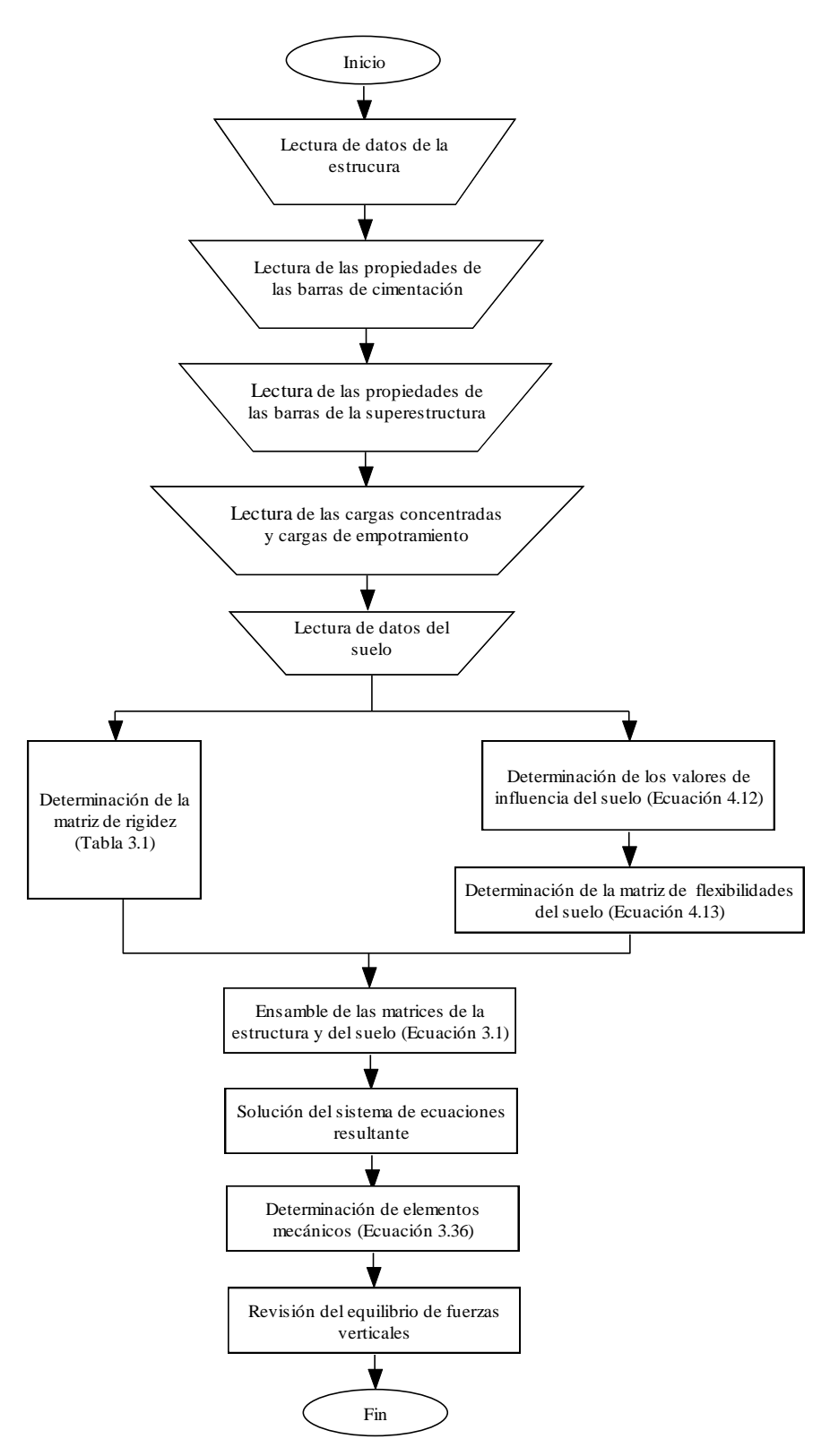

*Figura 4.7. Diagrama de flujo del programa Cciseblx0210.for*

En la figura 4.7 se muestra el diagrama de flujo del programa *Cciseblx0210.for,* el cual consta de una estructura básica. Ésta se conforma de una serie de subrutinas que a su vez son subprogramas de cada una de las partes que componen el análisis de interacción suelo-estructura. A continuación se explica cada una de estas subrutinas, así como su función.

Las tres primeras subrutinas obedecen a la lectura de las propiedades de las barras de cimentación (*PROBACIM*), lectura de cargas concentradas y cargas de empotramiento (*LCCCE*) y la lectura de datos del suelo (*LECDATSUE*). Estas subrutinas realizan la lectura de datos, del archivo de datos que creamos en un principio y que se describirá más adelante.

La siguiente subrutina es *VALINF*. Su función es el cálculo de los valores de influencia dentro del cálculo de las deformaciones del suelo (ecuación 4.12). Dentro de ésta, se encuentra la subrutina *DAMY*, la cual es una programación de las fórmulas 2.21 a 2.23 para el cálculo de los incrementos de esfuerzo normales en la masa de suelo.

La subrutina *MARIBACI* realiza el análisis estructural, es decir, en ella se forman la matriz de rigidez de toda la estructura, el vector de cargas de empotramiento y el vector de cargas concentradas, tal y como se describe en el capítulo 3.

Enseguida se encuentra la subrutina *MAFLEXS*, la cual permite encontrar la matriz de flexibilidades del suelo empleando la ecuación 4.13 para tal propósito.

La subrutina *MATESTS* permite desarrollar el ensamble de las matrices de la estructura y la de flexibilidades del suelo, es decir, esta subrutina conforma el sistema de ecuaciones y lo resuelve mediante la subrutina *SOLVE*. Con la solución del sistema de ecuaciones se obtienen los desplazamientos y las reacciones del suelo en cada nudo.

A continuación tenemos la subrutina *ELEMECBC* que permite calcular los elementos mecánicos en los nudos de cada barra de cimentación. Esta subrutina emplea la ecuación 3.11 para el cálculo de los elementos mecánicos. Por último se encuentra la subrutina *EQFUVE* la cual realiza una revisión del equilibrio de fuerzas verticales.

# *4.3.4.2. Funcionamiento del Programa Cciseblx0210.for*

Después de la breve explicación de cada una de las subrutinas que conforman el programa *Cciseblx0210.for*, a continuación se describe brevemente el funcionamiento de éste.

El primer paso consiste en introducir los datos del problema en un archivo .txt (Figura 4.8). Para la elaboración de este archivo, es posible trabajar en cualquier editor de texto que permita guardar dicho archivo con la extensión .txt, se recomienda el programa *Editplus* que cuenta con una interface muy amigable.

Ahora se abre el programa *Cciseblx0210.for* con el lenguaje *Fortran 90* o versiones posteriores, a continuación nos dirigimos a la opción "*Build"* en la *barra de herramientas* y elegimos la opción "*compile"* o también es posible elegir el icono "*compile"* en *la barra de proyecto* (recuadros de color rojo en la figura 4.9)*.* Esta operación permite convertir el programa escrito en *Fortran*, en un programa ejecutable para la computadora.

Una vez que se ha compilado el programa, se selecciona la opción "*Build"* en la *barra de herramientas* y a continuación elegimos "*Execute*" o se puede seleccionar el icono "*Execute Program*" en la *barra*  *de proyecto* (recuadros de color azul en la figura 4.9)*.* Esta operación crea un programa ejecutable el cual aparecerá en la pantalla como una ventana de color negro (figura 4.10).

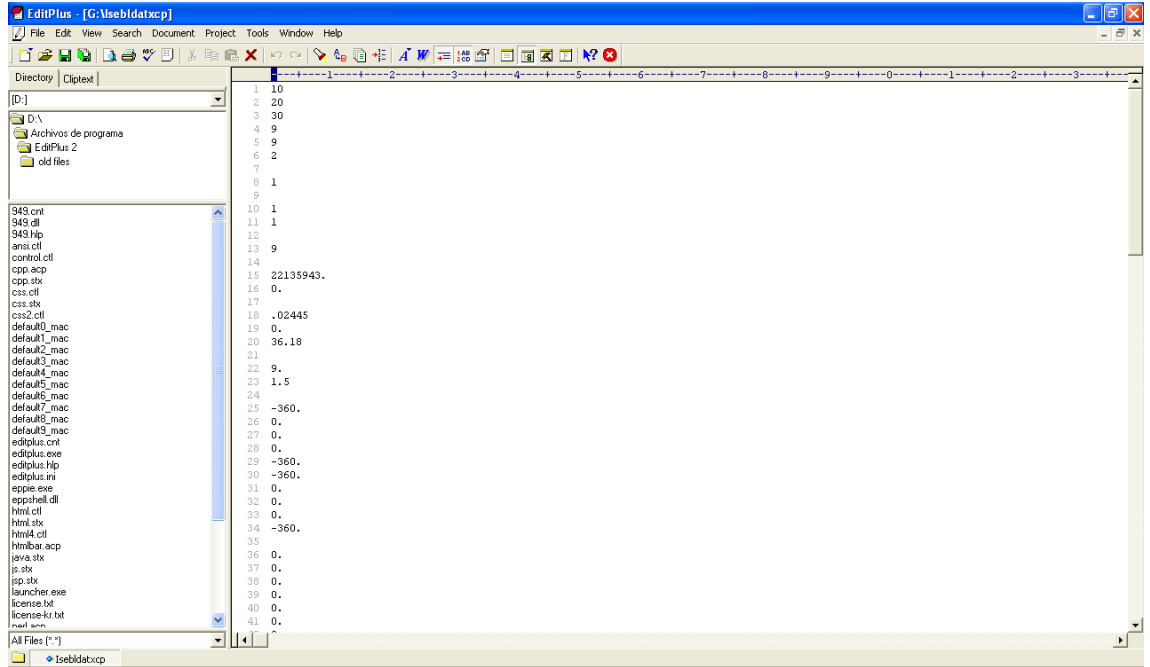

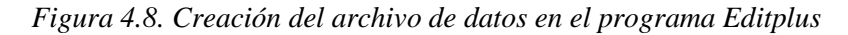

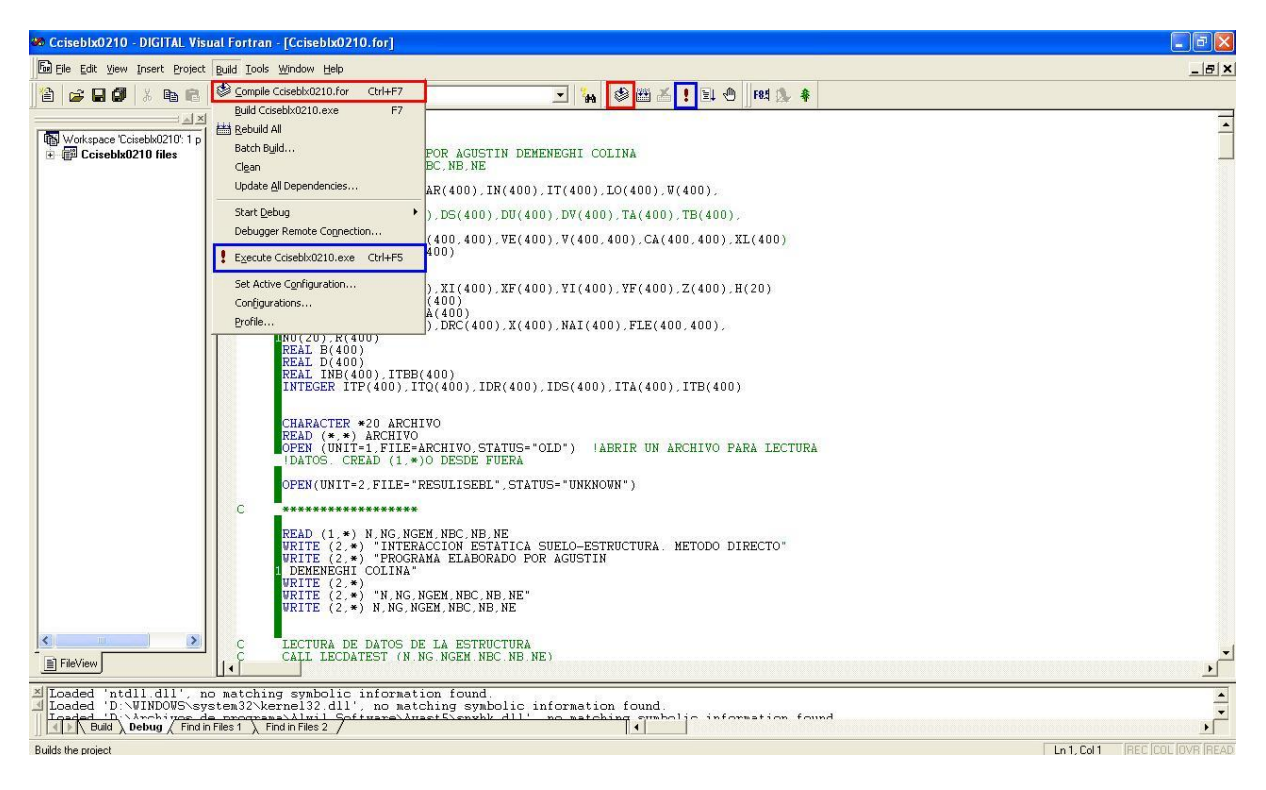

*Figura 4.9. Compilación y ejecución del programa Cciseblx0210.for*

Una vez dentro del programa ejecutable (figura 4.10), se nos pide que introduzcamos el nombre del archivo de datos que deseamos analizar; introducimos el nombre del archivo y presionamos enter, con lo que autorizamos que se realice el análisis. El programa guardará el archivo de resultados del análisis por default con el nombre *RESULISEBL*, en la misma carpeta en donde se encuentra el archivo de datos. Una vez que se ha guardado el archivo es posible cambiarle el nombre de este.

| ex "C:\Documents and Settings\AgustYn DemeneguY\Mis documentos\Archivos 2012\Tesis\J T |                          |
|----------------------------------------------------------------------------------------|--------------------------|
| isebldatxcp                                                                            |                          |
|                                                                                        |                          |
|                                                                                        |                          |
|                                                                                        |                          |
|                                                                                        |                          |
|                                                                                        |                          |
|                                                                                        |                          |
|                                                                                        |                          |
|                                                                                        |                          |
|                                                                                        |                          |
|                                                                                        | $\overline{\phantom{a}}$ |

*Figura 4.10. Programa ejecutable*

El funcionamiento interno del programa se resume como sigue:

El programa lee el archivo de datos y comienza a ejecutar las subrutinas, una por una y en el orden señalado anteriormente hasta que finalmente obtiene la solución y la imprime en un archivo .txt que se guardará en la misma carpeta del archivo de datos.

Es importante mencionar que dentro del código fuente del programa *Cciseblx0210.for*, se deben cambiar los valores del número de nudos (N) y el número de grados de libertad (NG) dentro de la lectura de las subrutinas, cada vez que se realice un análisis con datos diferentes a los de este ejemplo. La anterior adecuación es debida a la estructura del programa. El código fuente del programa *Cciseblx0210.for* se muestra en el anexo *B*.

# *4.3.4.3. Archivo de Datos*

El archivo de datos .txt que se requiere para ejecutar el programa debe contener los siguientes datos. Es importante recalcar que se deben introducir dichos datos en el orden que aparecen a continuación.

- $N =$ Número de nudos
- NG = Número de grados de libertad
- NGEM = Número de grados de libertad para el cálculo de elementos mecánicos
	- NBC = Número de barras de cimentación
		- $NB =$  Número de barras
		- $NE =$ Número de estratos
- $NBLE = N$ úmero del bloque inicial
	- NBI = Número de la barra inicial
- NGLI = Número del grado de libertad inicial
- NXE = Número de intervalos en *x*
	- EB = Módulo de elasticidad de la barra (concreto)
	- GB = Módulo de rigidez al cortante de la barra
- INB = Momento de inercia de la sección de la barra (en este caso, el de la zapata)
- $ITBB =$  Momento polar de inercia de la barra debido a torsión
	- $WB = P$ eso que actúa sobre la barra (peso propio + carga distribuida + relleno de suelo)
	- $LX =$  Longitud de la cimentación
	- $BY =$  Ancho de la barra
- $P(I) =$  Cargas concentradas sobre la cimentación
- $KE$  (I) = Rigidez del suelo
- NBL = Número de bloques
- $XPI = Distancei$  donde inicia la zapata
- XPF = Distancia donde termina la zapata
- $BP =$  Ancho de la zapata
- $ANX = Número de divisions en x en la cimentación$ 
	- $NP = Nudo$  donde inicia el bloque
	- $N =$  Número de nudos
	- $NE =$ Número de estratos
- $H(J) =$  Espesor del estrato
- NU (J) = Relación de Poisson
- ES  $(I, J) =$  Modulo de elasticidad del suelo
	- $N =$ Número de nudos
	- NE = Número de estratos
	- NBC = Número de barras de cimentación
		- NG = Número de grados de libertad
		- $N =$ Número de nudos
		- $NE =$  Número de estratos
		- $N =$ Número de nudos
	- NG = Número de grados de libertad

Como se puede apreciar algunos datos se repiten, esto debido a la estructuración del programa, por lo que es importante no omitir ningún dato y respetar el orden señalado.

En la descripción de los datos que contiene el archivo .*txt* aparecen algunas denominaciones acompañadas de una letra entre paréntesis. Aquellos que aparecen con la letra *I* entre paréntesis, indican que se debe colocar dicho dato por cada uno de los nudos de que conste la barra, es decir, por ejemplo si existen 5 cargas *P*, hay que colocar 5 valores en 5 filas diferentes, uno seguido de otro. En los datos en que además de la letra *I*, se encuentra la letra *J*, significa que se deben colocar los datos que se pidan por cada estrato *j* que constituya al suelo.

Nota: los datos que contenga el archivo de datos se colocan sin la denominación de por medio, es decir, simplemente se coloca el valor de la variable. Una vez terminado el llenado de datos se guarda el archivo con el nombre de nuestra preferencia y se realiza el análisis con el programa.

En los anexos *C* y *D* se muestran los archivos de datos para los análisis a corto y largo plazo respectivamente

### *4.3.4.4. Archivo de Resultados*

Como ya se dijo el archivo de resultados tiene el nombre *RESULISEBL* y también es un archivo *.txt*, que podemos abrir con el programa *Editplus* y, al cual le podemos cambiar el nombre por uno de nuestra preferencia.

En los anexos *C* y *D* se muestran los archivos de resultados de los análisis a corto y largo plazo respectivamente.

En el archivo de resultados se pueden apreciar primeramente los valores de los datos de inicio, es decir, los valores que se han introducido dentro del archivo de datos. Enseguida se muestran los valores de influencia para el cálculo de las deformaciones del suelo, seguidos de los resultados de los desplazamientos y reacciones del suelo. A continuación se muestran los valores de los módulos de rigidez del suelo. Por último se muestra el equilibrio de fuerzas verticales.

# **CAPÍTULO 5**

# **EJEMPLO DE APLICACIÓN**

# **5.1. DISEÑO GEOTÉCNICO DE UNA ZAPATA CORRIDA.**

En las siguientes páginas se presenta el diseño geotécnico de una zapata corrida desplantada sobre arcillas preconsolidadas totalmente saturadas. En la figura 5.1 se muestran las dimensiones de la zapata, así como las propiedades de la misma y de los estratos de suelo subyacente.

En este capítulo se lleva a cabo la revisión por capacidad de carga, cálculo de asentamientos y por último se realiza un análisis de interacción estática suelo-estructura, con lo que es posible determinar los desplazamientos y elementos mecánicos en la cimentación que permitan su diseño estructural.

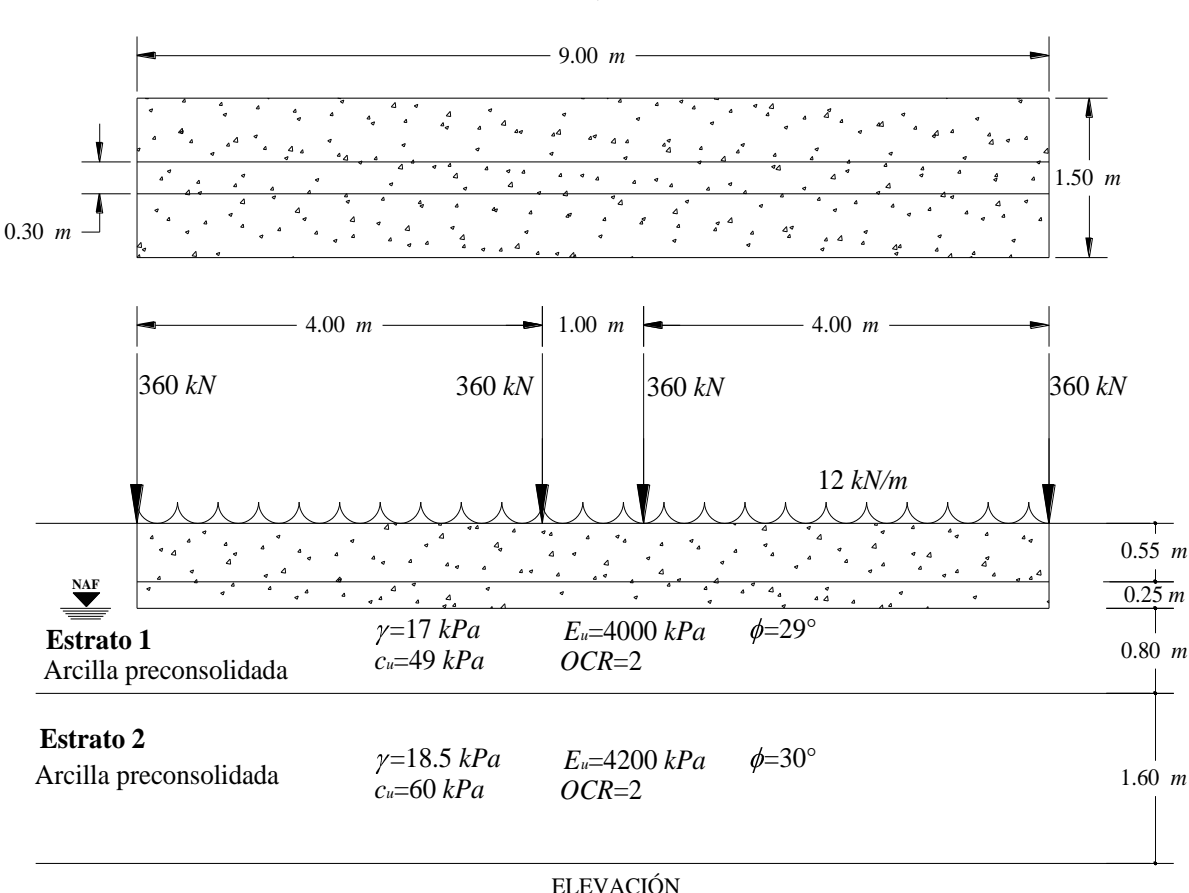

PLANTA

*Figura 5.1. Dimensiones de la zapata y propiedades de los estratos de suelo*

Como ya se indicó el primer paso en el diseño geotécnico es la revisión de los estados límite de falla y de servicio de la zapata corrida que se muestra en la figura 5.1.

# **5.2. ESTADOS LÍMITE DE FALLA Y DE SERVICIO**

### **5.2.1. Revisión por Capacidad de Carga**

Primeramente es necesario revisar la capacidad de carga del suelo de cimentación, para ello se aplicarán las expresiones referentes a suelos cohesivos totalmente saturados, mencionadas en el capítulo 2. En la tabla 5.1 se muestran los datos del problema.

Se debe verificar que:

$$
q_{ult} \le q_R \tag{2.14}
$$

| <b>Datos</b>                        |                                       |                   |                  |                                       |          |  |  |  |  |
|-------------------------------------|---------------------------------------|-------------------|------------------|---------------------------------------|----------|--|--|--|--|
| Datos del suelo                     |                                       |                   |                  |                                       |          |  |  |  |  |
|                                     | <b>Estrato</b> 1                      |                   | <b>Estrato 2</b> |                                       |          |  |  |  |  |
| $h_1 =$                             | 0.800                                 | m                 | $h_2 =$          | 1.600                                 | m        |  |  |  |  |
| $\gamma_1 =$                        | 17.00 $KN/m^3$                        |                   |                  | $\gamma_2 = 18.50$                    | $KN/m^3$ |  |  |  |  |
|                                     | $c_{ul} = 49.00 \text{ kPa}$          |                   |                  | $c_{u2} = 60.00$                      | kPa      |  |  |  |  |
|                                     | $A_{ul} = 192.00$                     |                   |                  | $A_{u2} = 208.00$                     |          |  |  |  |  |
|                                     | $As'_1 = 78.00$                       |                   | $As'_2 =$        | 86.00                                 |          |  |  |  |  |
|                                     | $A_{skel} = 0.3300$                   |                   |                  | $A_{ske2} = 0.3300$                   |          |  |  |  |  |
|                                     | $C_{v1} = 0.00082$ cm <sup>2</sup> /s |                   |                  | $C_{v2} = 0.00078$ cm <sup>2</sup> /s |          |  |  |  |  |
| $F_{CI}$ =                          | 1.100                                 |                   | $F_{C2} =$       | 1.100                                 |          |  |  |  |  |
| Prof. de empotramiento, $D = 0.800$ |                                       |                   |                  |                                       | m        |  |  |  |  |
|                                     | Dimensiones de la zapata              |                   |                  |                                       |          |  |  |  |  |
|                                     | Losa de la zapata                     | Dado de la zapata |                  |                                       |          |  |  |  |  |
| $B=$                                | 1.500                                 | m                 | $b=$             | 0.300                                 | m        |  |  |  |  |
|                                     | $L = 9.000$                           | m                 |                  | $l = 9.000$                           | m        |  |  |  |  |
|                                     | $h = 0.250$                           | m                 |                  | $h_d$ = 0.550                         | m        |  |  |  |  |
|                                     | $\gamma_c = 24.000 \text{ KN/m}^3$    |                   |                  | $\gamma_c = 24.000 \text{ KN/m}^3$    |          |  |  |  |  |
|                                     | $F_c = 1.400$                         |                   |                  | $F_c = 1.400$                         |          |  |  |  |  |
| Cargas                              |                                       |                   |                  |                                       |          |  |  |  |  |
|                                     | $P_1 = 360.00$ KN                     |                   |                  | $P_{3,4} = 360.00$                    | KN       |  |  |  |  |
|                                     | $P_2 = 360.00$                        | KN                | $W_I \equiv$     | 12.00                                 | KN/m     |  |  |  |  |

*Tabla 5.1. Datos del problema*

Para suelos cohesivos totalmente saturados la capacidad de carga última está dada por (ecuación 2.13):

$$
q_{ult} = \frac{\Sigma Q F_c}{A}
$$

Sustituyendo valores:

$$
\Sigma Q = \text{660.00 } x \cdot 4 + \text{2.00 } x \cdot 9.00 + \text{50 } x \cdot 0.25 \times 9.00 \times 24.00 + \text{0.30 } x \cdot 0.55 \times 9.00 \times 24.00
$$
  
+ 
$$
\text{4.50} - 0.30 \times 0.55 \times 9.00 \times 17.00 = 1440.00 + 108.00 + 81.00 + 35.64 + 100.98
$$
  

$$
\Sigma Q = 1765.62 \ kN
$$

Por lo que la presión media de contacto (*q*) será (ecuación 2.10):

$$
q = \frac{\Sigma Q}{A} = \frac{1765.62 \ kN}{\text{4.50 m x 9.00 m}} = 130.79 \ kPa
$$

Ahora, aplicando el factor de carga *F<sup>c</sup>* , la sumatoria de cargas queda:

$$
\Sigma QF_c = \text{(664 x1.4)} \text{ (00.98 x1.1)} = 2441.57 kN
$$

Por lo tanto la capacidad de carga última será:

$$
q_{ult} = \frac{2441.57 \ kN}{\text{(50 m x 9.00 m)}} = 180.86 \ kPa
$$

En suelos cohesivos la capacidad de carga resistente se determina como sigue (ecuación 2.17):

$$
q_R = 5.14c_u f_c F_R + p_v
$$

El suelo de cimentación está conformado por dos estratos, cuyas propiedades varían como se puede apreciar en la figura 5.1; por tal razón es necesario determinar un promedio ponderado de la cohesión (*cum*) para el cálculo de la capacidad de carga resistente *qR*.

Consideramos que la profundidad de influencia de la zapata es  $I_z = 0.7 B = 0.7 (1.50) = 1.05$  m, por lo que *cum* queda:

$$
c_{um} = \frac{\Phi_1 \times c_{u1} + \Phi_z \cdot h_1 \times c_{u2}}{I_z} = \frac{\Phi_1 \cdot 80 \times 49 + \Phi_2 \cdot 0.80 \times 0.80}{1.05} = 51.62 \text{ kPa}
$$

Donde *I<sup>z</sup>* es la profundidad de influencia de la zapata.

El factor de forma, tomando en cuenta la profundidad de empotramiento será (ecuación 2.18):

$$
f_c = 1 + 0.25 \left(\frac{1.50}{9.00}\right) + 0.25 \left(\frac{0.80}{1.50}\right) = 1.175
$$

Sustituyendo valores en la ecuación 2.17. Para este caso el factor de reducción es  $F_R = 0.55$ .

$$
q_R = 5.14 \times 51.62 \times 1.175 \times 0.55 + \text{0.80} \times 17.00 = 185.07 \text{ kPa}
$$

Estableciendo la desigualdad 2.14:

$$
\Phi_{ult} = 180.86 \ kPa \Big] < \Phi_R = 185.07 \ kPa \Big] \text{ Por lo tanto cumple}
$$

#### **5.2.2. Cálculo de Asentamientos**

*kPa*<br> *c*, la sumatoria c<br>
2441.57 *kN*<br>
ima será:<br> *Pa*<br>
carga resistente<br>  $q_R = 5.14c_u$ <br>
mado por dos e<br>
sin es necesario de carga resisten<br> *i*nfluencia de la la<br>
30 *x* 49 + (05 - 1.05<br>
1.05<br>
cia de la zapata<br>
ca la p Para la revisión de los estados límite de servicio utilizaremos la Ley de Hooke, realizando un análisis tanto del asentamiento inmediato así como del asentamiento diferido debido a consolidación primaria. De acuerdo con el RCDF (2011), el asentamiento permisible en la zona *II* del Distrito Federal es de 15 cm.

#### *5.2.2.1. Asentamiento Inmediato.*

Para el cálculo del asentamiento inmediato empleamos la Ley de Hooke (ecuación 2.20):

$$
\delta_u = \left[ \frac{\sigma_z - \nu \blacklozenge_x + \sigma_y}{E_u} \right] \blacklozenge z_0 \, .
$$

#### *Estrato 1*

Para este ejemplo, se ha obtenido de una prueba triaxial *UU*, *E<sup>u</sup>* = 4000 *kPa*

Con base en la figura 5.2 se calculan los incrementos de esfuerzo normales, a la mitad del estrato 1, al centro de la zapata (ecuaciones 2.21, 2.22 y 2.23). En la tabla 5.2 se muestran las dimensiones del rectángulo cargado empleado para el cálculo de dichos esfuerzos normales. Para condiciones a corto plazo se toma  $v = 0.50$ , correspondiente a un medio incompresible.

*Tabla 5.2. Dimensiones del rectángulo cargado para el cálculo de los incrementos de esfuerzos en el estrato 1*

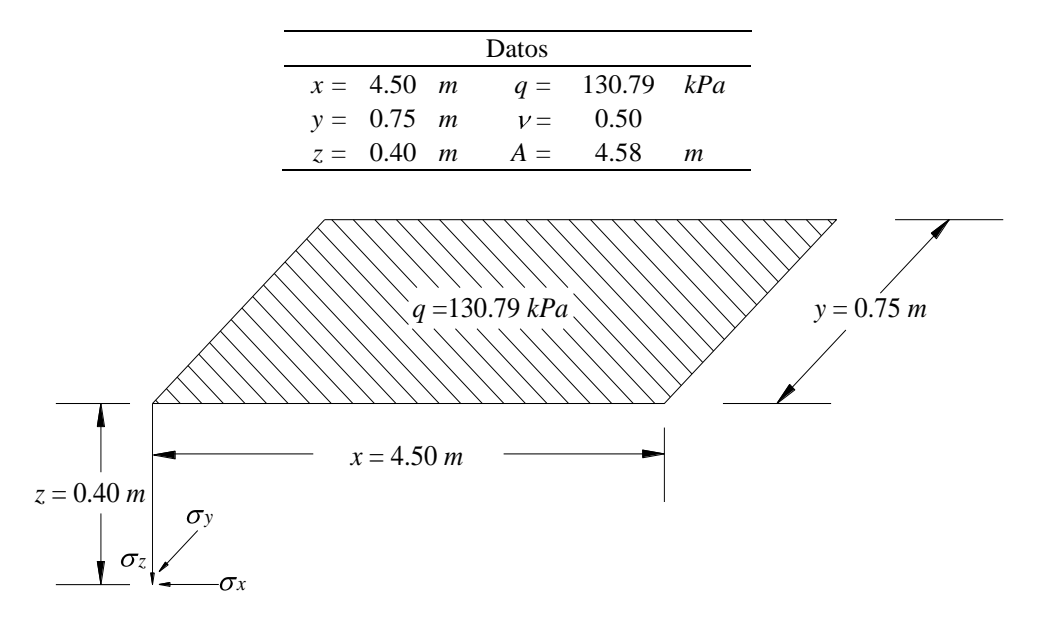

*Figura 5.2. Cálculo de esfuerzos normales a la mitad del estrato 1*

Se sustituyen valores, y los incrementos de esfuerzo normales quedan (ecuaciones 2.21, 2.22 y 2.23):

$$
\sigma'_{z1} = \frac{130.79}{2\pi} \left\{ \left( \frac{1}{4.50^2 + 0.40^2} + \frac{1}{0.75^2 + 0.40^2} \right) \frac{\text{4.50 \& 75 \& 40}{4.58} + \text{ang tan} \left( \frac{\text{4.50 \& 75}{4.40 \& 58} \right)}{\text{4.58}} \right\}
$$

 $k_{z1} = 31.14 \; kPa$ 

 $k_{z1} = 124.56 kPa$ 

$$
\sigma'_{x1} = \frac{130.79}{2\pi} \left\{ \frac{\pi}{2} - \frac{\text{4.50}\cancel{)}.75 \cancel{)}.40} - \text{ang tan}\frac{\text{tan}\cancel{)}.58\cancel{)}.400\cancel{)}.58} + \left[ -2\text{0.50}\left[ \text{ang tan}\left(\frac{0.75}{4.50}\right) - \text{ang tan}\left(\frac{\text{0.75}\cancel{)}.58}{4.50 \cancel{)}.40} \right] \right] \right\}
$$

 $r_{x1} = 22.05 kPa$ 

 $\sigma_{\rm r1} = 88.18 \; kPa$ 

$$
\sigma'_{y1} = \frac{130.79}{2\pi} \left\{ \frac{\pi}{2} - \frac{\text{4.50 }\cancel{0.75} \cancel{0.40}}{\text{4.75}^2 + 0.40^2 \cancel{0.40}} - \arg \tan \frac{\text{4.40 }\cancel{0.40}}{\text{4.50 }\cancel{0.75}} \right\} + \left[ -2\text{4.50 }\sqrt{\frac{0.75}{0.75}} \right] - \arg \tan \left( \frac{\text{4.50 }\cancel{0.40}}{\text{4.75 }\cancel{0.40}} \right) \right]
$$

 $v_{y1} = 13.85 kPa$ 

 $\sigma_{y1} = 55.41 \, kPa$ 

Una vez obtenidos los valores de los incrementos de esfuerzo, sustituimos valores en la expresión (2.20) para calcular el asentamiento inmediato del estrato 1.

$$
\delta_{u1} = \left[ \frac{124.56 - 0.50 \text{ }8.18 + 55.41}{4000} \right] \text{ }0.80 \geq 0.01055 \text{ } m
$$

 $\delta_{u1} = 1.055$  *cm* 

#### *Estrato 2*

Se procede de manera similar para la obtención del asentamiento inmediato del estrato 2 (figura 5.3). Los incrementos de esfuerzo a la mitad del estrato 2, a una profundidad de 1.60 m se obtienen de acuerdo con la tabla 5.3.

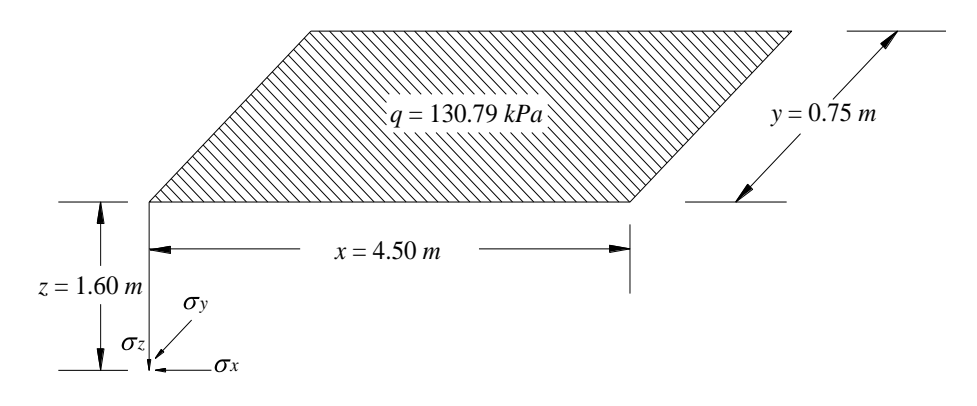

*Figura 5.3. Cálculo de esfuerzos normales a la mitad del estrato 2*

*Tabla 5.3. Dimensiones del rectángulo cargado para el cálculo de los incrementos de esfuerzo en el estrato 2*

| Datos |                     |  |       |                               |   |  |  |
|-------|---------------------|--|-------|-------------------------------|---|--|--|
|       |                     |  |       | $x = 4.50$ m $q = 130.79$ kPa |   |  |  |
|       | $v = 0.75$ <i>m</i> |  |       | $v = 0.50$                    |   |  |  |
|       | $z = 1.60$ <i>m</i> |  | $A =$ | 4.83                          | m |  |  |

Sustituyendo valores en las expresiones 2.21, 2.22 y 2.23, los incrementos de esfuerzo quedan:

$$
\sigma'_{z2} = \frac{130.79}{2\pi} \left\{ \left( \frac{1}{4.50^2 + 1.60^2} + \frac{1}{0.75^2 + 1.60^2} \right) \frac{\text{4.50 \&75 \&60}{4.83} + \text{ang tan} \left( \frac{\text{4.50 \&75}{4.60 \&83} \right)}{\text{4.83}} \right\}
$$

 $r_{z2} = 17.03 \; kPa$ 

 $kz_2 = 68.12 kPa$ 

$$
\sigma'_{x2} = \frac{130.79}{2\pi} \left\{ \frac{\pi}{2} - \frac{\text{4.50}\cancel{)}.75 \cancel{)}.75 \cancel{}}{4.50^2 + 1.60^2 \cancel{)}.83} - \arg \tan \frac{\text{6.0}\cancel{)}.83}{4.50 \cancel{)}.75} + \left[ -2 \cancel{)}.50 \left\{ \text{ang } \tan \left( \frac{0.75}{4.50} \right) - \text{ang } \tan \left( \frac{\text{4.75}\cancel{)}.83}{4.50 \cancel{)}.60} \right) \right\}
$$
\n
$$
\sigma'_{x2} = 7.54 \text{ kPa}
$$

 $k_{x2} = 30.18 kPa$ 

$$
\sigma'_{y2} = \frac{130.79}{2\pi} \left\{ \frac{\pi}{2} - \frac{\text{4.50 J.75 J.60}}{\text{4.75}^2 + 1.60^2 \text{4.83}} \right\} - \text{ang tan } \frac{\text{60 J.83}}{\text{4.50 J.75}} + \left[ -2 \text{4.50 J.75} \right] - \text{ang tan } \left( \frac{4.50}{0.75} \right) - \text{ang tan } \left( \frac{\text{4.50 J.83}}{\text{4.75 J.60}} \right)
$$

 $v_{y2} = 1.12 kPa$ 

 $\sigma_{v2} = 4.47 \; kPa$ 

Una vez obtenidos los valores de los incrementos de esfuerzo, sustituimos valores en la expresión (2.20) para calcular el asentamiento inmediato del estrato 2. Para este ejemplo, se ha obtenido de una prueba triaxial *UU*, *E<sup>u</sup>* = 4200 kPa

$$
\delta_{u2} = \left[ \frac{68.12 - 0.50 \text{ } 0.18 + 4.47}{4200} \right] \text{C.60} = 0.01935 \text{ m}
$$

 $\delta_{u2} = 1.935$  *cm* 

Por lo que, el asentamiento total inmediato es la suma del asentamiento del primer estrato, más el asentamiento del segundo.

 $\delta_{u2}$  = 1.055 + 1.935 = 2.99 cm

#### *5.2.2.2. Asentamiento Diferido*

El cálculo del asentamiento diferido se lleva a cabo tomando en cuenta solamente el efecto de la consolidación primaria. De acuerdo con Skempton y Bjerrum, en arcillas preconsolidadas, se debe hacer una corrección en el cálculo de asentamientos a largo plazo, quedando la Ley de Hooke como sigue (ecuación 2.51):

$$
\delta_p = \mu \left( \frac{1}{E_s} \right) \blacklozenge_z \gtrsim z_0
$$

#### *Estrato 1*

Primeramente volvemos a calcular la relación de Poisson (ecuación 2.58) y por consecuente los nuevos incrementos de esfuerzo a la mitad del estrato 1, a 0.40 m de profundidad (figura 5.2):

$$
\sigma = \frac{K_0}{1 + K_0} = \frac{0.7210}{1 + 0.7210} = 0.4189
$$

Por lo que, los incrementos de esfuerzo normales (ecuaciones 2.21, 2.22 y 2.23) quedan:

$$
\sigma_{z1} = 124.56 \, kPa
$$
\n  
\n $\sigma_{x1} = 75.72 \, kPa$ \n  
\n $\sigma_{y1} = 53.38 \, kPa$ 

Sustituyendo valores en la ecuación 2.55:

$$
\mu = \frac{0.33 \text{ } 24.56 + 75.72 + 53.38}{124.56} = 0.6720 \text{ } < 1
$$

Ahora determinamos *pveo* (ecuación 2.32):

$$
p_{\nu e0}=p_{\text{cie}}+p_{\nu 0}
$$

Pero como  $p_{\text{cie}} = 0$ , entonces:

$$
p_{ve0} = p_{v0} = 0.80 \, \text{J}7.00 \, \text{J} \, 0.40 \, \text{J}7.00 - 9.81 \, \text{J} \, 16.476 \, kPa
$$

Sustituyendo valores en la expresión 2.56, el módulo *Es'* queda:

$$
E_s = 78\left(16.476 + \frac{124.56}{2}\right) = 6142.86 \ kPa
$$
Por lo que:

$$
\delta_{p2} = 0.6720 \left( \frac{1}{6142.86} \right)
$$
 (24.56) 80 = 0.01090 m

A continuación se verifica si ya se ha completado la consolidación primaria (ecuación A.14):

$$
T = \frac{C_v t}{\Phi_z} \sum_{e}
$$

Considerando una vida útil de *t* = 50 años= 50(365.25) (24) (60) (60)= 1577880000 *s*, sustituyendo valores:

$$
T = \frac{\text{0.00082 }\cancel{0.577880000}}{\text{60}^2} = 202.16 > 2
$$

Por lo tanto ya se ha completado la consolidación primaria, y

$$
\delta_{50 \text{ años}} = \delta_{p2} \blacklozenge = 0.01090 \ m = 1.09 \ cm
$$

#### *Estrato 2*

Para el cálculo del asentamiento diferido del estrato 2 se procede en forma similar, es decir:

Primeramente volvemos a calcular la relación de Poisson (ecuación 2.58) y por consecuente los nuevos incrementos de esfuerzo a la mitad del estrato 2, a la profundidad de 1.60 *m* (ver figura 5.3):

$$
v = \frac{0.7071}{1 + 0.7071} = 0.4142
$$

Los incrementos de esfuerzo (ecuaciones 2.21, 2.22 y 2.23) quedan:

$$
\sigma_{z2} = 68.12 kPa
$$
  
\n
$$
\sigma_{x2} = 25.87 kPa
$$
  
\n
$$
\sigma_{y2} = 2.899 kPa
$$

Sustituyendo valores en la ecuación 2.55:

$$
\mu = \frac{0.33 \cdot 12 + 25.87 + 2.899}{68.12} = 0.4694 \cdot 1
$$

Ahora determinamos *pveo* (ecuación 2.32):

$$
p_{ve0} = p_{cie} + p_{v0}
$$

'

Pero como  $p_{\text{cie}} = 0$ , entonces:

$$
p_{ve0} = p_{v0} = 0.80 \times 7.00 \div 0.80 \times 7.00 - 9.81 \div 0.80 \times 50 - 9.81 \div 26.304 \ kPa
$$

Sustituyendo valores en la expresión 2.56 el módulo *Es'* queda:

$$
E_s = 86\left(26.304 + \frac{68.12}{2}\right) = 5191.304 \ kPa
$$

El asentamiento diferido del estrato 2 será:

$$
\delta_{p2} = 0.4694 \left( \frac{1}{5191.304} \right)
$$
 **6**8.12 **1**.60  $\frac{1}{5}$  0.009855 *m*

A continuación se verifica si ya se ha completado la consolidación primaria (ecuación A.14):

$$
T = \frac{0.00078 \text{ (577880000)}}{\text{ (60)}^2} = 48.08 > 2
$$

Por lo tanto, ya se ha completado la consolidación primaria, y

$$
\delta_{50 \text{ años}} = \delta_{p2} \blacktrianglerighteq 0.009855 \; m = 0.9855 \; cm
$$

Por lo que el asentamiento total diferido a 50 años será:

$$
\delta_{50\,\rm anos\,T} = 1.09 + 0.9855 = 2.076\,\text{cm}
$$

El asentamiento total es la suma del asentamiento inmediato más el diferido, es decir:

 $T_{\text{T}} = 2.99 + 2.076 = 5.066 \text{ cm} < 15 \text{ cm}$  Por lo tanto cumple.

## **5.3. INTERACCIÓN SUELO-ESTRUCTURA**

Una vez que hemos revisado los estados límite de falla y de servicio procedemos al análisis de interacción suelo-estructura; dicho análisis se realizará con el método directo (Deméneghi, 1996) explicado en el capítulo 4.

Para el análisis de interacción suelo-estructura se utilizará el programa de computadora *Cciseblx0210.for*, explicado en el apartado 4.3.4.

 $p_{\text{tot}} = p_{\text{rel}} = \mathbf{0.80} \cdot \mathbf{f}^T \cdot 0.040 \cdot \mathbf{j} + \mathbf{0.80} \cdot \mathbf{0.90} \cdot \mathbf{0.981} \cdot \mathbf{f}^T \cdot 263.04 \cdot kPa$ <br>
Sustituyendo valores en la expresión 2.56 el módulo  $E_x$ ' queda:<br>  $E_y = 86\left( 26.304 - \frac{68.12}{2} \right) = 5191.304 \cdot k$ La precisión en los cálculos dependerá de que tan minucioso se lleve a cabo el análisis, es por ello que, para este ejemplo se ha dividido la zapata corrida de 9 metros de longitud, en segmentos de 1 metro. A cada segmento se le llamará barra de cimentación y cada una estará constituida por dos nudos, uno en cada extremo, en los cuales se calcularán los desplazamientos tanto del suelo como de la estructura de cimentación. En la figura 5.4 se puede apreciar la división de la zapata en barras de cimentación, además se muestran los puntos en el suelo, tanto en el estrato 1 como en el 2, bajo los nudos, en donde serán calculados los asentamientos.

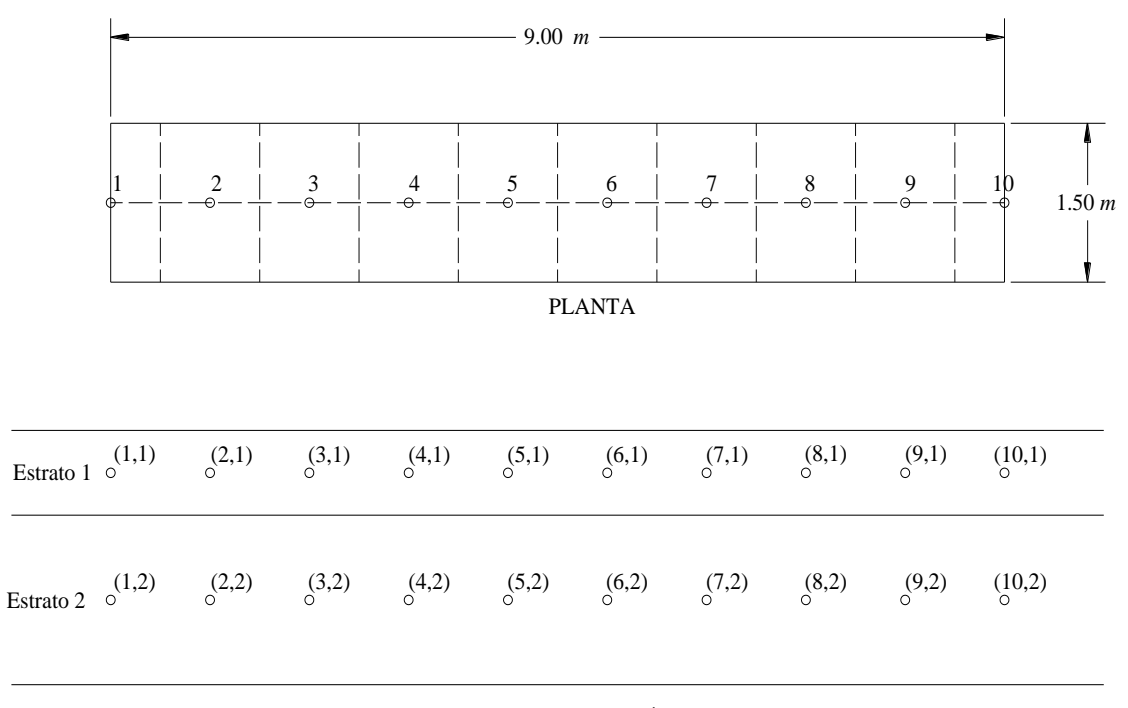

ELEVACIÓN

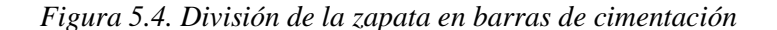

#### **5.3.1. Análisis de Interacción Suelo-Estructura a Corto Plazo**

A continuación procedemos con el análisis de interacción estática suelo-estructura a corto plazo. En la figura 5.5 y en la tabla 5.4 se exhiben los grados de libertad del problema.

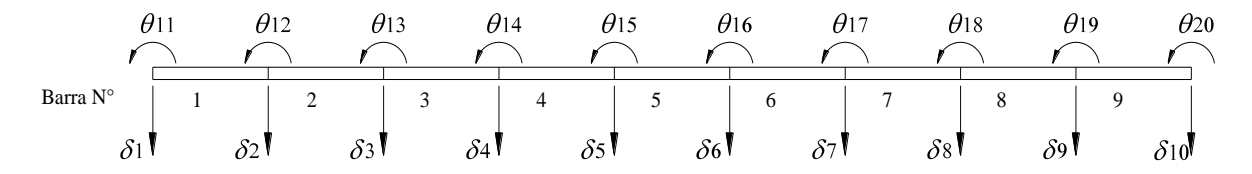

*Figura 5.5. Grados de libertad de las barras de cimentación*

*Tabla 5.4. Grados de libertad de cada una de las barras de cimentación*

| Barra | $\theta_{\bf p}$ | $\theta_q$    | $\delta_{\rm r}$ | $\delta_{\rm s}$ | α                | β      |
|-------|------------------|---------------|------------------|------------------|------------------|--------|
| 1     | $\theta_{11}$    | $\Theta_{12}$ | $\delta_1$       | $\delta_2$       | $\boldsymbol{0}$ | 0      |
| 2     | $\theta_{12}$    | $\theta_{13}$ | $\delta_2$       | $\delta_3$       | 0                | 0      |
| 3     | $\theta_{13}$    | $\Theta_{14}$ | $\delta_3$       | $\delta_4$       | 0                | 0      |
| 4     | $\Theta_{14}$    | $\theta_{15}$ | $\delta_4$       | $\delta_5$       | 0                | 0      |
| 5     | $\theta_{15}$    | $\theta_{16}$ | $\delta_5$       | $\delta_6$       | 0                | 0      |
| 6     | $\theta_{16}$    | $\theta_{17}$ | $\delta_6$       | $\delta_7$       | 0                | 0      |
| 7     | $\theta_{17}$    | $\Theta_{18}$ | $\delta_7$       | $\delta_8$       | 0                | 0      |
| 8     | $\theta_{18}$    | $\theta_{19}$ | $\delta_8$       | $\delta_9$       | 0                | 0      |
| 9     | $\theta_{19}$    | $\Theta_{20}$ | $\delta_9$       | $\delta_{10}$    | 0                | $_{0}$ |

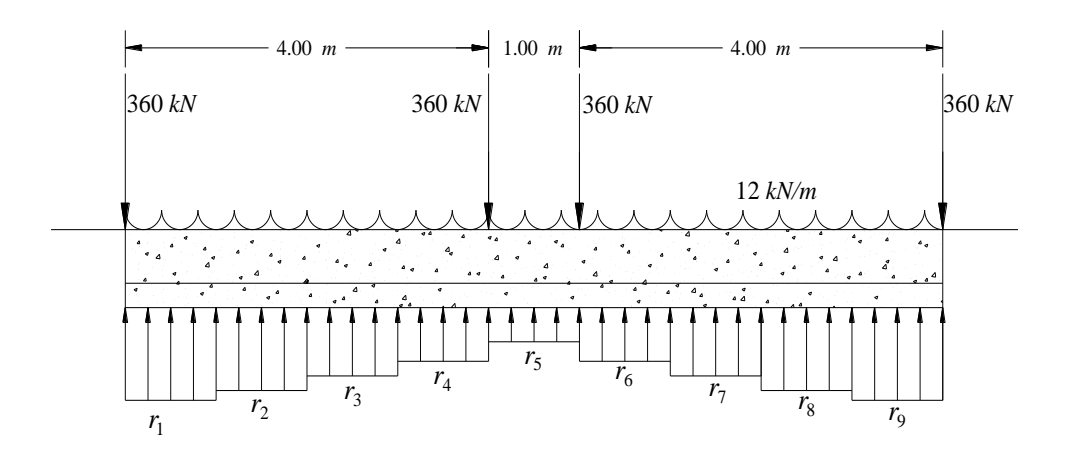

En la figura 5.6 se muestra el sistema de cargas que actúan sobre la estructura de cimentación.

*Figura 5.6. Sistema de cargas sobre la estructura de cimentación*

Antes de proceder con el análisis de interacción, resulta necesario calcular algunos valores que se requieren para el análisis de interacción, como lo son: el momento de inercia de la sección de la zapata, además del módulo de elasticidad del concreto, y detallar como es que se obtiene la carga distribuida *w*, que se utilizará en el análisis.

En la figura 5.7 se muestra la sección de la zapata, así como sus dimensiones.

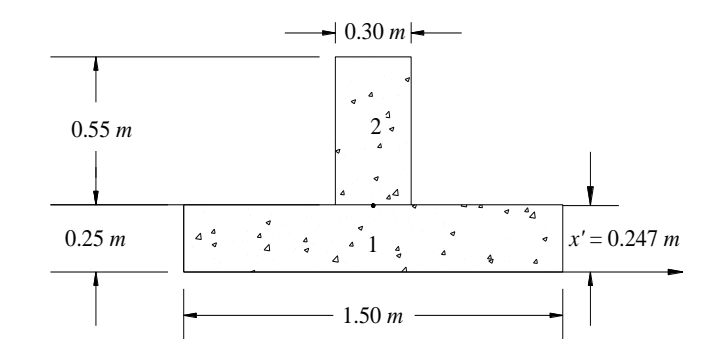

*Figura 5.7. Sección de la zapata para el cálculo del momento de inercia*

Como la zapata (figura 5.7) es una sección compuesta por la trabe y la losa de la zapata, tenemos que descomponer dicha sección en formas geométricas simples, y obtener el momento de inercia (*I*) de cada sección por separado, el proceso a seguir es el siguiente:

Se escoge un eje de referencia, en este caso será el eje *x*, y se calcula el centroide *x'* de la sección compuesta con la siguiente expresión:

$$
x' = \frac{\sum A x_c}{\sum A}
$$

Donde *A* es el área de cada sección y *x<sup>c</sup>* es la distancia que hay del eje de referencia (*x*) al centroide de dicha sección. Sustituyendo valores:

$$
x' = \frac{\text{1.25 }x \cdot 1.50 \left(\frac{0.25}{2}\right) + \text{1.55 }x \cdot 0.30 \left(0.25 + \frac{0.55}{2}\right)}{\text{1.25 }x \cdot 1.50 \cdot 0.55 x \cdot 0.30} = 0.247 \text{ m}
$$

Una vez calculado el centroide de la zapata, se aplica el teorema de los ejes paralelos a cada sección de la figura 5.7:

$$
I_x = I + A d^2
$$

Donde *I* es el momento de inercia y *d* es la distancia que hay del centroide de la sección compuesta (zapata), al centroide de cada sección simple. Sustituyendo valores:

$$
I_{x1} = \frac{\text{150 A.25}^{\bullet}}{12} + \text{150 A.25 x 1.50} \left[ 0.247 - \left( \frac{0.25}{2} \right) \right]^2 = 0.007555 \ m^4
$$
\n
$$
I_{x2} = \frac{\text{150 A.55}^{\bullet}}{12} + \text{155 x 0.30} \left[ 0.25 + \frac{0.55}{2} \right] - 0.247 \right]^2 = 0.0168909 \ m^4
$$

El momento de inercia de la sección compuesta será la suma de los momentos de inercia de las dos secciones, es decir:

 $I = 0.00755 + 0.0168909 = 0.0244458$   $m^4$ 

Por otra parte el módulo de elasticidad del concreto se obtiene con la expresión 4.6:<br> $E = 14000 \sqrt{250} = 221359.436 \text{ kg/cm}^2 = 22135943 \text{ kPa}$ 

$$
E = 14000 \sqrt{250} = 221359.436 \text{ kg}/\text{cm}^2 = 22135943 \text{ kPa}
$$

Por último, es necesario considerar dentro de la carga distribuida sobre la barra (*WB*) *w*=12.00 kN/m, el peso propio de la zapata, además del peso del relleno de suelo. Del análisis de capacidad de carga se tiene que:

*Wzapata*=116.64 *kN Wrelleno*=100.98 *kN*

Por lo que la carga distribuida *w* que se utilizará será:

$$
w = 12.00 + \frac{116.64 + 100.98}{9.00} = 36.18 \, kN/m
$$

Una vez que se tienen claros los datos del suelo y las dimensiones y geometría de la estructura con que se va a trabajar se procede con el llenado del archivo de datos *.txt* conforme a lo señalado en el apartado 4.3.4.

Los datos que se requieren para el análisis de interacción estática suelo-estructura a corto plazo se muestran en la tabla 5.5. En el apartado *C.1* del anexo *C*, se muestra el archivo de datos de entrada con el formato del archivo .*txt*.

|          | Columna 1        | Columna 2          |                  | Columna 3   |                |
|----------|------------------|--------------------|------------------|-------------|----------------|
| $N=$     | -10              | $KE (I) =$         | $\mathbf{0}$     | $EU(I, J)=$ | 4000           |
| $NG=$    | 20               |                    | $\mathbf{0}$     |             | 4000           |
| $NGEM=$  | 30               |                    | $\mathbf{0}$     |             | 4000           |
| $NBC=$   | 9                |                    | $\boldsymbol{0}$ |             | 4000           |
| $NB =$   | 9                |                    | $\mathbf{0}$     |             | 4000           |
| $NE=$    | $\overline{c}$   |                    | $\mathbf{0}$     |             | 4000           |
| $NBLE=$  | $\mathbf{1}$     |                    | $\overline{0}$   |             | 4000           |
| $NBI=$   | $\mathbf{1}$     |                    | $\overline{0}$   |             | 4000           |
| $NGLI =$ | $\mathbf{1}$     |                    | $\overline{0}$   |             | 4000           |
| $NXE=$   | 9                |                    | $\overline{0}$   |             | 4000           |
| $EB=$    | 22135943         |                    |                  |             |                |
| $GB=$    | $\boldsymbol{0}$ |                    | $\mathbf{0}$     |             | 4200           |
| $IINB=$  | 0.02445          |                    | $\overline{0}$   |             | 4200           |
| $ITBB=$  | $\mathbf{0}$     |                    | $\mathbf{0}$     |             | 4200           |
| $WB=$    | 36.18            |                    | $\mathbf{0}$     |             | 4200           |
| $LX=$    | 9                |                    | $\boldsymbol{0}$ |             | 4200           |
| $BY =$   | 1.5              |                    | $\overline{0}$   |             | 4200           |
| $P(I)=$  | $-360$           |                    | $\overline{0}$   |             | 4200           |
|          | $\boldsymbol{0}$ |                    | $\overline{0}$   |             | 4200           |
|          | $\boldsymbol{0}$ |                    | $\mathbf{0}$     |             | 4200           |
|          | $\overline{0}$   |                    | $\mathbf{0}$     |             | 4200           |
|          | $-360$           | $NBL =$            | $\mathbf{1}$     | $N =$       | 10             |
|          | $-360$           | $XPI=$             | $\overline{0}$   | $NE=$       | $\overline{c}$ |
|          | $\boldsymbol{0}$ | $XPF=$             | 9                | $NBC=$      | 9              |
|          | $\boldsymbol{0}$ | $BP =$             | 1.5              | $NG=$       | 20             |
|          | $\overline{0}$   | $ANX=$             | 9                | $N =$       | 10             |
|          | $-360$           | $NP =$             | $\mathbf{1}$     | $NE=$       | $\overline{2}$ |
|          |                  | $N =$              | 10               | $N =$       | 10             |
|          |                  | $NE=$              | $\overline{2}$   | $NG=$       | 20             |
|          |                  | $H(J)$ , $NU(J)$ = | 0.8              |             |                |
|          |                  |                    | 0.5              |             |                |
|          |                  |                    | 1.6              |             |                |
|          |                  |                    | 0.5              |             |                |

*Tabla 5.5. Datos requeridos para al análisis de interacción a corto plazo*

Por cuestión de presentación, la lista de datos a incluir en el archivo de datos de entrada se ha dividido en tres columnas como se muestra en la tabla 5.5. La lista de datos se compone de los datos de la columna 1, seguidos de los datos de la columna 2 y por último los datos de la columna 3. El formato correcto del archivo de datos se puede apreciar en el anexo *C*.

Una vez incluidos los datos guardamos el archivo con extensión .*txt* y ejecutamos el programa *Cciseblx0210.for*, el archivo de resultados del análisis de interacción a corto plazo se muestra en el anexo *C*.

Los desplazamientos y reacciones del suelo en cada nudo, producto del análisis de interacción a corto plazo se muestran en la tabla 5.6 y en la figura 5.8.

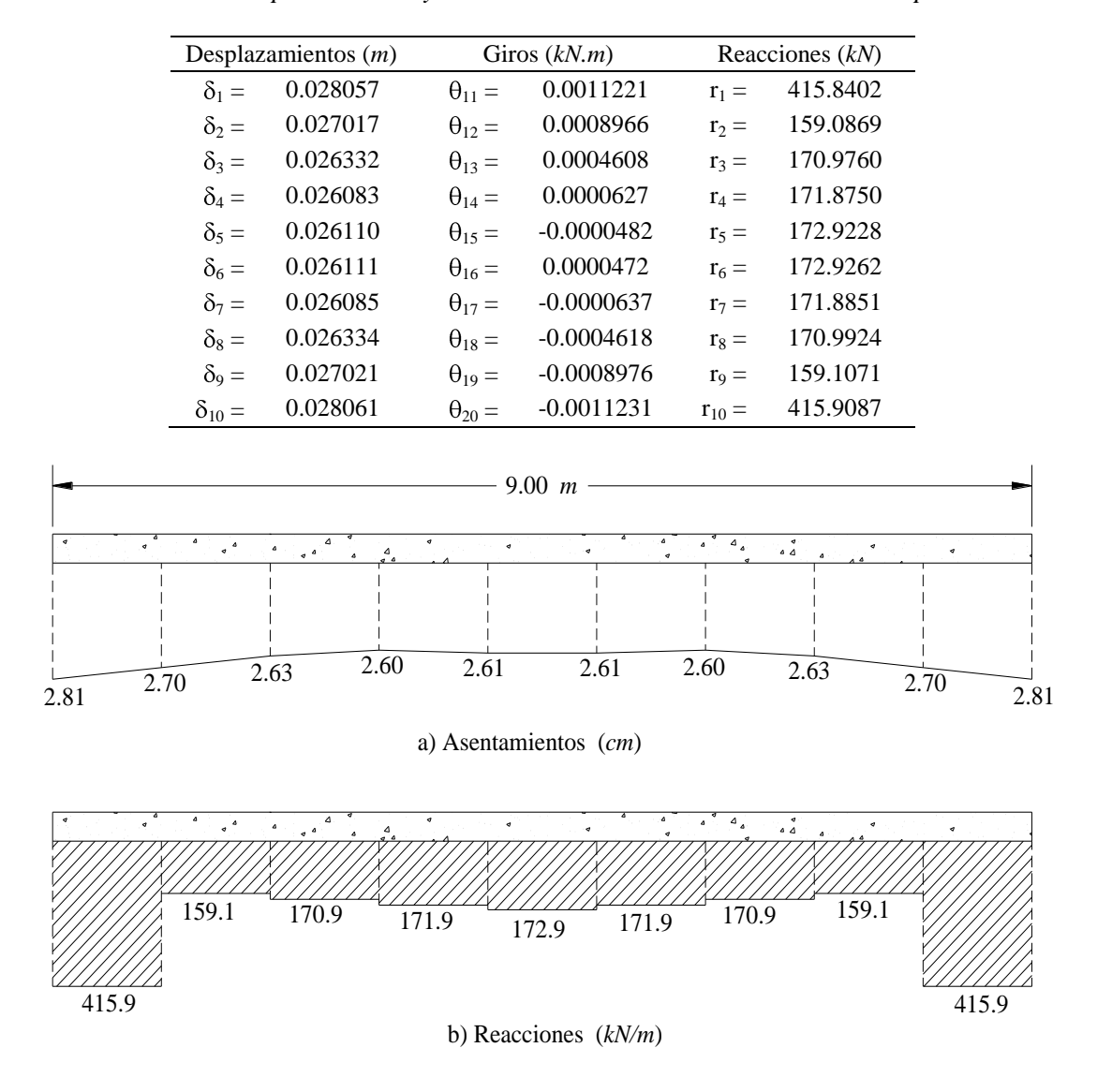

*Tabla 5.6. Desplazamientos y reacciones del suelo en cada nudo a corto plazo*

*Figura 5.8. Diagramas de asentamientos y reacciones, revisión a corto plazo*

En la tabla 5.7 se muestran los elementos mecánicos obtenidos para cada uno de los nudos de la barra. Como el programa sólo calcula lo elementos mecánicos en los nudos de cada barra de cimentación, para dibujar los diagramas resulta necesario calcular los elementos mecánicos con las expresiones 3.37, 3.38, 3.40 y 3.41 a lo largo de toda la barra. Ilustremos el proceso calculando la fuerza cortante y el momento flexionante en la barra 3, en la cual se presentan los momentos negativos más altos (figura 5.9).

Como se puede apreciar en la figura 5.9 la distancia *x* a la cual requerimos calcular los elementos mecánicos se encuentra entre 0 y *L*/2 por lo que, para el cálculo de *V* y *M* empleamos las fórmulas 3.37 y 3.38 respectivamente. Sustituyendo valores:

$$
V = -\bigoplus 20.19 \bigoplus 70.97 - 36.18 \bigoplus .30 = 60.63 \ kN
$$

$$
M = -248.05 - \bigoplus 20.19 \bigoplus .30 \bigoplus \bigoplus .70.97 - 36.18 \bigg[ \frac{0.30^2}{2} \bigg] = -235.92 \; kN.m
$$

Procediendo en forma análoga se calculan los elementos mecánicos en cualquier punto de la barra. En la tabla 5.8 se muestran los elementos mecánicos a lo largo de la barra 3; dichos elementos se han calculado cada 5 cm con la finalidad de obtener diagramas más representativos.

Los elementos mecánicos correspondientes al resto de las barras de cimentación se calculan de forma similar a lo planteado anteriormente. En el anexo *E* se pueden apreciar las tablas con el cálculo de la fuerza cortante y momento flexionante de cada una de las 9 barras de cimentación.

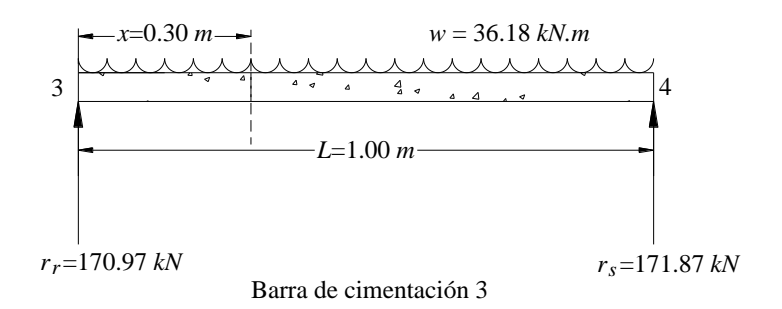

*Figura 5.9. Dimensiones y fuerzas actuantes para el cálculo de V y M en la barra 3*

| $M = -248.05 - 20.19$ (30 + $\left(70.97 - 36.18 \left(\frac{0.30^2}{2}\right) \right) = -235.92$ kN.m                                                                                                    |                                                                        |          |                        |                    |                  |
|----------------------------------------------------------------------------------------------------|------------------------------------------------------------------------|----------|------------------------|--------------------|------------------|
| Procediendo en forma análoga se calculan los elementos mecánicos en cualquier<br>a tabla 5.8 se muestran los elementos mecánicos a lo largo de la barra 3; dic<br>calculado cada 5 cm con la finalidad de obtener diagramas más representativos.         |                                                                        |          |                        |                    |                  |
| Los elementos mecánicos correspondientes al resto de las barras de cimentación<br>similar a lo planteado anteriormente. En el anexo $E$ se pueden apreciar las tabla<br>fuerza cortante y momento flexionante de cada una de las 9 barras de cimentación |                                                                        |          |                        |                    |                  |
|                                                                                                    | x=0.30 m-                                                              |          |                        | $w = 36.18 \ kN.m$ |                  |
|                                                                                                    |                                                                        |          |                        |                    |                  |
|                                                                                                    | 3                                                                      |          |                        |                    | 4                |
|                                                                                                    |                                                                        |          | -L=1.00 m              |                    |                  |
|                                                                                                    |                                                                        |          |                        |                    |                  |
|                                                                                                    |                                                                        |          |                        |                    |                  |
|                                                                                                    | $r_r = 170.97 kN$                                                      |          | Barra de cimentación 3 |                    | $r_s$ =171.87 kl |
|                                                                                                    |                                                                        |          |                        |                    |                  |
|                                                                                                    | Figura 5.9. Dimensiones y fuerzas actuantes para el cálculo de V y M e |          |                        |                    |                  |
|                                                                                                    |                                                                        |          |                        |                    |                  |
|                                                                                                    | Tabla 5.7. Elementos mecánicos en los nodos de cada una de la barras d |          |                        |                    |                  |
|                                                                                                    |                                                                        |          | Elementos mecánicos    |                    |                  |
|                                                                                                    |                                                                        | $M_{p}$  | $M_q$                  | $V_r$              | $V_p$            |
|                                                                                                    | Barra N°                                                               | (kN.m)   | $kN$ . $m$             | kN                 | kN               |
|                                                                                                    | 1                                                                      | 0.00     | $-202.26$              | 360.00             | $-108.71$        |
|                                                                                                    | 2                                                                      | 202.25   | $-248.04$              | 108.73             | 20.12            |
|                                                                                                    | 3                                                                      | 248.05   | $-160.34$              | $-20.19$           | 155.44           |
|                                                                                                    | $\overline{4}$                                                         | 160.37   | 63.03                  | $-155.43$          | 291.65           |
|                                                                                                    | 5                                                                      | $-63.03$ | 63.02                  | 68.39              | 68.36            |
|                                                                                                    | 6                                                                      | $-63.02$ | $-160.35$              | 291.62             | $-155.39$        |
|                                                                                                    | $\overline{7}$                                                         | 160.34   | $-248.01$              | 155.41             | $-20.15$         |
|                                                                                                    | 8                                                                      | 247.99   | $-202.26$              | 20.18              | 108.68           |
|                                                                                                    | 9                                                                      | 202.24   | 0.00                   | $-108.68$          | 360.01           |
|                                                                                                    |                                                                        |          |                        |                    |                  |
|                                                                                                    |                                                                        |          |                        |                    |                  |
|                                                                                                    |                                                                        |          |                        |                    |                  |
|                                                                                                    |                                                                        |          |                        |                    |                  |
|                                                                                                    |                                                                        |          |                        |                    |                  |
|                                                                                                    |                                                                        |          |                        |                    |                  |
|                                                                                                    |                                                                        |          |                        |                    |                  |
|                                                                                                    |                                                                        |          |                        |                    |                  |
|                                                                                                    |                                                                        |          |                        |                    |                  |
|                                                                                                    |                                                                        |          |                        |                    |                  |
|                                                                                                    |                                                                        |          |                        |                    |                  |
|                                                                                                    |                                                                        |          |                        |                    |                  |
|                                                                                                    |                                                                        |          | 79                     |                    |                  |
|                                                                                                    |                                                                        |          |                        |                    |                  |

*Tabla 5.7. Elementos mecánicos en los nodos de cada una de la barras de cimentación*

| Barra 3          |        |                                            |  |  |  |
|------------------|--------|--------------------------------------------|--|--|--|
| <b>Distancia</b> |        | <b>Fuerza cortante</b> Momento Flexionante |  |  |  |
| x(m)             | (kN)   | (kN.m)                                     |  |  |  |
| 2.00             | 20.19  | $-248.05$                                  |  |  |  |
| 2.05             | 26.93  | $-246.87$                                  |  |  |  |
| 2.10             | 33.67  | $-245.35$                                  |  |  |  |
| 2.15             | 40.41  | $-243.50$                                  |  |  |  |
| 2.20             | 47.15  | $-241.31$                                  |  |  |  |
| 2.25             | 53.89  | $-238.78$                                  |  |  |  |
| 2.30             | 60.63  | $-235.92$                                  |  |  |  |
| 2.35             | 67.37  | $-232.72$                                  |  |  |  |
| 2.40             | 74.11  | $-229.18$                                  |  |  |  |
| 2.45             | 80.85  | $-225.31$                                  |  |  |  |
| 2.50             | 87.59  | $-221.10$                                  |  |  |  |
| 2.55             | 94.38  | $-216.55$                                  |  |  |  |
| 2.60             | 101.16 | $-211.66$                                  |  |  |  |
| 2.65             | 107.95 | $-206.43$                                  |  |  |  |
| 2.70             | 114.73 | $-200.87$                                  |  |  |  |
| 2.75             | 121.52 | -194.96                                    |  |  |  |
| 2.80             | 128.30 | $-188.71$                                  |  |  |  |
| 2.85             | 135.09 | $-182.13$                                  |  |  |  |
| 2.90             | 141.87 | $-175.21$                                  |  |  |  |
| 2.95             | 148.66 | $-167.94$                                  |  |  |  |
| 3.00             | 155.44 | $-160.34$                                  |  |  |  |

*Tabla 5.8. Fuerza cortante y momento flexionante a lo largo de la barra 3*

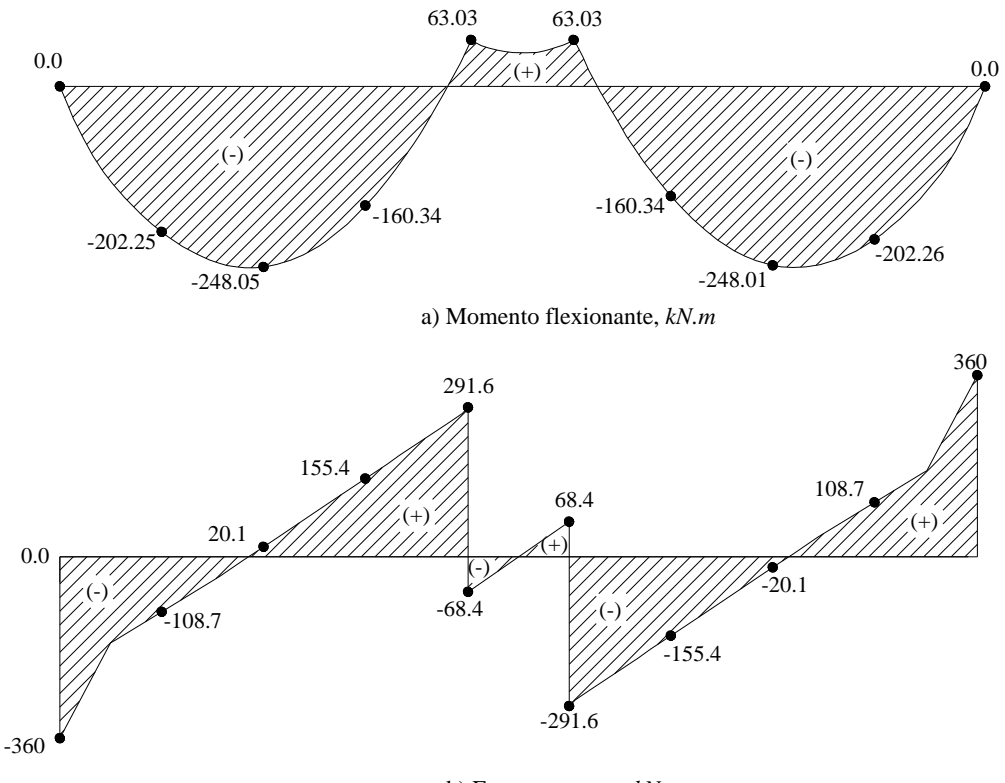

b) Fuerza cortante, *kN*

*Figura 5.10. Diagramas de fuerza cortante y momento flexionante de toda la zapata*

En la figura 5.10 se muestran los diagramas de momento flexionante y fuerza cortante a lo largo de toda la zapata, calculados cada 5 cm.

El programa *Cciseblx0210.for* también calcula los módulos de rigidez del suelo o "constantes del resorte". En la tabla 5.9 y en la figura 5.11 se aprecian dichas cantidades.

| Nudo | $K_{v}$ (kN/m) |
|------|----------------|
| 1    | 7410.741       |
| 2    | 5888.333       |
| 3    | 6493.206       |
| 4    | 6589.464       |
| 5    | 6622.734       |
| 6    | 6622.728       |
| 7    | 6589 444       |
| 8    | 6493.171       |
| 9    | 5888.277       |
| 10   | 7410.723       |

*Tabla 5.9. Módulos de reacción del suelo*

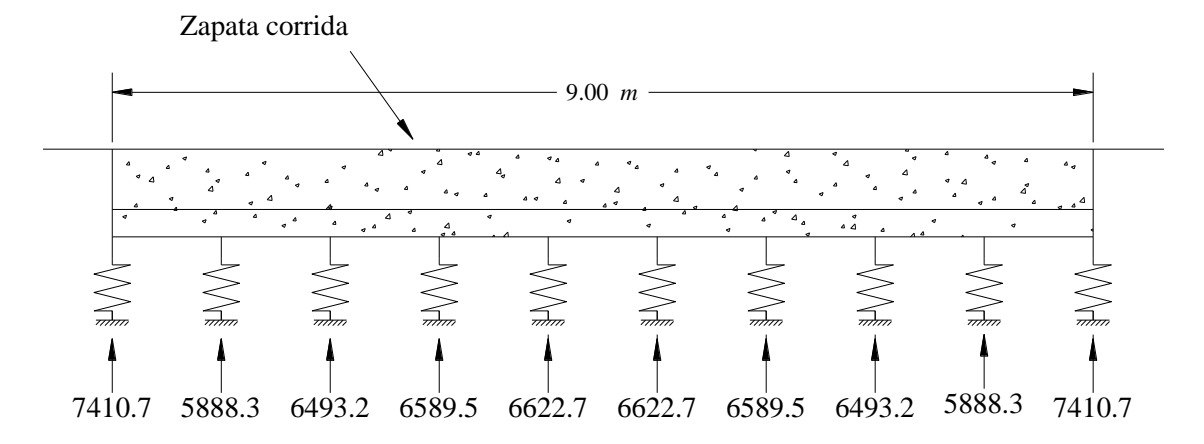

*Figura 5.11. Módulos*Módulos de rigidez del suelo, *de rigidez del suelo o constante del resorte kN/m , en kN/m*

Una vez que se ha concluido el cálculo de los elementos mecánicos a lo largo de la barra y se han dibujado los diagramas de fuerza cortante y momento flexionante se da por concluido el diseño geotécnico de la zapata corrida, a corto plazo; restando el análisis a largo plazo que se desarrollará en el siguiente apartado.

#### **5.3.2. Análisis de Interacción Suelo-Estructura a Largo Plazo**

El procedimiento a seguir es similar al que se llevó a cabo para la revisión a corto plazo. Pero como bien se mencionó en el capítulo 4, la interacción suelo-estructura, no es la misma a largo que a corto plazo, por lo que a continuación se mencionan algunos aspectos relevantes a tomar en cuenta.

Para la revisión a largo plazo se debe tomar en cuenta el efecto del tiempo en la estructura, es decir, el modulo de elasticidad del concreto se ve disminuido, por lo que debemos afectar el módulo *E* como se menciona en el inciso 4.3.1 de este trabajo, con lo que se obtiene un nuevo módulo de elasticidad del concreto *E'*, es decir:

 $E = 0.7E = 0.7$   $2135943 = 15495160.53 kPa$ 

El módulo de elasticidad del suelo *Eu*, también se verá afectado, por lo que resulta necesario calcular un nuevo módulo de elasticidad *E<sup>s</sup>* para cada estrato del suelo, que tome en cuenta la deformación inmediata y diferida del suelo. De acuerdo con la expresión 4.15.

$$
E_s = \frac{\sigma_z}{\varepsilon_z} = \frac{\sigma_z \blacktriangle \varepsilon_0}{\delta_z} \tag{4.15}
$$

Del análisis de asentamientos tenemos que:

Para el estrato 1:

 $\sigma_{z1} = 124.56 \; kPa$  $\delta_{1} = 0.01055 + 0.01090 = 0.02145$  *m*  $\Delta_{1} = 0.80 \ m$ 

Sustituyendo valores en la ecuación 4.15:

$$
E_{s1} = \frac{124.56 \text{ } 0.80}{0.02145} = 4644.72 \text{ } kPa
$$

De manera análoga, para el estrato 2:

 $\sigma_{z2} = 68.12 \ kPa$  $\delta_{z2} = 0.01935 + 0.009855 = 0.029205$  *m*  $\Delta_{z2} = 1.60 \ m$ 

Sustituyendo valores en la ecuación 4.15:

$$
E_{s2} = \frac{68.12 \, \text{60}}{0.029205} = 3731.9 \, kPa
$$

Nota: En este ejemplo solamente se ha considerado el efecto de la consolidación primaria. En caso de que se quisiera tomar en cuenta la consolidación secundaria, resultaría necesario calcular las deformaciones del suelo con la teoría de nuestra preferencia, por ejemplo la teoría de Zeevaert; y posteriormente tomar en cuenta dichas deformaciones en el cálculo de los módulos de elasticidad *E<sup>s</sup>* de cada estrato.

La relación de Poisson v se tomará  $v=0$  en esta revisión a largo plazo. El resto de los valores, quedan igual que para la revisión a corto plazo.

Una vez aclarados las consideraciones para el análisis a largo plazo se procede con la revisión. En la tabla 5.10 se muestran los datos necesarios para realizar el análisis.

|          | Columna 1        | Columna 2          |                  | Columna 3             |                |
|----------|------------------|--------------------|------------------|-----------------------|----------------|
| $N=$     | 10               | $KE$ (1)=          | $\boldsymbol{0}$ | $ES (I, J) = 4644.72$ |                |
| $NG=$    | 20               |                    | $\boldsymbol{0}$ |                       | 4644.72        |
| $NGEM=$  | 30               |                    | $\boldsymbol{0}$ |                       | 4644.72        |
| $NBC =$  | 9                |                    | $\boldsymbol{0}$ |                       | 4644.72        |
| $NB =$   | 9                |                    | $\boldsymbol{0}$ |                       | 4644.72        |
| $NE=$    | $\overline{2}$   |                    | $\boldsymbol{0}$ |                       | 4644.72        |
| $NBLE=$  | $\overline{1}$   |                    | $\boldsymbol{0}$ |                       | 4644.72        |
| $NBI=$   | $\mathbf{1}$     |                    | $\mathbf{0}$     |                       | 4644.72        |
| $NGLI =$ | $\mathbf{1}$     |                    | $\overline{0}$   |                       | 4644.72        |
| $NXE=$   | 9                |                    | $\mathbf{0}$     |                       | 4644.72        |
| $EB=$    | 15495160.53      |                    |                  |                       |                |
| $GB=$    | $\mathbf{0}$     |                    | $\mathbf{0}$     |                       | 3731.9         |
| $IINB=$  | 0.02445          |                    | $\boldsymbol{0}$ |                       | 3731.9         |
| $ITBB=$  | $\mathbf{0}$     |                    | $\mathbf{0}$     |                       | 3731.9         |
| $W B =$  | 36.18            |                    | $\boldsymbol{0}$ |                       | 3731.9         |
| $LX=$    | 9                |                    | $\mathbf{0}$     |                       | 3731.9         |
| $BY =$   | 1.5              |                    | $\boldsymbol{0}$ |                       | 3731.9         |
| $P(I)=$  | $-360$           |                    | $\boldsymbol{0}$ |                       | 3731.9         |
|          | $\boldsymbol{0}$ |                    | $\boldsymbol{0}$ |                       | 3731.9         |
|          | $\overline{0}$   |                    | $\overline{0}$   |                       | 3731.9         |
|          | $\mathbf{0}$     |                    | $\overline{0}$   |                       | 3731.9         |
|          | $-360$           | $NBL =$            | $\mathbf{1}$     | $N=$                  | 10             |
|          | $-360$           | $XPI=$             | $\theta$         | $N\!E$ $\!=$          | $\overline{2}$ |
|          | $\boldsymbol{0}$ | $XPF=$             | 9                | $NBC=$                | 9              |
|          | $\boldsymbol{0}$ | $BP =$             | 1.5              | $NG=$                 | 20             |
|          | $\overline{0}$   | $ANX=$             | 9                | $N=$                  | 10             |
|          | $-360$           | $NP =$             | $\mathbf{1}$     | $NE=$                 | $\overline{c}$ |
|          |                  | $N=$               | 10               | $N=$                  | 10             |
|          |                  | $NE=$              | $\overline{2}$   | $NG=$                 | 20             |
|          |                  | $H(J)$ , $NU(J)$ = | 0.8              |                       |                |
|          |                  |                    | $\boldsymbol{0}$ |                       |                |
|          |                  |                    | 1.6              |                       |                |
|          |                  |                    | $\mathbf{0}$     |                       |                |

*Tabla 5.10. Datos requeridos para el análisis de interacción a largo plazo*

l,

l.

Una vez incluidos los datos guardamos el archivo con extensión .*txt* y, ejecutamos el programa *Cciseblx0210.for*, el archivo de resultados del análisis de interacción suelo-estructura a largo plazo se muestra en el anexo *D*.

Los desplazamientos y reacciones del suelo en cada nudo, producto del análisis de interacción a largo plazo se muestran en la tabla 5.11 y en la figura 5.12. Como se puede apreciar, la magnitud de los asentamientos se ha incrementado prácticamente al doble de los obtenidos en el análisis a corto plazo.

|                    | Desplazamientos $(m)$ |                 | Giros $(kN.m)$ |               | Reacciones $(kN)$ |
|--------------------|-----------------------|-----------------|----------------|---------------|-------------------|
| $\delta_1 =$       | 0.045132              | $\theta_{11} =$ | 0.0012348      | $r_1 =$       | 468.0025          |
| $\delta_2 =$       | 0.044010              | $\theta_{12} =$ | 0.0009319      | $r_2 =$       | 146.1516          |
| $\delta_3 =$       | 0.043348              | $\theta_{13} =$ | 0.0003774      | $r_3 =$       | 168.0533          |
| $\delta_4 =$       | 0.043227              | $\theta_{14} =$ | 0.0000920      | $r_4 =$       | 166.7431          |
| $\delta_5 =$       | 0.043389              | $\theta_{15} =$ | $-0.0001312$   | $r_5 =$       | 167.9187          |
| $\delta_6 =$       | 0.043389              | $\theta_{16} =$ | 0.0001309      | $r_6 =$       | 167.9193          |
| $\delta_7 =$       | 0.043228              | $\theta_{17} =$ | 0.0000917      | $r_7 =$       | 166.7449          |
| $\delta_8 =$       | 0.043349              | $\theta_{18} =$ | $-0.0003777$   | $r_8 =$       | 168.0562          |
| $\delta_{\rm o} =$ | 0.044011              | $\theta_{19} =$ | $-0.0009321$   | $r_{\rm o} =$ | 146.1546          |
| $\delta_{10} =$    | 0.045133              | $\theta_{20} =$ | $-0.0012350$   | $r_{10} =$    | 468.0145          |

*Tabla 5.11. Desplazamientos y reacciones del suelo en cada nudo a largo plazo*

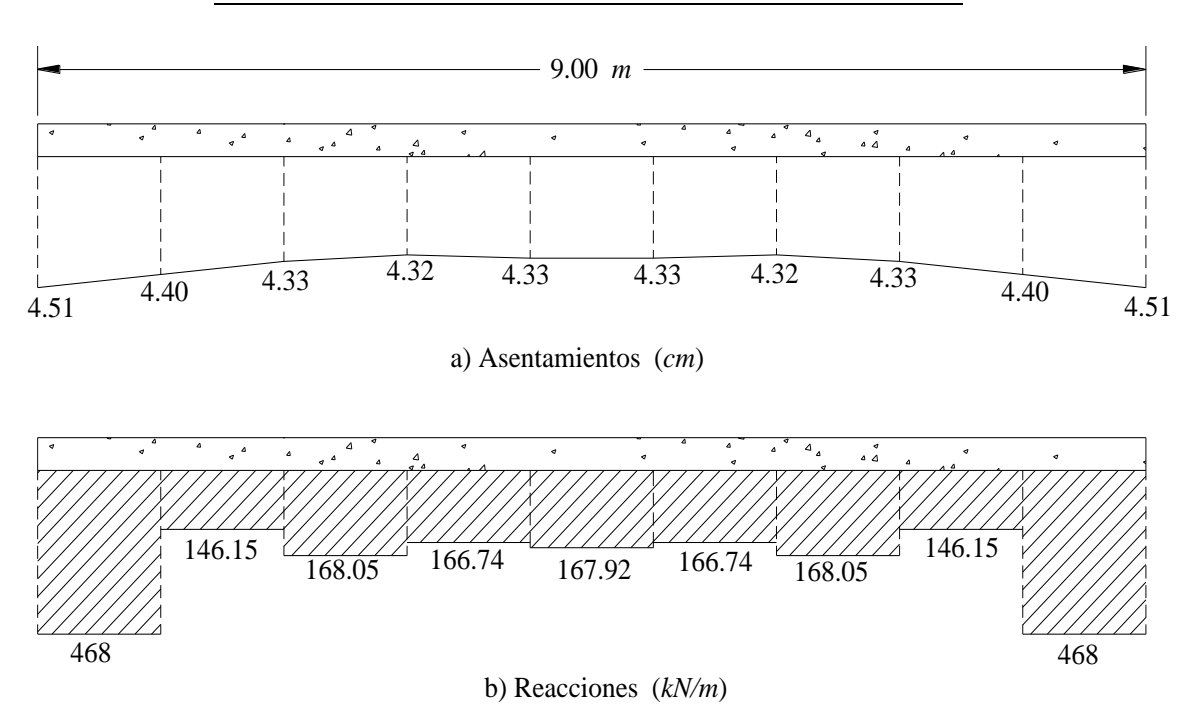

*Figura 5.12. Diagramas de asentamientos y reacciones, revisión a largo plazo*

En la tabla 5.12 se muestran los elementos mecánicos obtenidos para cada uno de los nudos de la barra. Como el programa sólo calcula los elementos mecánicos en los nudos de cada barra de cimentación, para dibujar los diagramas resulta necesario calcular los elementos mecánicos con las expresiones 3.37, 3.38, 3.40 y 3.41 a lo largo de toda la barra. Ilustremos el proceso calculando la fuerza cortante y el momento flexionante en la barra 5, donde se presentan los momentos positivos más altos, a 30 cm del nodo 5 (figura 5.13).

Como se puede apreciar en la figura 5.13, la distancia *x* a la cual requerimos calcular los elementos mecánicos se encuentra entre 0 y *L*/2, por lo que para el cálculo de *V* y *M* empleamos las fórmulas 3.37 y 3.38 respectivamente. Sustituyendo valores:

$$
V = -65.81
$$
  $\div$  67.92 - 36.18  $0.30$   $\div$  = -26.28 kN

$$
M = -110.25 - 65.81 \bullet 0.30 \cdot \frac{1}{2} \bullet 67.92 - 36.18 \cdot \frac{0.30^2}{2} = 36.29 \text{ kN.m}
$$

Procediendo en forma análoga se calculan los elementos mecánicos en cualquier punto de la barra. En la tabla 5.13 se muestran los elementos mecánicos a lo largo de la barra 5; dichos elementos se han calculado cada 5 cm con la finalidad de obtener diagramas más representativos.

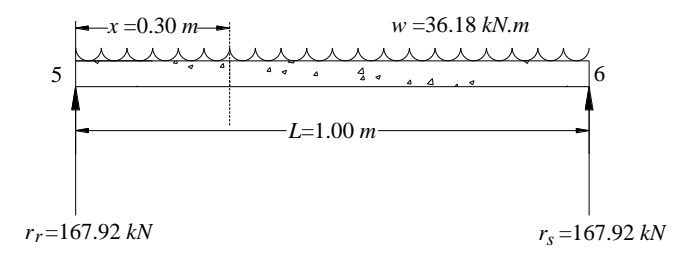

*Figura 5.13. Dimensiones y fuerzas actuantes para el cálculo de V y M en la barra 1*

Los elementos mecánicos correspondientes al resto de las barras de cimentación se calculan de forma similar a lo planteado anteriormente. En el anexo *E* se pueden apreciar las tablas con el cálculo de la fuerza cortante y momento flexionante de cada una de las 9 barras de cimentación, resultantes del análisis a largo plazo.

|                                                                        |                  |                        |                   | calculado cada 5 cm con la finalidad de obtener diagramas más representativos. |
|------------------------------------------------------------------------|------------------|------------------------|-------------------|--------------------------------------------------------------------------------|
| 5                                                                      | -x =0.30 m-      |                        | w =36.18 kN.m     | 6                                                                              |
|                                                                        |                  | $-L=1.00~m$            |                   |                                                                                |
|                                                                        |                  |                        |                   |                                                                                |
| $r_r = 167.92 kN$                                                      |                  |                        |                   | $r_s = 167.92 kN$                                                              |
| Tabla 5.12. Elementos mecánicos en cada una de la barras de cimentacio |                  | Elementos mecánicos    |                   |                                                                                |
| Barra N°                                                               | $M_p$            | $M_q$                  | $V_r$             | $V_p$                                                                          |
|                                                                        | (kN.m)           | (kN.m)                 | kN                | kN                                                                             |
| 1                                                                      | 0.00             | $-184.31$              | 359.99            | $-89.09$                                                                       |
| 2<br>3                                                                 | 184.33<br>215.69 | $-215.68$<br>$-118.14$ | 89.08<br>$-31.77$ | 31.85<br>162.99                                                                |
| $\overline{4}$                                                         | 118.11           | 110.27                 | $-162.95$         | 294.10                                                                         |
|                                                                        |                  |                        |                   |                                                                                |
|                                                                        |                  |                        |                   |                                                                                |
| 5                                                                      | $-110.25$        | 110.31                 | 65.81             | 65.93                                                                          |
| 6                                                                      | $-110.29$        | $-118.12$              | 294.14            | $-162.99$                                                                      |
| $\boldsymbol{7}$<br>8                                                  | 118.12<br>215.67 | $-215.67$<br>$-184.31$ | 162.99<br>31.85   | $-31.77$                                                                       |
| 9                                                                      | 184.30           | $-0.01$                | $-89.08$          | 89.08<br>359.98                                                                |
|                                                                        |                  |                        |                   |                                                                                |

*Tabla 5.12. Elementos mecánicos en cada una de la barras de cimentación, largo plazo*

| Barra 5          |                 |                            |  |  |
|------------------|-----------------|----------------------------|--|--|
| <b>Distancia</b> | <b>Fuerza</b>   | <b>Momento Flexionante</b> |  |  |
| x(m)             | cortante $(kN)$ | (kN.m)                     |  |  |
| 4.00             | $-65.81$        | 110.25                     |  |  |
| 4.05             | $-59.23$        | 107.13                     |  |  |
| 4.10             | $-52.64$        | 104.33                     |  |  |
| 4.15             | $-46.05$        | 101.86                     |  |  |
| 4.20             | $-39.46$        | 99.73                      |  |  |
| 4.25             | $-32.88$        | 97.92                      |  |  |
| 4.30             | $-26.29$        | 96.44                      |  |  |
| 4.35             | $-19.70$        | 95.29                      |  |  |
| 4.40             | $-13.12$        | 94.47                      |  |  |
| 4.45             | $-6.53$         | 93.98                      |  |  |
| 4.50             | 0.06            | 93.82                      |  |  |
| 4.55             | 6.64            | 93.98                      |  |  |
| 4.60             | 13.23           | 94.48                      |  |  |
| 4.65             | 19.82           | 95.31                      |  |  |
| 4.70             | 26.40           | 96.46                      |  |  |
| 4.75             | 32.99           | 97.95                      |  |  |
| 4.80             | 39.58           | 99.76                      |  |  |
| 4.85             | 46.17           | 101.90                     |  |  |
| 4.90             | 52.75           | 104.38                     |  |  |
| 4.95             | 59.34           | 107.18                     |  |  |
| 5.00             | 65.93           | 110.31                     |  |  |

*Tabla 5.13. Fuerza cortante y momento flexionante a lo largo de la barra 5*

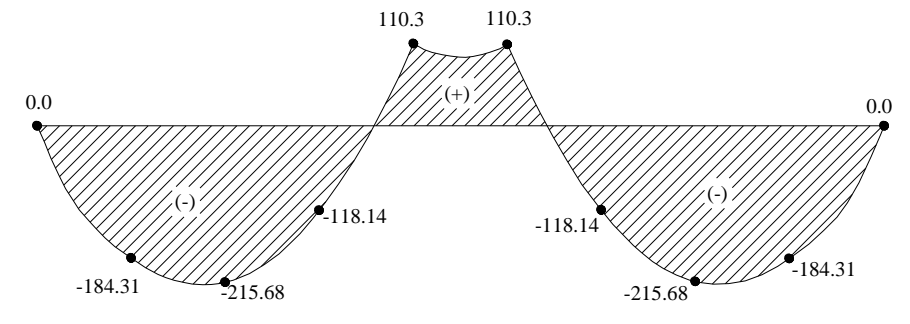

a) Momento flexionante, *kN.m*

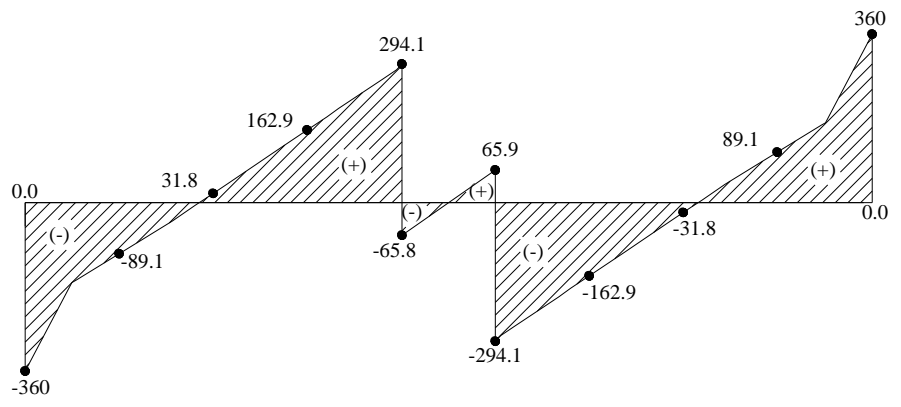

b) Fuerza cortante, *kN*

*Figura 5.14. Diagramas de fuerza cortante y momento flexionante, largo plazo*

En la figura 5.14 se muestran los diagramas de momento flexionante y fuerza cortante a lo largo de toda la zapata, calculados cada 5 cm.

El programa *Cciseblx0210.for* también calcula los módulos de rigidez del suelo o "constantes del resorte". En la tabla 5.14 y en la figura 5.15 se aprecian dichas cantidades.

| Nudo | $K_{v}$ (kN/m) |
|------|----------------|
| 1    | 5184.831       |
| 2    | 3320.857       |
| 3    | 3876.798       |
| 4    | 3857.362       |
| 5    | 3870.068       |
| 6    | 3870.068       |
| 7    | 3857.364       |
| 8    | 3876.801       |
| Q    | 3320.855       |
| 10   | 5184.836       |

*Tabla 5.14. Módulos de reacción del suelo*

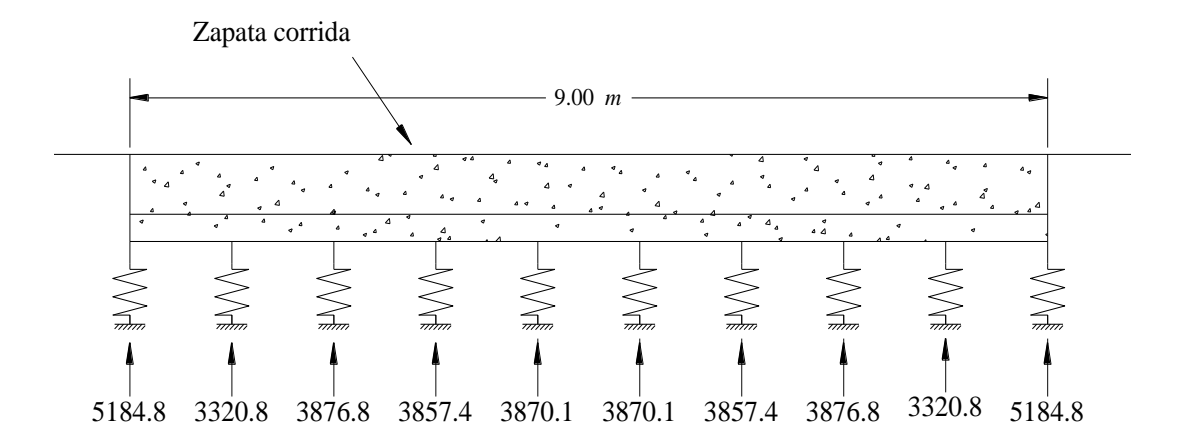

*Figura 5.15. Módulo de rigidez del suelo o constante del resorte, en kN/m, revisión a largo plazo* 

Una vez que se ha concluido el cálculo de los elementos mecánicos a lo largo de la barra y se han dibujado los diagramas de fuerza cortante y momento flexionante se da por concluido el análisis de interacción de la zapata corrida, a largo plazo.

De las figuras 5.10 y 5.14 se puede apreciar que los momentos flexionantes máximos positivos se producen en la revisión a largo plazo, mientras que los máximos negativos tienen lugar a corto plazo. Esta situación es importante, ya que para el diseño estructural es necesario conocer los elementos mecánicos máximos, por lo que dicho diseño se llevaría a cabo utilizando la envolvente de los elementos mecánicos.

Otro aspecto interesante que se puede apreciar al comparar las figuras 5.11 y 5.15 es que, la rigidez del suelo disminuye con el tiempo.

# **CAPÍTULO 6**

## **CONCLUSIONES**

Es una realidad que un buen diseño geotécnico siempre reducirá costos en la construcción de cualquier obra de ingeniería. En la actualidad cada vez más ingenieros se están dando cuenta de ello, y por tal razón requieren de buenos ingenieros geotecnistas que realicen dichos estudios de la mejor manera.

En este trabajo se presentó el ejemplo del diseño geotécnico de una zapata corrida, que bien podría funcionar como un manual, cuando se requiera realizar un trabajo de este tipo. Dicho trabajo incluye un análisis de capacidad de carga, una minuciosa revisión de asentamientos y por último un análisis de interacción suelo-estructura. En una ciudad como el Distrito Federal, en donde las condiciones del suelo presentan propiedades tan variables, un buen diseño geotécnico resulta muy necesario.

Con respecto al análisis de capacidad de carga realizado, se puede decir que cumple satisfactoriamente, es decir, el suelo es capaz de resistir, las cargas que serán impuestas por la construcción. Los factores de carga *(Fc)* y los factores de reducción *(FR)* están acordes con lo establecido por el Reglamento de Construcciones para el Distrito Federal (2011).

Para el análisis de asentamientos se utilizó la Ley de Hooke. Como ya se dijo la Ley de Hooke aplica muy bien en suelos cohesivos, a pesar de que estos no tengan un comportamiento lineal definido. El asentamiento total obtenido con esta ley fue de  $\delta = 5.1$  cm, lo cual es muy satisfactorio ya que no se superó el asentamiento permisible de 15 cm.

Como se puede apreciar en los resultados obtenidos, la magnitud del asentamiento diferido es muy cercana a la magnitud del asentamiento instantáneo, esto debido en gran medida a que se trata de un suelo preconsolidado.

Con respecto a los análisis de interacción suelo-estructura ejecutados, se pueden resaltar algunos puntos importantes.

Para la revisión de la interacción a corto plazo se obtuvo un módulo de elasticidad no drenado *Eu*, de una prueba triaxial *UU*, lo cual es aceptable ya que se logra representar satisfactoriamente la elasticidad del suelo en campo, siempre y cuando la muestra extraída, sea lo más inalterada posible. Como se puede notar en los resultados obtenidos del análisis, el problema guarda una simetría, es decir, solo sería necesario analizar la mitad de la zapata, por lo que en caso de realizar la programación de las ecuaciones del método directo en una hoja de cálculo se invertiría un poco menos de tiempo que si se

tomara toda la estructura completa, lo cual solo aplica a este caso en particular. A pesar de dicha simetría requiere de bastante tiempo programar las ecuaciones en una hoja de cálculo, tiempo que nos ahorramos al utilizar el programa *Cciseblx0210.for*.

El análisis de interacción nos proporciona los elementos mecánicos en los nodos de cada barra de cimentación, por lo que resulta necesario calcular el resto de los elementos a lo largo de la barra para dibujar diagramas lo bastante representativos que puedan ayudar al ingeniero estructurista a realizar un excelente diseño estructural.

El diseño estructural se rige por los máximos elementos mecánicos, por lo que para dicho diseño se emplearía la envolvente de los elementos mecánicos.

Es importante mencionar que el análisis de interacción suelo-estructura con el programa *Cciseblx0210.for*, también proporciona los módulos de rigidez del suelo K<sub>v</sub>, que en ocasiones también son entregados al ingeniero estructurista, para el diseño estructural de la zapata y de la contra-trabe de cimentación.

La ventaja del método directo (Deméneghi, 1996) es que no se necesitan realizar iteraciones, los resultados que arrojan los análisis son bastante confiables y se pueden emplear satisfactoriamente en la práctica, para el diseño estructural

Si bien en este trabajo se ha trabajado con arcillas preconsolidadas, el análisis de interacción se puede llevar a cabo en otro tipo de suelos, tomando en cuenta correctamente las propiedades elásticas del suelo, como lo son el módulo de elasticidad y la relación de Poisson.

### **ANEXO A**

## **TEORÍA DE LA CONSOLIDACIÓN PRIMARIA**

### **A.1. ECUACIÓN DIFERENCIAL DE LA CONSOLIDACIÓN PRIMARIA**

La teoría de consolidación primaria desarrollada por el Dr. Terzaghi que a continuación se presenta ha sido tomada de los apuntes del profesor Agustín Deméneghi (2011).

Sea un estrato de arcilla de espesor *H*, con el nivel de agua freática (NAF) en la superficie del terreno (figura A.1a). Los diagramas de presión total, hidráulica y efectiva se muestran en la figura A.1a. Consideremos que aplicamos una carga unitaria vertical (*q*) en un área suficientemente grande para que el incremento de presión vertical sea constante con la profundidad; supongamos además que se permite el drenaje en la frontera superior del estrato de arcilla. Los diagramas de presión en el suelo quedan como se indica en la figura A.1b.

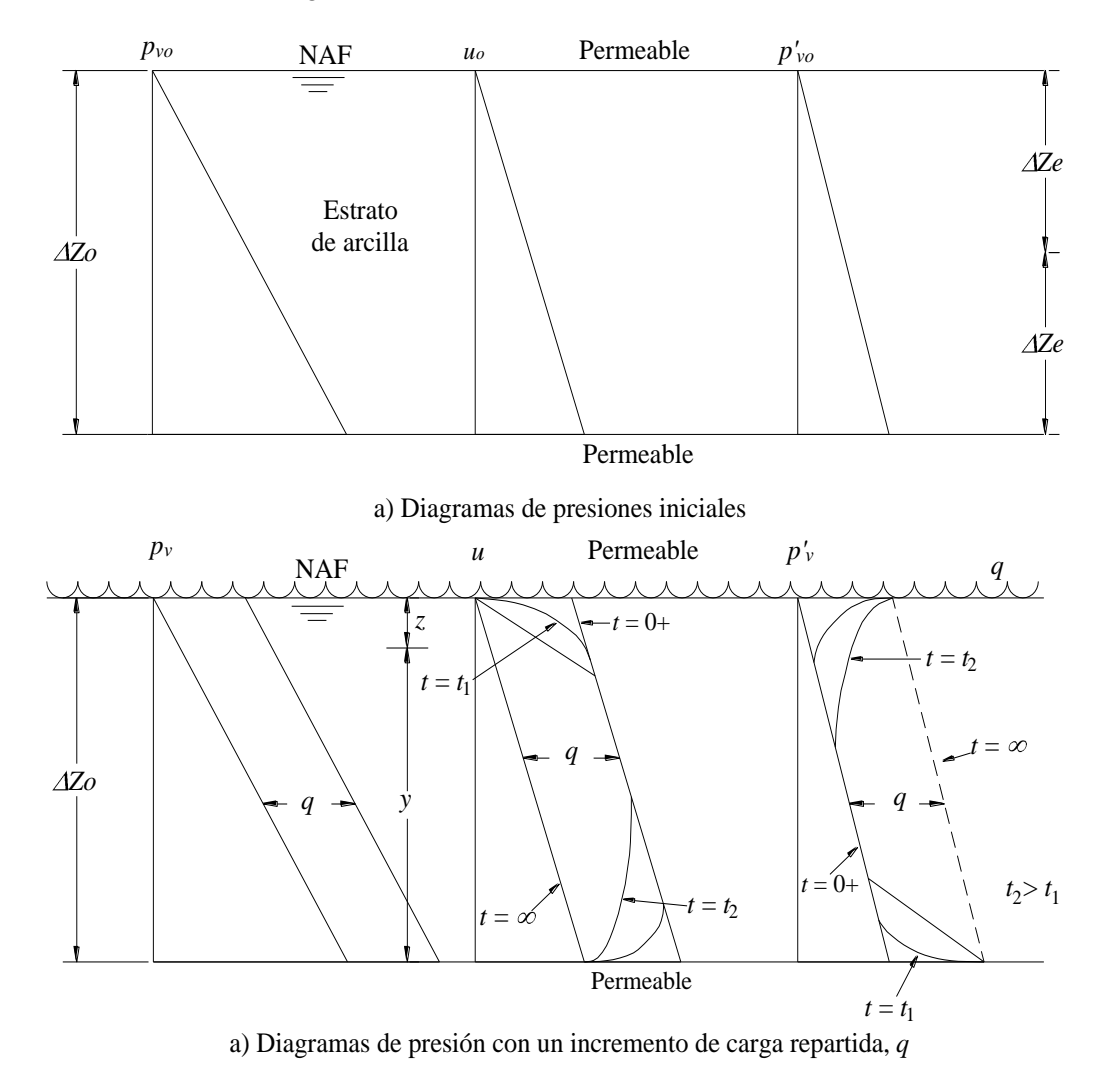

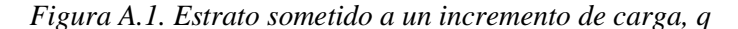

Calculemos los volúmenes de salida  $dV_I$  y de entrada  $dV_I$  de un elemento de suelo de espesor  $dz$ , situado a la profundidad *z* (figura A.2). La curva de variación de la presión hidráulica en un tiempo *t* se indica en la figura A2.

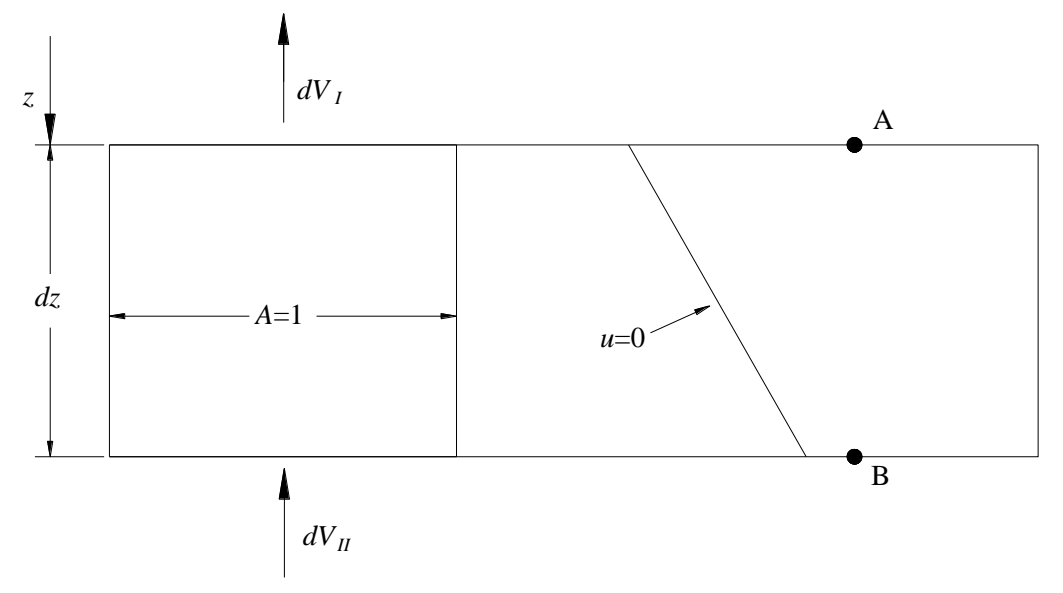

*Figura A.2. Flujo vertical a través de un elemento de suelo de espesor dz*

Obtengamos el gradiente hidráulico a la profundidad *z* (punto A, figura A.2). La altura piezométrica vale (figura A.1b):

$$
h = \frac{u}{\gamma_w} + y = \frac{\blacklozenge_0 + \Delta u}{\gamma_w} + y
$$

$$
h = \frac{u_0}{\gamma_w} + \frac{\Delta u}{\gamma_w} + y
$$

Pero  $u_0 = \gamma_w \bigoplus -y \bigoplus$ 

$$
h = H - y + \frac{\Delta u}{\gamma_w} + y
$$
  

$$
h = H + \frac{\Delta u}{\gamma_w} \tag{A.1}
$$

Llamemos  $\Delta u$  al incremento de presión hidráulica en el punto A (figura A.2):

$$
\bigotimes u_A^- = \bigotimes u_-^{\frown}
$$

El incremento de presión hidráulica en el punto *B* vale (figura A.2):

$$
\langle u \rangle_{B} = \langle u \rangle + \left[ \frac{\partial \langle u \rangle}{\partial z} \right] dz
$$

El gradiente hidráulico en el punto *A* (flujo vertical) es:

$$
i_A = \frac{\partial h}{\partial z}
$$

Tomando en cuenta la ecuación A.1:

$$
i_A = \left(\frac{1}{\gamma_w}\right) \frac{\partial \bigotimes u}{\partial z}
$$

El gradiente hidráulico en el punto *B* es:

$$
i_B = \left(\frac{1}{\gamma_w}\right)\left(\frac{\partial}{\partial z}\right)\left\{\Phi u\right\}\left[\frac{\partial \Phi u}{\partial z}\right]dz
$$

El gasto de salida del elemento (cara *I*), para un área unitaria en dirección vertical, utilizando la ley de Darcy, vale:

$$
\frac{dV_I}{dt} = k \left( \frac{1}{\gamma_w} \right) \left[ \frac{\partial \mathbf{\bigotimes} u}{\partial z} \right]
$$
  

$$
dV_I = k \left( \frac{1}{\gamma_w} \right) \left[ \frac{\partial \mathbf{\bigtriangleup} u}{\partial z} \right] dt
$$
 (A.2)

En forma análoga, el gasto de entrada al elemento (cara II) es:

$$
\frac{dV_{ll}}{dt} = k \left( \frac{1}{\gamma_w} \right) \left( \frac{\partial}{\partial z} \right) \left\{ \Phi u \right\} \left[ \frac{\partial \Phi u}{\partial z} \right] dz
$$
\n
$$
dV_{ll} = \left\{ k \left( \frac{1}{\gamma_w} \right) \left( \frac{\partial}{\partial z} \right) \left\{ \Phi u \right\} \left[ \frac{\partial \Phi u}{\partial z} \right] dz \right\} dt
$$
\n(A.3)

La diferencia entre el volumen de salida y el de entrada será, restando la ecuación A.3 a la A.2;

$$
\Delta dV = \Delta dV_I - \Delta dV_H
$$
  

$$
\Delta dV = -\frac{k}{\gamma_w} \frac{\partial^2 \Phi u}{\partial z^2} dz dt
$$
 (A.4)

Por otra parte, la deformación vertical del elemento de espesor *dz* vale, aplicando la ecuación 2.43:

$$
\Delta d\delta = \left[\frac{de}{1+e}\right]dz
$$

Y el decremento de volumen, para un área unitaria en dirección vertical:

$$
\Delta dV = \left[\frac{de}{1+e}\right]dz\tag{A.5}
$$

El coeficiente de compresibilidad se define como (ecuación 2.45):

$$
a_v = \frac{de}{dp_v}, \quad d e = a_v d p_v
$$

Reemplazando en la ecuación A.5:

$$
\Delta dV = \left[\frac{a_v d p_v'}{1+e}\right] dz \tag{A.6}
$$

Por otra parte, en un suelo totalmente saturado se cumple:

$$
\Delta d\delta = \left[ \frac{ac}{1+e} \right] dz
$$
  
\n1 area unitaria en dirección ve  
\n
$$
\Delta dV = \left[ \frac{de}{1+e} \right] dz
$$
  
\ndefine como (ecuación 2.45):  
\n
$$
a_v = \frac{de}{dp_v}, \qquad de = a_v d p_v'
$$
  
\n
$$
\Delta dV = \left[ \frac{a_v d p_v}{1+e} \right] dz
$$
  
\n2 saturado se cumple:  
\n
$$
p_v = p_v' + u = p_v' + u_0 + \Delta u
$$
  
\n
$$
d p_v = 0 = d p_v' + d u_0 + d \Delta u
$$
  
\n
$$
d p_v' = -d \Delta u
$$
  
\n
$$
d \Delta u = \frac{\partial \Delta u}{\partial t} dt
$$
  
\n
$$
d p_v' = -\frac{\partial \Delta u}{\partial t} dt
$$
  
\n
$$
\Delta dV = -\left( \frac{a_v}{1+e} \right) \frac{\partial \Delta u}{\partial t} dt
$$
  
\n
$$
m_v = \frac{a_v}{1+e}
$$
  
\nmpresibilidad volumétrica del  
\n
$$
\Delta dV = -m_v \left[ \frac{\partial \Delta u}{\partial t} \right] dt dz
$$
  
\n94

Sustituyendo en la ecuación A.6:

$$
\Delta dV = -\left(\frac{a_v}{1+e}\right) \left[\frac{\partial \mathbf{Q} u}{\partial t}\right] dt dz
$$
 (A.7)

Sea

$$
m_{\nu} = \frac{a_{\nu}}{1+e} \tag{A.8}
$$

*m<sup>v</sup>* se conoce como coeficiente de compresibilidad volumétrica del suelo (ecuación 2.46):

$$
\Delta dV = -m_v \left[ \frac{\partial \mathbf{\Phi} u}{\partial t} \right] dt dz \tag{A.9}
$$

El volumen de agua expulsada del elemento (figura A.2) debe ser igual al cambio de volumen del mismo, por lo tanto, las ecuaciones A.4 y A.9 miden la misma cantidad, y deben ser iguales;

$$
-\frac{k}{\gamma_w} \frac{\partial^2 \mathbf{\Phi} u}{\partial z^2} dz dt = -m_v \left[ \frac{\partial \mathbf{\Phi} u}{\partial t} \right] dt dz
$$
  

$$
\frac{k}{m_v \gamma_w} \frac{\partial^2 \mathbf{\Phi} u}{\partial z^2} = \left[ \frac{\partial \mathbf{\Phi} u}{\partial t} \right]
$$
(A.10)

Sea:

$$
C_{\nu} = \frac{k}{m_{\nu} \gamma_{w}}
$$
 (A.11)

A *c<sup>v</sup>* se le conoce como coeficiente de consolidación del suelo:

$$
C_{\nu} \left[ \frac{\partial^2 \mathbf{\Phi} u}{\partial z^2} \right] = \frac{\partial \mathbf{\Phi} u}{\partial t}
$$
 (A.12)

La ecuación A.12 mide la variación del incremento de presión hidráulica en función de la profundidad y del tiempo, y se conoce como la ecuación diferencial del fenómeno de consolidación primaria para flujo vertical.

## **A.2. SOLUCIÓN DE LA ECUACIÓN DIFERENCIAL DE CONSOLIDACIÓN**

Para la solución de la ecuación diferencial de la Consolidación (ec. A.12), se consideran las siguientes condiciones de frontera (figura A.1b)

$$
\Delta u = 0
$$
 para  $z = 0$  y  $z = 2\Delta z_e$  (para todo tiempo  $t > 0$ )

Además debe satisfacerse la condición inicial:

$$
\Delta u = q \quad \text{para} \quad t = 0^+ \quad \text{y} \quad 0 < z < 2\Delta z_e
$$

Para estas condiciones, la solución de la ecuación A.12 es (Juárez y Rico, 1976),

$$
\Delta u = q \sum_{i=0}^{n=\infty} \left\{ \frac{4}{\mathbf{Q}i + 1 \mathbf{J}} \operatorname{sen} \left[ \frac{\mathbf{Q}i + 1 \mathbf{J}}{2} \frac{z}{\Delta z_e} \right] \operatorname{exp} \left[ -\frac{\mathbf{Q}i + 1 \mathbf{J}^2 \pi^2 T}{4} \right] \right\}
$$
(A.13)

Donde

$$
T = \frac{C_v t}{\Phi z_e^2}
$$
 (A.14)

A *T* se le denomina factor tiempo.

# **A.3. GRADO DE CONSOLIDACIÓN DE UN ESTRATO DE ARCILLA**

Se define el grado o porcentaje de consolidación a la profundidad z de la siguiente forma (figura A.3)

$$
U_z \blacktriangleleft \frac{\overline{AC}}{=} 100 \frac{\overline{AC}}{\overline{AB}} = 100 \frac{q - \Delta u}{q} = \left(1 - \frac{\Delta u}{q}\right) 100 \tag{A.15}
$$

Se define el grado o porcentaje de consolidación de un estrato de arcilla de espesor  $\Delta z_0 = 2\Delta z_e$  de la siguiente forma (figura A.3)

$$
U\blacklozenge \frac{\int \blacklozenge -\Delta u \, dz}{q \blacklozenge \Delta z_e} 100 \tag{A.16}
$$

$$
U\blacklozenge \frac{1}{2}100 \left[1 - \frac{1}{q \blacklozenge \Delta z_e} \int_0^1 \blacklozenge u \, dz\right] \tag{A.17}
$$

Tomando en cuenta la ecuación A.13:

$$
\int \mathbf{\Phi} u \, dz = q \int \sum_{i=0}^{\infty} \frac{4}{\mathbf{\Phi} i + 1 \, \mathbf{\bar{F}}} \operatorname{sen} \left[ \frac{\mathbf{\Phi} i + 1 \, \mathbf{\bar{F}}}{2} \frac{z}{\Delta z_e} \right] \exp \left[ -\frac{\mathbf{\Phi} i + 1 \, \mathbf{\bar{F}} \pi^2 T}{4} \right]
$$

Integrando:

$$
\int_{0}^{\infty} \Phi u \, dz = q \sum_{i=0}^{\infty} \left\{ \frac{4}{\Phi_{i+1}} \exp\left[ -\frac{\Phi_{i+1}^{2} \pi^{2} T}{4} \right] \left( \frac{2 \Delta z_{e}}{2i+1} \right) \cos\left[ \frac{\Phi_{i+1} \pi}{2} \frac{z}{\Delta z_{e}} \right] \right\}
$$

$$
- \cos\left[ \frac{\Phi_{i+1} \pi}{2} \frac{z}{\Delta z_{e}} \right] = -\left[ \cos \Phi_{i+1} \pi - \cos \Phi \right] = -1 \Phi_{i-1}^{2} = 2
$$

$$
\int_{0}^{\infty} \Phi u \, dz = q \Phi \Delta z_{e} \sum_{i=0}^{\infty} \left\{ \frac{8}{\Phi_{i+1}^{2} \pi^{2}} \exp\left[ -\frac{\Phi_{i+1}^{2} \pi^{2} T}{4} \right] \right\}
$$

Sustituyendo en la ecuación A.16:

$$
U\blacklozenge \frac{1}{2}100\left[1-\sum_{i=0}^{\infty}\left\{\frac{8}{\blacklozenge i+1\frac{3}{2}\pi^2}\exp\left[-\frac{\blacklozenge i+1\frac{3}{2}\pi^2T}{4}\right]\right\}\right]
$$
(A.18)

En la ecuación A.18 observamos que el porcentaje de consolidación de un estrato depende únicamente del factor tiempo: *U = f (T).* En la tabla A.1 se muestran los valores de *U* en función de *T* (Juárez y Rico, 1976).

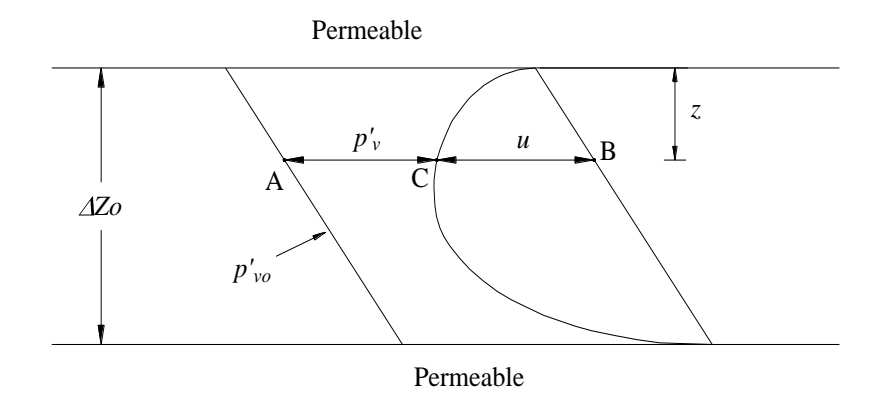

*Figura A.3. Grado de consolidación de un estrato de arcilla de espesor Z<sup>0</sup>*

*Tabla A.1. Relación Teórica U (%) – T (tomada de Juárez y Rico, 1976)*

| $U$ (%) | T     |
|---------|-------|
| 0       | 0     |
| 10      | 0.008 |
| 15      | 0.018 |
| 20      | 0.031 |
| 25      | 0.049 |
| 30      | 0.071 |
| 35      | 0.096 |
| 40      | 0.126 |
| 45      | 0.159 |
| 50      | 0.197 |
| 55      | 0.238 |
| 60      | 0.287 |
| 65      | 0.342 |
| 70      | 0.405 |
| 75      | 0.477 |
| 80      | 0.565 |
| 85      | 0.684 |
| 90      | 0.848 |
| 95      | 1.127 |
| 100     | ∞     |

# **ANEXO B**

# **CÓDIGO FUENTE DEL PROGRAMA CCISEBLX0210.FOR**

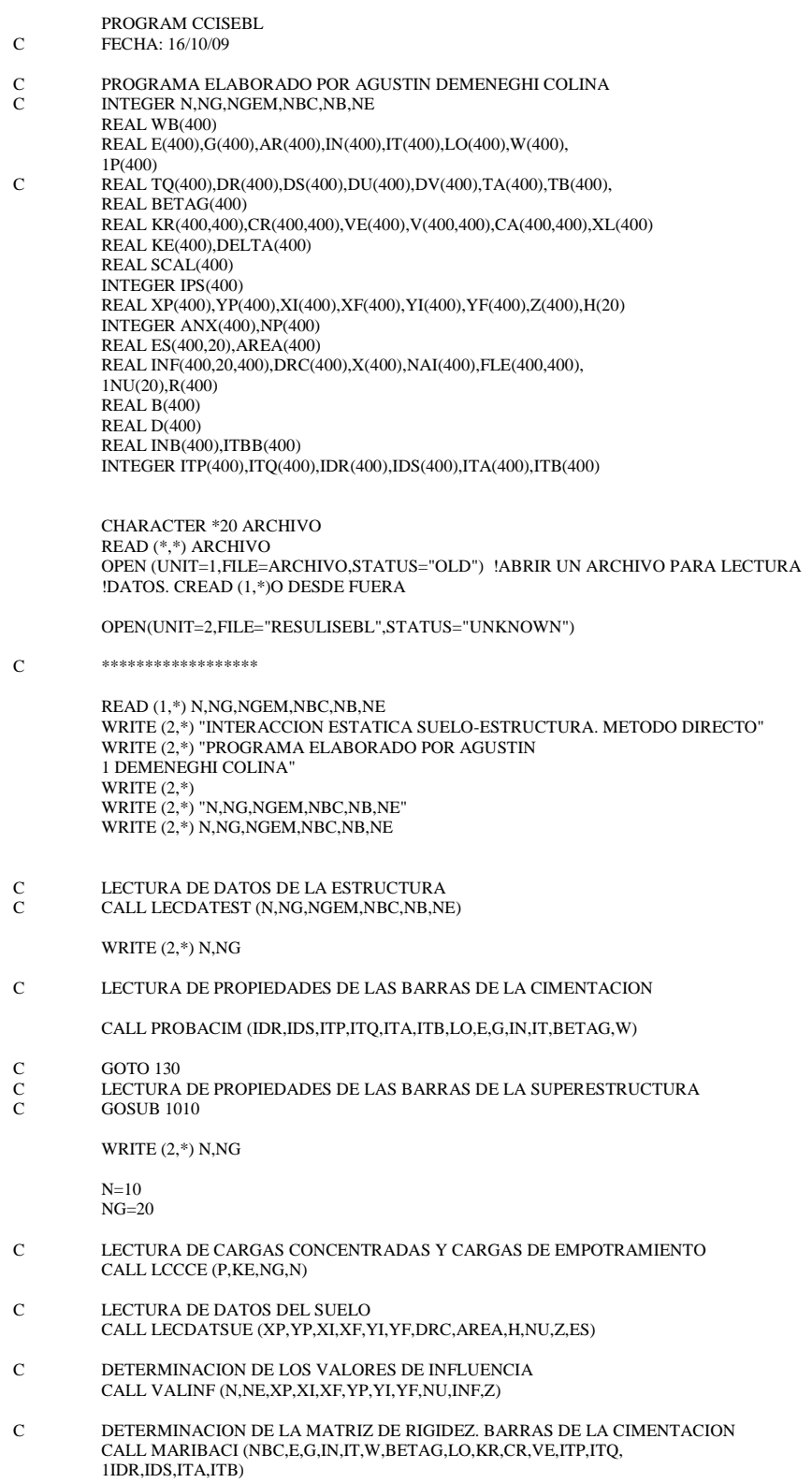

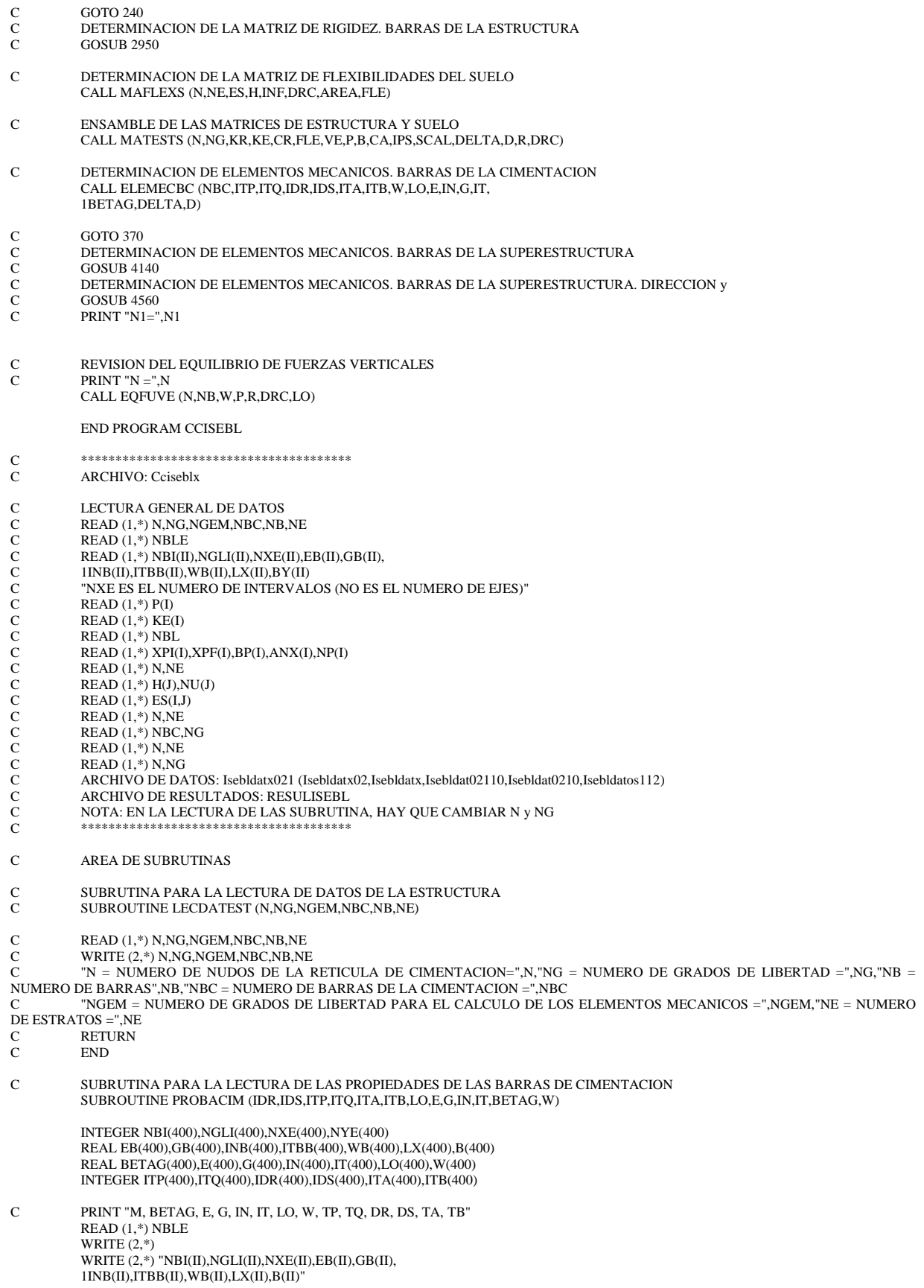

 $DO 5 H=1 NBLE$ READ (1,\*) NBI(II),NGLI(II),NXE(II),EB(II),GB(II),  $1$ INB(II),ITBB(II),WB(II),LX(II),B(II) WRITE  $(2,*)$  NBI(II), NGLI(II), NXE(II), EB(II), GB(II),  $1$ INB(II),ITBB(II),WB(II),LX(II),B(II) C STOP NBIA=NBI(II) NGLIA=NGLI(II) NX=NXE(II) C DO 10 M=NBI,  $NX*(NY+1)+NBI-1$ <br>C DO 15 J=1,  $NY+1$ DO 15 J=1,NY+1 WRITE (2,\*) WRITE  $(2,*)$  "M, BETAG(M), E(M), G(M), IN(M), IT(M), LO(M), W(M), ITP(M),  $1ITQ(M),IDR(M),IDS(M),ITA(M),ITB(M)''$ DO 20 I=1,NX  $M=NBIA+I-1$ IDR(M)=+NGLIA+I-1  $IDS(M)=IDR(M)+1$  $ITP(M)=(NX+1)+I-1+NGLIA$  $ITO(M)=ITP(M)+1$  $ITA(M)=(NX+1)*2+NGLIA+I-1$  $BETAG(M)=0$ LO(M)=LX(II)/NX  $ITB(M)=ITA(M)+1$  $E(M)=EB(II)$  $G(M)=GB(II)$  $IN(M)=INB(II)$  $IT(M)=ITBB(II)$  $W(M)=WB(II)$ WRITE (2,\*) M,BETAG(M),E(M),G(M),IN(M),IT(M),LO(M),W(M),ITP(M), 1ITQ(M),IDR(M),IDS(M),ITA(M),ITB(M) 20 CONTINUE<br>C15 CONTINUE **CONTINUE** C  $DO 25 J=1, NY$ GOTO 5 DO 30 I=1,NX+1  $M=NBIA+NX+(NX+1)*(J-1)+I-1$  $IDR(M)=(J-1)*(NX+1)+NGLIA+I-1$  $IDS(M)=IDR(M)+NX+1$ ITP(M)=(NX+1)+NGLIA+I-1+(J-1)\*(NX+1)  $\begin{array}{c} \text{ITQ}(\mathbf{M})\text{=} \text{ITP}(\mathbf{M})\text{+} \text{N}\text{X}\text{+}\text{1} \end{array}$  $ITA(M)=(NX+1)*2+NGLIA+I-1+(J-1)*(NX+1)$  $ITB(M)=ITA(M)+NX+1$ BETAG(M)=90 LO(M)=LY(II)/NY C DO M=1,NBC<br>C READ M.BET C READ M,BETAG(M),E(M),G(M),IN(M),IT(M),LO(M),W(M),TP(M),TQ(M),DR(M),DS(M),TA(M),TB(M)  $E(M)=EB(II)$  $G(M)=GB(II)$  $IN(M)=INB(II)$  $IT(M)=ITBB(II)$  $W(M)=WB(II)$ WRITE  $(2,*)$  M, BETAG(M), E(M), G(M), IN(M), IT(M), LO(M), W(M), ITP(M), 1ITQ(M),IDR(M),IDS(M),ITA(M),ITB(M) 10 CONTINUE 30 CONTINUE<br>25 CONTINUE **CONTINUE** 5 CONTINUE **RETURN** END C SUBRUTINA PARA LA LECTURA DE CARGAS CONCENTRADAS Y CARGAS DE EMPOTRAMIENTO SUBROUTINE LCCCE (P,KE,NG,N) REAL P(400),KE(400) C WRITE (2,\*) "CARGAS CONCENTRADAS Y CARGAS DE EMPOTRAMIENTO" C WRITE  $(2,*)$  N,NG WRITE  $(2,*)$ WRITE (2,\*) "I, P(I)" DO 5 I=1,NG  $READ(1,*)P(I)$ WRITE  $(2,*)$  I,  $P(I)$ 5 CONTINUE WRITE (2,\*) WRITE  $(2,*)$  "I, KE(I)" DO 10 I=N+1,NG

READ (1,\*) KE(I) WRITE (2,\*) I,KE(I) 10 CONTINUE RETURN END C SUBRUTINA PARA LA LECTURA DE DATOS DEL SUELO SUBROUTINE LECDATSUE (XP,YP,XI,XF,YI,YF,DRC,AREA,H,NU,AZ,ES) INTEGER ANX(400),BNY(400),NP(400) REAL XPI(400),XPF(400),YPI(400),BP(400) REAL XP(400),YP(400),XI(400),XF(400),YI(400),YF(400) REAL ES(400,20),AREA(400),H(20),AZ(20) REAL DRC(400),NU(20) WRITE (2,\*) C WRITE  $(2,*)$  "LECTURA DE DATOS DEL SUELO"<br>C WRITE  $(2,*)$  "N = NUMERO DE NUDOS DE LA RE WRITE  $(2,*)$  "N = NUMERO DE NUDOS DE LA RETICULA=",N, "NE = NUMERO DE ESTRATOS=",NE C B1(NE),B2(NE),B3(NE),GAMMA(NE),KO(NE) WRITE  $(2,*)$ C WRITE (2,\*) "DATOS GEOMETRICOS" C WRITE (2,\*) "AREAS INTERNAS EN CADA NUDO" C WRITE (2,\*) "NUDO, NUMERO DE AREAS INTERNAS" DO  $5 I=1$ .N C READ  $(1,*)$  I, NAI(I)<br>C WRITE  $(2,*)$  I NAI(I)  $\begin{array}{ll}\n\text{C} & \text{WRITE} (2,*) \text{ I,} \text{NAI(I)};\n\end{array}$ **CONTINUE** WRITE (2,\*) C WRITE (2,\*) "(XP,YP):COORDENADAS DEL PUNTO, (XI,YI):COORDENADAS INICIALES DE LA CARGA REPARTIDA, (XF,YF):COORDENADAS FINALES DE LA CARGA REPARTIDA, DRC:LONGITUD DE LA REACCION r, A: AREA DE LA REACCION r, BR: ANCHO EQUIVALENTE DE LA REACCION r, NP: NUMERO D C WRITE  $(2,*)$  "I, XPI, XPF, YPI, YPF, NX, NY, NP"<br>C WRITE  $(2,*)$  "J, XP, XI, XF, YP, YI, YF, AREA, DI WRITE (2,\*) "J, XP, XI, XF, YP, YI, YF, AREA, DRC"  $READ(1,*)NBL$ WRITE  $(2,*)$  "NBL = NUMERO DE BLOQUES =",NBL WRITE  $(2,*)$ WRITE (2,\*) "I,XPI(I),XPF(I),BP(I),ANX(I),NP(I)" DO  $10$  I=1, NBL READ (1,\*) XPI(I),XPF(I),BP(I),ANX(I),NP(I) WRITE (2,\*) I,XPI(I),XPF(I),BP(I),ANX(I),NP(I) NXA=ANX(I) DX=(XPF(I)-XPI(I))/NXA  $C$   $NYA=BNY(I)$ <br> $CY=(YPF(I)-Y)$ C  $DY=(YPF(I)-YPI(I))/NYA$ <br>C  $NYP1=NYA+1$ NYP1=NYA+1 NPIX=NP(I) NPFX=NPIX+NXA WRITE  $(2,*)$ WRITE (2,\*) "K,XP(K),XI(K),XF(K),YP(K),YI(K),YF(K),AREA(K),DRC(K)" DO 20 K=NPIX+1,NPFX  $XP(K)=DX*(K-1)$  $YP(K)=BP(I)/2.$  $XI(K)=XP(K)-DX/2$ .  $XF(K)=XP(K)+DX/2.$  $YI(K)=0$ .  $YF(K)=BP(I)$  $DRC(K)=DX$ AREA(K)=(XF(K)-XI(K))\*(YF(K)-YI(K)) WRITE (2,\*) K,XP(K),XI(K),XF(K),YP(K),YI(K),YF(K),AREA(K),DRC(K) 20 CONTINUE XP(NPIX)=XPI(I)  $YP(NPIX)=BP(I)/2$ XI(NPIX)=XPI(I) XF(NPIX)=XP(NPIX)+DX/2. YI(NPIX)=0. YF(NPIX)=BP(I) DRC(NPIX)=DX/2. AREA(NPIX)=(XF(NPIX)-XI(NPIX))\*(YF(NPIX)-YI(NPIX)) WRITE (2,\*) NPIX,XP(NPIX),XI(NPIX),XF(NPIX),YP(NPIX), 1YI(NPIX),YF(NPIX),AREA(NPIX),DRC(NPIX) XP(NPFX)=XPF(I) YP(NPFX)=BP(I)/2.  $XI(NPFX)=XP(NPFX)-DX/2.$ XF(NPFX)=XP(NPFX)

 $YI(NPFX)=0$  $YF(NPFX)=BP(I)$ DRC(NPFX)=DX/2. AREA(NPFX)=(XF(NPFX)-XI(NPFX))\*(YF(NPFX)-YI(NPFX)) WRITE (2,\*) NPFX,XP(NPFX),XI(NPFX),XF(NPFX),YP(NPFX), 1YI(NPFX),YF(NPFX),AREA(NPFX),DRC(NPFX) 10 CONTINUE  $READ(1,*)$  N, NE WRITE  $(2,*)$ WRITE  $(2,*)$  "NUMERO DE NUDOS N =",N," NUMERO DE ESTRATOS NE =",NE WRITE  $(2,*)$ WRITE  $(2,*)$  "ESTRATO, ESPESOR, PROFUNDIDAD, NU" SUM=0. DO 25 J=1,NE  $READ(1,*) H(J),NU(J)$  $SUM=SUM+H(J)$  $AZ(J)=SUM-H(J)/2$  $W$ RITE  $(2,*)$  J,  $H(J)$ ,  $AZ(J)$ ,  $NU(J)$ 25 CONTINUE WRITE (2,\*) WRITE (2,\*) "I, J, ES(I,J)" DO 30 J=1,NE DO 35 I=1,N  $READ(1,*) ES(I,J)$ WRITE  $(2,*)$  I, J, ES $(I,J)$ C STOP<br>35 CONT 35 CONTINUE 30 CONTINUE<br>C WRITE (2,\*) WRITE  $(2,*)$ **RETURN** END C SUBRUTINA PARA EL CALCULO DE LOS VALORES DE INFLUENCIA SUBROUTINE VALINF (N,NE,XP,XI,XF,YP,YI,YF,NU,INF,AZ) REAL XP(400),XI(400),XF(400),YP(400),YI(400),YF(400) REAL INF(400,20,400),AZ(20),NU(20) WRITE  $(2,*)$  $READ(1,*)$  N, NE WRITE (2,\*) "CALCULO DE LOS VALORES DE INFLUENCIA" WRITE (2,\*) WRITE (2,\*) "PUNTO, ESTRATO, CARGA, VALOR DE INFLUENCIA" WRITE  $(2,*)$ DO  $5 I=1,N$ DO 10 J=1,NE  $Z = AZ(J)$  $ANU=NU(J)$ DO 15 K=1,N SUMZ=0. SUMX=0. SUMY=0. C  $NA=NAI(K)$ <br>C  $DO K1=1,N$  $DO K1=1, NA$  $X=ABS(XP(I)-XI(K))$  $Y=ABS(YP(I)-YI(K))$ IF (X\*Y.EQ.0.) GOTO 17 CALL DAMY (X,Y,Z,SIGZ,SIGX,SIGY,ANU)  $SIGZI=(XP(I)-XI(K))*(YP(I)-YI(K))/X/Y*SIGZ$  $SIGXI=(XP(I)-XI(K))*(YP(I)-YI(K))/X/Y*SIGX$  $SIGYI=(XP(I)-XI(K))*(YP(I)-YI(K))/X/Y*SIGY$ GOTO<sub>20</sub>  $17$   $SIGZI=0$  $SIGXI=0$ SIGYI=0. 20 X=ABS(XP(I)-XF(K)) IF (X\*Y.EQ.0.) GOTO 25 CALL DAMY (X,Y,Z,SIGZ,SIGX,SIGY,ANU) SIGZII=(XP(I)-XF(K))\*(YP(I)-YI(K))/X/Y\*SIGZ SIGXII=(XP(I)-XF(K))\*(YP(I)-YI(K))/X/Y\*SIGX SIGYII=(XP(I)-XF(K))\*(YP(I)-YI(K))/X/Y\*SIGY GOTO 30 25 SIGZII=0. SIGXII=0. SIGYII=0. 30 X=ABS(XP(I)-XI(K))  $Y=ABS(YP(I)-YF(K))$ IF  $(X^*Y.EQ.0.)$  GOTO 35 CALL DAMY (X,Y,Z,SIGZ,SIGX,SIGY,ANU)

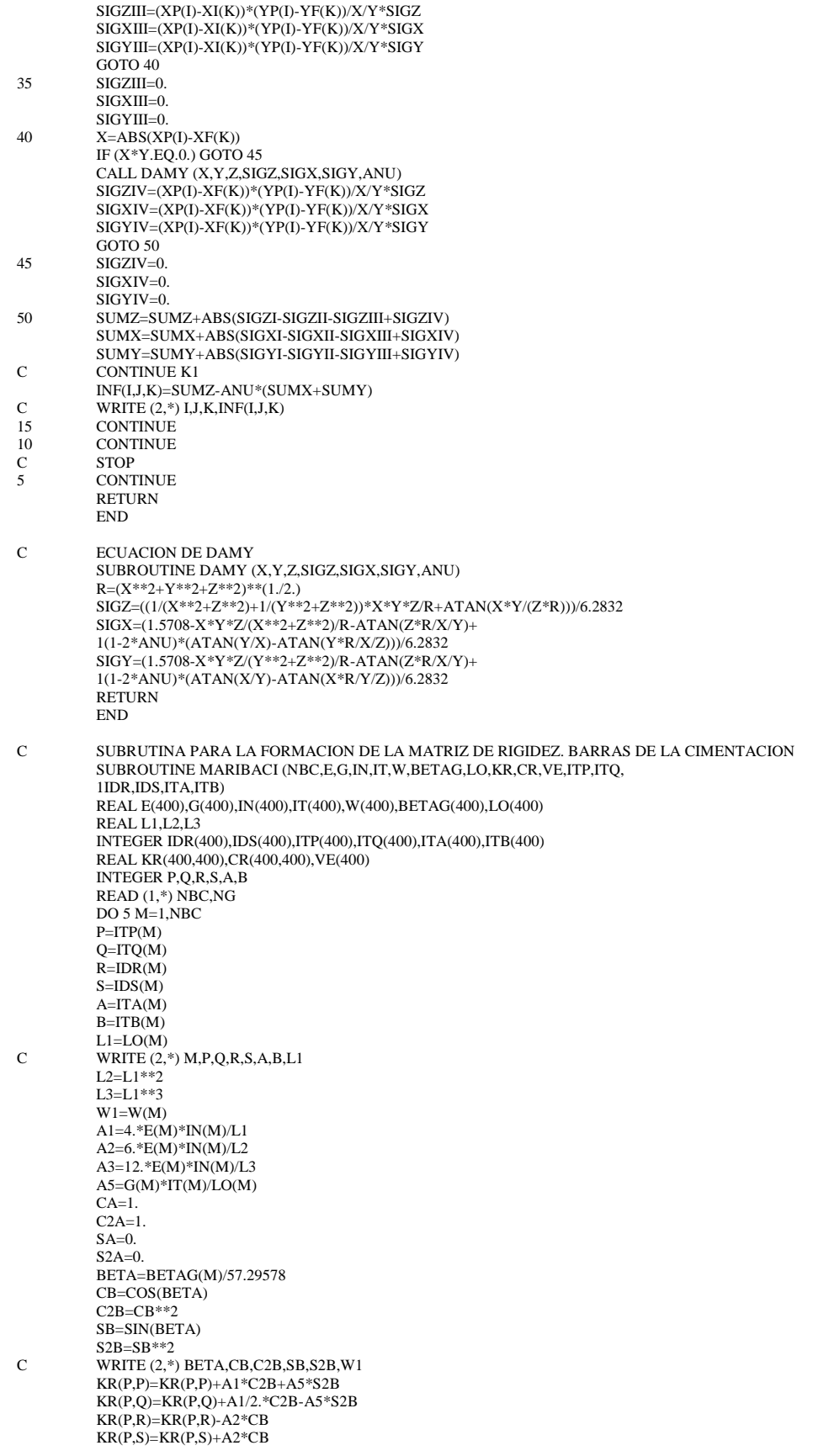

 $KR(P, A)=KR(P, A)-A1*CR*SR+A5*CR*SR$  $KR(P,B)=KR(P,B)-A1/2*CB*SB-AS*SB*CB$ KR(Q,P)=KR(Q,P)+A1/2\*C2B-A5\*S2B KR(Q,Q)=KR(Q,Q)+A1\*C2B+A5\*S2B  $KR(Q,R)=KR(Q,R)$ -A2\*CB  $KR(Q,S)=KR(Q,S)+A2*CB$ KR(Q,A)=KR(Q,A)-A1/2.\*CB\*SB-A5\*CB\*SB  $KR(Q,B)=KR(Q,B)-A1*CB*SB+AS*CB*SB$ KR(R,P)=KR(R,P)-A2\*CB  $KR(R,Q)=KR(R,Q)$ -A2\*CB  $KR(R,R)=KR(R,R)+A3$  $KR(R,S)=KR(R,S)$ -A3  $KR(R, A)=KR(R, A)+A2*SB$  $KR(R,B)=KR(R,B)+A2*SB$  $KR(S,P)=KR(S,P)+A2*CB$  $KR(S,Q)=KR(S,Q)+A2*CB$  $KR(S,R)=KR(S,R)-A3$  $KR(S,S)=KR(S,S)+A3$  $KR(S, A)=KR(S, A) - A2*SB$  $KR(S,B)=KR(S,B)-A2*SB$  $KR(A,P)=KR(A,P)-A1*CB*SB+A5*CB*SB$  $KR(A,Q)=KR(A,Q)$ -A1/2.\*CB\*SB-A5\*CB\*SB  $KR(A,R)=KR(A,R)+A2*SB$ KR(A,S)=KR(A,S)-A2\*SB KR(A,A)=KR(A,A)+A1\*S2B+A5\*C2B KR(A,B)=KR(A,B)+A1/2.\*S2B-A5\*C2B KR(B,P)=KR(B,P)-A1/2.\*CB\*SB-A5\*CB\*SB  $KR(B,Q)=KR(B,Q)-A1*CB*SB+AS*CB*SB$  $KR(B,R)=KR(B,R)+A2*SB$  $KR(B,S)=KR(B,S)-A2*SB$ KR(B,A)=KR(B,A)+A1/2.\*S2B-A5\*C2B  $KR(B,B)=KR(B,B)+A1*S2B+A5*C2B$ C VECTOR DE CARGAS DE EMPOTRAMIENTO VE(P)=VE(P)+W1\*L2/12.\*CB VE(Q)=VE(Q)-W1\*L2/12.\*CB  $VE(R)=VE(R)-W1*L1/2.$  $VE(S)=VE(S)-W1*L1/2.$ VE(A)=VE(A)-W1\*L2/12.\*SB  $VE(B)=VE(B)+W1*L2/12.*SB$  $CR(P,R)=CR(P,R)$ -(11./192.)\*L2\*CB  $CR(P,S)=CR(P,S)-(5.192.)*L2*CB$ CR(A,R)=CR(A,R)+(11./192.)\*L2\*SB CR(A,S)=CR(A,S)+(5./192.)\*L2\*SB CR(Q,R)=CR(Q,R)+(5./192.)\*L2\*CB CR(Q,S)=CR(Q,S)+(11./192.)\*L2\*CB CR(B,R)=CR(B,R)-(5./192.)\*L2\*SB CR(B,S)=CR(B,S)-(11./192.)\*L2\*SB  $CR(R,R)=CR(R,R)+(13./32.)*L1$ CR(R,S)=CR(R,S)+(3./32.)\*L1 CR(S,R)=CR(S,R)+(3./32.)\*L1 CR(S,S)=CR(S,S)+(13./32.)\*L1 C WRITE  $(2,*)$ M,KR(P,P),KR(P,Q),KR(P,R),KR(P,S),KR(Q,P),KR(Q,Q),KR(Q,R),KR(Q,S),CR(P,R),CR(P,S),CR(Q,R),CR(Q,S),CR(R,R),CR(R,S),CR(S,R),CR(S,S) 5 CONTINUE WRITE (2,\*) WRITE (2,\*) "I, J, KR(I,J), CR(I,J), VE(I)" WRITE  $(2,*)$ C WRITE  $(2,*)$  NG DO  $10 I=1,NG$ DO  $15$  J=1, NG C WRITE  $(2,*)$  I,J,KR(I,J),CR(I,J),VE(I) 15 CONTINUE<br>10 CONTINUE **CONTINUE RETURN** END C SUBRUTINA PARA LA FORMACION DE LA MATRIZ DE FLEXIBILIDADES DEL SUELO SUBROUTINE MAFLEXS (N,NE,ES,H,INF,DRC,AREA,FLE) REAL ES(400,400),H(10),INF(400,20,400),DRC(400),AREA(400), 1FLE(400,400) WRITE (2,\*) WRITE (2,\*) "I, K1, FLE(I,K1)" WRITE (2,\*)  $READ(1,*)$  N, NE DO  $5 I=1,N$ DO 10 K1=1,N SUM=0. DO 15 J=1,NE  $SUM=SUM+(1/ES(I,J))*H(J)*INF(I,J,K1)*DRC(K1)/AREA(K1)$ 15 CONTINUE

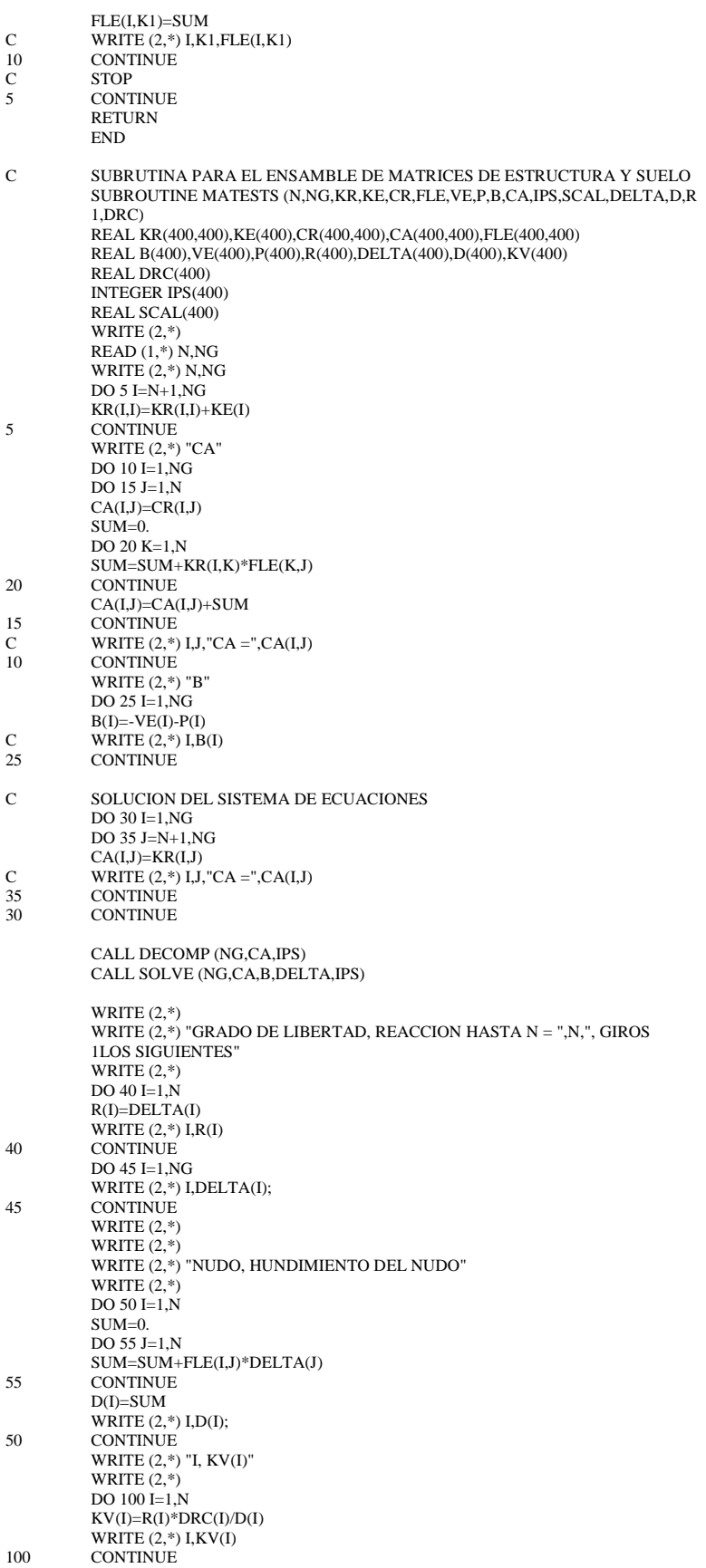

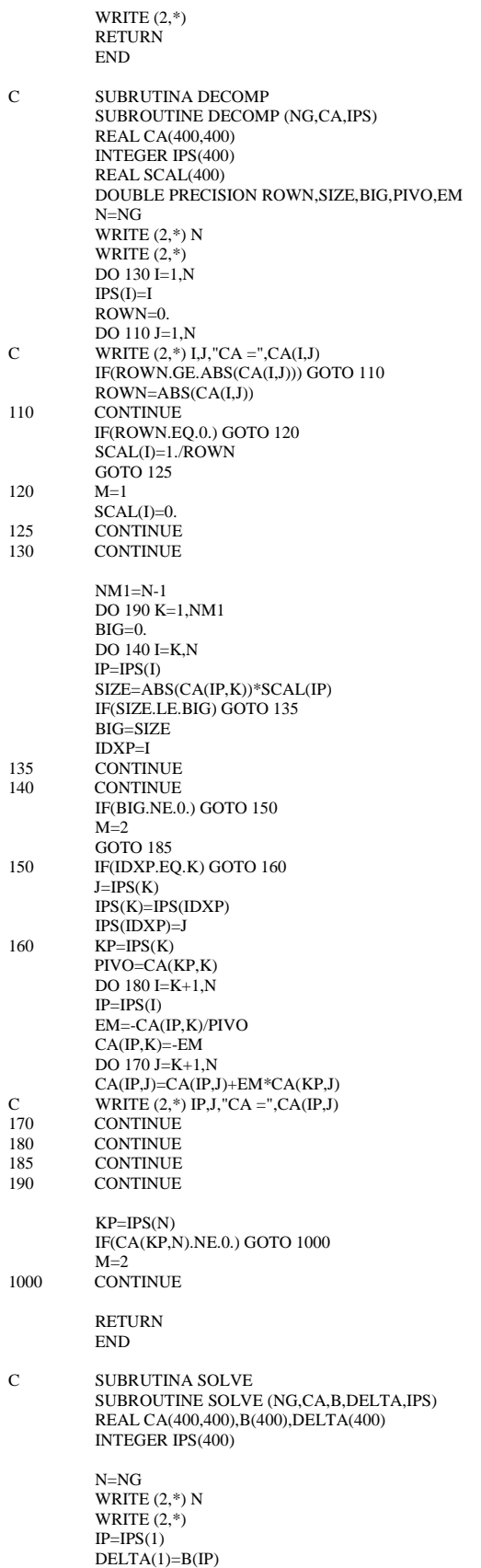
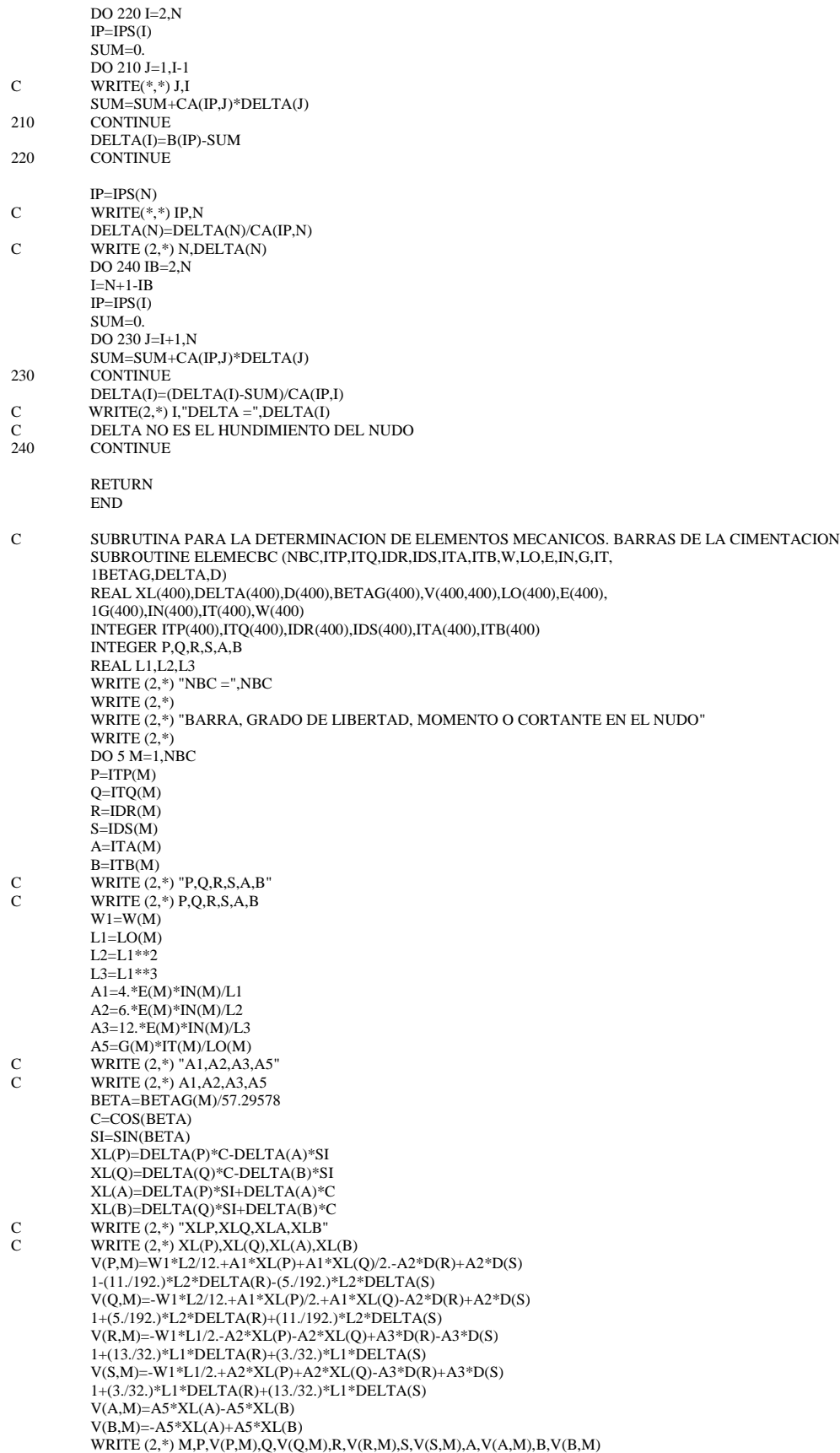

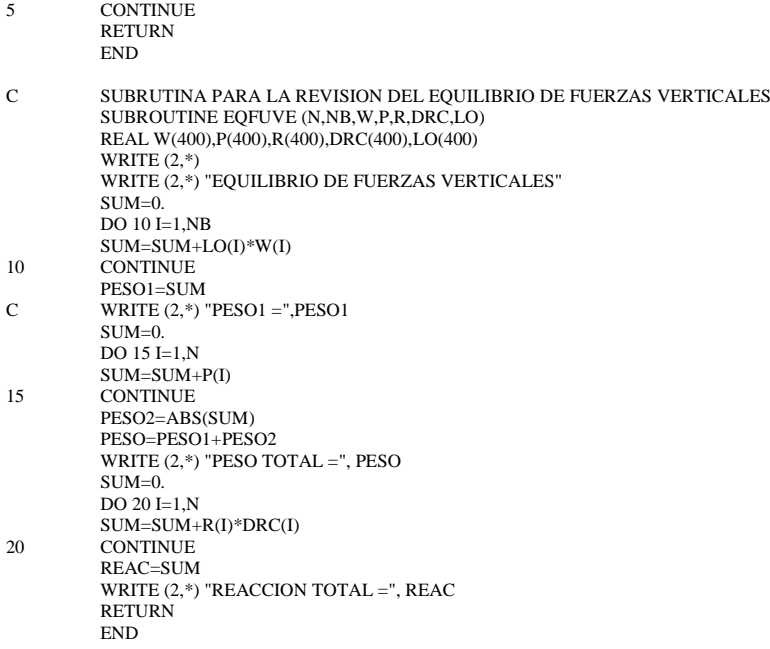

## **ANEXO C**

# **INTERACCIÓN SUELO-ESTRUCTURA A CORTO PLAZO**

### **C.1. ARCHIVO DE DATOS**

10 20 30  $\frac{5}{9}$ 9  $\overline{2}$ 1 1 1 9 22135943. 0. .02445 0. 36.18 9. 1.5 -360. 0. 0. 0. -360. -360. 0. 0. 0. -360. 0. 0. 0. 0. 0. 0. 0. 0. 0. 0. 0. 0. 0. 0. 0. 0. 0. 0. 0. 0. 1 0. 9.

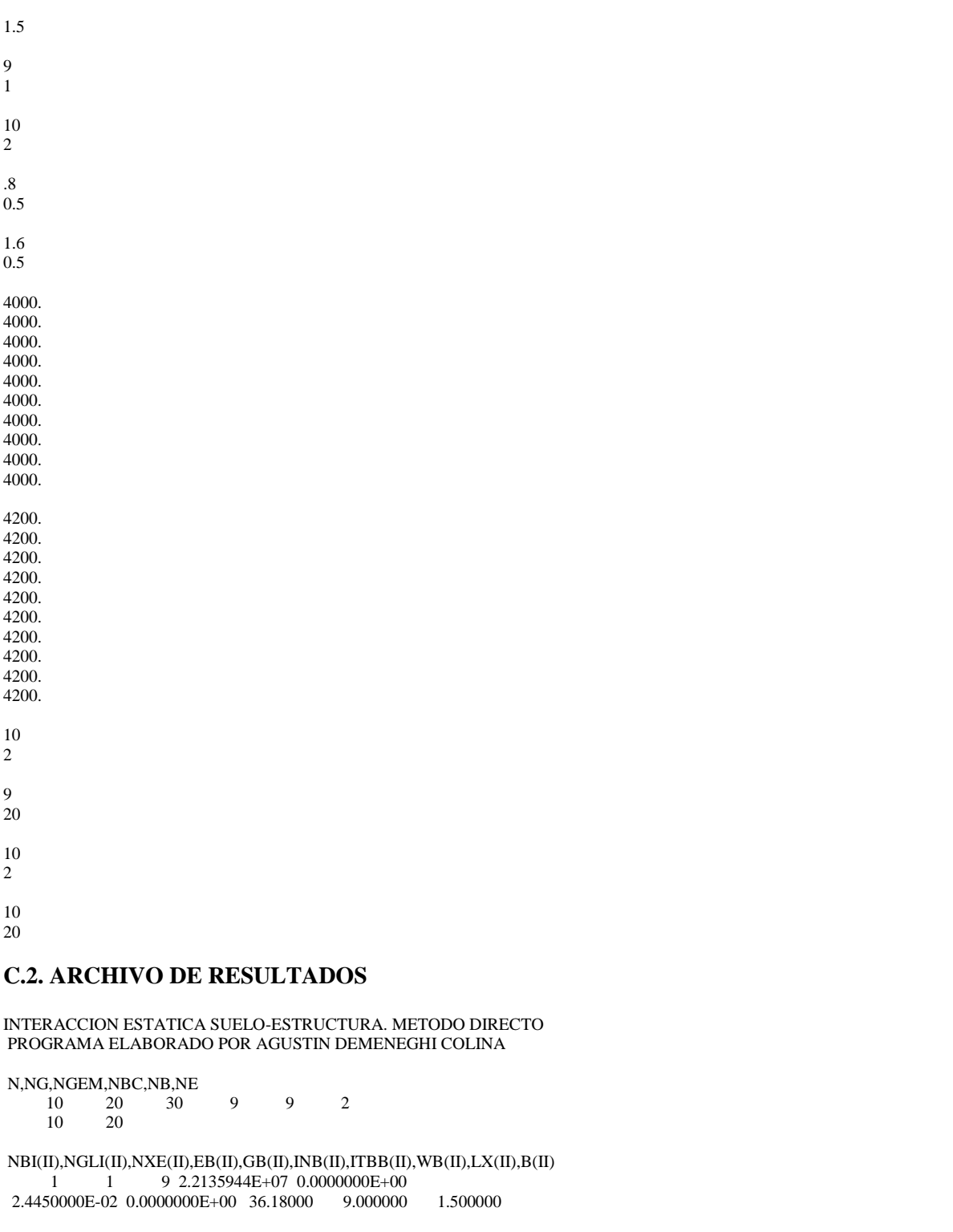

M,BETAG(M),E(M),G(M),IN(M),IT(M),LO(M),W(M),ITP(M),ITQ(M),IDR(M),IDS(M),ITA(M),  $ITB(M)$  $\begin{array}{l} 1\ 0.0000000\mathrm{E}{+00}\ \ 2.2135944\mathrm{E}{+07}\ \ 0.000000\mathrm{E}{+00}\ \ 2.4450000\mathrm{E}{-02}\\ 00000\mathrm{E}{+00}\ \ 1.000000\ \ 36.18000\ \ 11\ \ 12 \end{array}$ 0.0000000E+00 1.000000 36.18000 11 12 1 2 21 22  $\begin{array}{l} \texttt{2 0.0000000E+00 2.2135944E+07 0.000000E+00 2.4450000E-02} \\ \texttt{00000E+00 1.000000 36.18000 12 13} \end{array}$  $0.0000000E+00$  1.000000 36.18000<br>2 3 22 23 2 3

```
\begin{array}{l} \texttt{3}\ 0.0000000E{+}00\ \texttt{2.2135944E{+}07}\ 0.0000000E{+}00\ \texttt{2.4450000E{-}02} \\ \texttt{00000E{+}00}\ 1.000000\ \texttt{36.18000}\ 13\ \texttt{14} \end{array}0.0000000E+00 1.000000 36.18000 13 14
        3 4 23 24
        4 0.0000000E+00 2.2135944E+07 0.0000000E+00 2.4450000E-02
\begin{array}{cccc} 0.0000000E+00 & 1.000000 & 36.18000 & 14 & 15 \\ 4 & 5 & 24 & 25 & \\ \end{array}2450.0000000E+0002.2135944E+070.0000000E+002.4450000E-02<br>00000E+00 1.000000 36.18000 15 16
 0.0000000E+00 1.000000 36.18000<br>5 6 25 26
        5 6 25 26
       6 0.0000000E+00 2.2135944E+07 0.0000000E+00 2.4450000E-02<br>00000E+00 1.000000 36.18000 16 17
\begin{array}{cccc} 0.0000000E+00 & 1.000000 & 36.18000 & 16 & 17 \\ 6 & 7 & 26 & 27 & \end{array} 6 7 26 27
       \begin{array}{l} 7\ 0.0000000E{+}00\ 2.2135944E{+}07\ 0.000000E{+}00\ 2.4450000E{-}02 \\ 00000E{+}00\ 1.000000\ 36.18000\ 17\ 18 \end{array}0.0000000E+00 1.000000 36.18000 17 18
             7 8 27 28
       8 \quad 0.0000000E+00 \quad 2.2135944E+07 \quad 0.0000000E+00 \quad 2.4450000E-02<br>00000E+00 \quad 1.000000 \quad 36.18000 \quad 18 \quad 19\begin{array}{cccccc}\n0.0000000E+00 & 1.000000 & 36.18000 & 18 & 19 \\
8 & 9 & 28 & 29\n\end{array}28
       \begin{array}{l} 9\;\; 0.0000000\mathrm{E}{+00}\;\; 2.2135944\mathrm{E}{+07}\;\; 0.0000000\mathrm{E}{+00}\;\; 2.4450000\mathrm{E}{-02}\\ 00000\mathrm{E}{+00}\;\; 1.000000\;\; \quad 36.18000\;\; \quad 19\;\; \quad 20 \end{array}0.00000000E+00 1.000000 36<br>9 10 29 30
 9 10 29 30
       10 20
I, P(I) 1 -360.0000 
        2 0.0000000E+00
        3 0.0000000E+00
        4 0.0000000E+00
        5 -360.0000 
        6 -360.0000 
        7 0.0000000E+00
        8 0.0000000E+00
        9 0.0000000E+00
       10 -360.0000 
       11 0.0000000E+00
       12 0.0000000E+00
       13 0.0000000E+00
       14 0.0000000E+00
       15 0.0000000E+00
       16 0.0000000E+00
       17 0.0000000E+00
       18 0.0000000E+00
       19 0.0000000E+00
       20 0.0000000E+00
I, KE(I)
       11 0.0000000E+00
       12 0.0000000E+00
       13 0.0000000E+00
       14 0.0000000E+00
       15 0.0000000E+00
       16 0.0000000E+00
       17 0.0000000E+00
       18 0.0000000E+00
       19 0.0000000E+00
       20 0.0000000E+00
NBL = NUMERO DE BLOQUES = 1I,XPI(I),XPF(I),BP(I),ANX(I),NP(I)
        1 0.0000000E+00 9.000000 1.500000 9
        1
K,XP(K),XI(K),XF(K),YP(K),YI(K),YF(K),AREA(K),DRC(K)
        2 1.000000 0.5000000 1.500000 0.7500000 
 0.0000000E+00 1.500000 1.500000 1.000000
       3\quad 2.000000 \qquad 1.500000 \qquad 2.500000 \qquad 0.75000000.0000000E+00  1.500000  1.500000  1.000000
        4 3.000000 2.500000 3.500000 0.7500000 
 0.0000000E+00 \quad 1.500000 \qquad 1.500000 \qquad 1.000000
```
 $5\ \ 4.000000 \qquad 3.500000 \qquad 4.500000 \qquad 0.7500000$  $0.0000000E+00$   $1.500000$   $1.500000$   $1.000000$  $6\quad 5.000000 \qquad 4.500000 \qquad 5.500000 \qquad 0.7500000$  $0.0000000E+00$  1.500000 1.500000 1.000000  $7\quad 6.000000 \qquad 5.500000 \qquad 6.500000 \qquad 0.7500000$  $0.0000000E+00$   $1.500000$   $1.500000$   $1.000000$ 8 7.000000 6.500000 7.500000 0.7500000  $0.0000000E+00$   $1.500000$   $1.500000$   $1.000000$  $9\quad 8.000000 \qquad 7.500000 \qquad 8.500000 \qquad 0.7500000$  $0.0000000E+00$   $1.500000$   $1.500000$   $1.000000$ 10 9.000000 8.500000 9.500000 0.7500000  $0.0000000E + 00 \quad 1.500000 \qquad 1.500000 \qquad 1.000000$  $1\;\; 0.0000000E + 00\;\; 0.0000000E + 00\;\; 0.5000000\qquad \quad 0.7500000$  $0.0000000\mathrm{E}{+00} \quad 1.500000 \qquad 0.7500000 \qquad 0.5000000$ 10 9.000000 8.500000 9.000000 0.7500000  $0.0000000E + 00 \quad 1.500000 \qquad 0.7500000 \qquad 0.5000000$ NUMERO DE NUDOS  $N =$ 10 NUMERO DE ESTRATOS NE =  $\overline{2}$ ESTRATO, ESPESOR, PROFUNDIDAD, NU  $\begin{array}{cccc} 1\;\; 0.8000000 & 0.4000000 & 0.5000000 \\ 2\;\; 1.600000 & 1.600000 & 0.5000000 \end{array}$ I, J,  $ES(I,J)$ 1 4000,000  $\mathbf{1}$  $\overline{2}$ 1 4000.000 1 4000,000  $\mathcal{R}$  $\overline{4}$ 1 4000.000  $\overline{5}$ 1 4000.000 6 1 4000.000  $\overline{7}$ 1 4000,000  $\,8\,$ 1 4000.000  $\overline{9}$ 1 4000.000 10 1 4000.000  $\mathbf{1}$ 2 4200.000  $\mathcal{L}$ 2 4200.000  $\mathfrak{Z}$ 2 4200.000 2 4200.000  $\overline{4}$  $\overline{5}$ 2 4200.000 6 2 4200.000 2 4200.000  $\overline{7}$ 2 4200.000 8  $\overline{9}$ 2 4200.000  $10$ 2 4200.000 GRADO DE LIBERTAD, REACCION HASTA  $N =$ 10, GIROS LOS SIGUIENTES 1 415 8402 2 159.0869 3 170.9760 4 171.8750 5 172.9228 6 172.9262

7 171,8851 8 170.9924 9 159,1071 10 415.9087 1 415.8402 2 159.0869 3 170.9760 4 171.8750 5 172.9228 6 172.9262 7 171.8851 8 170.9924 9 159.1071 10 415.9087 11 1.1221473E-03 12 8.9659734E-04

13 4.6076573E-04

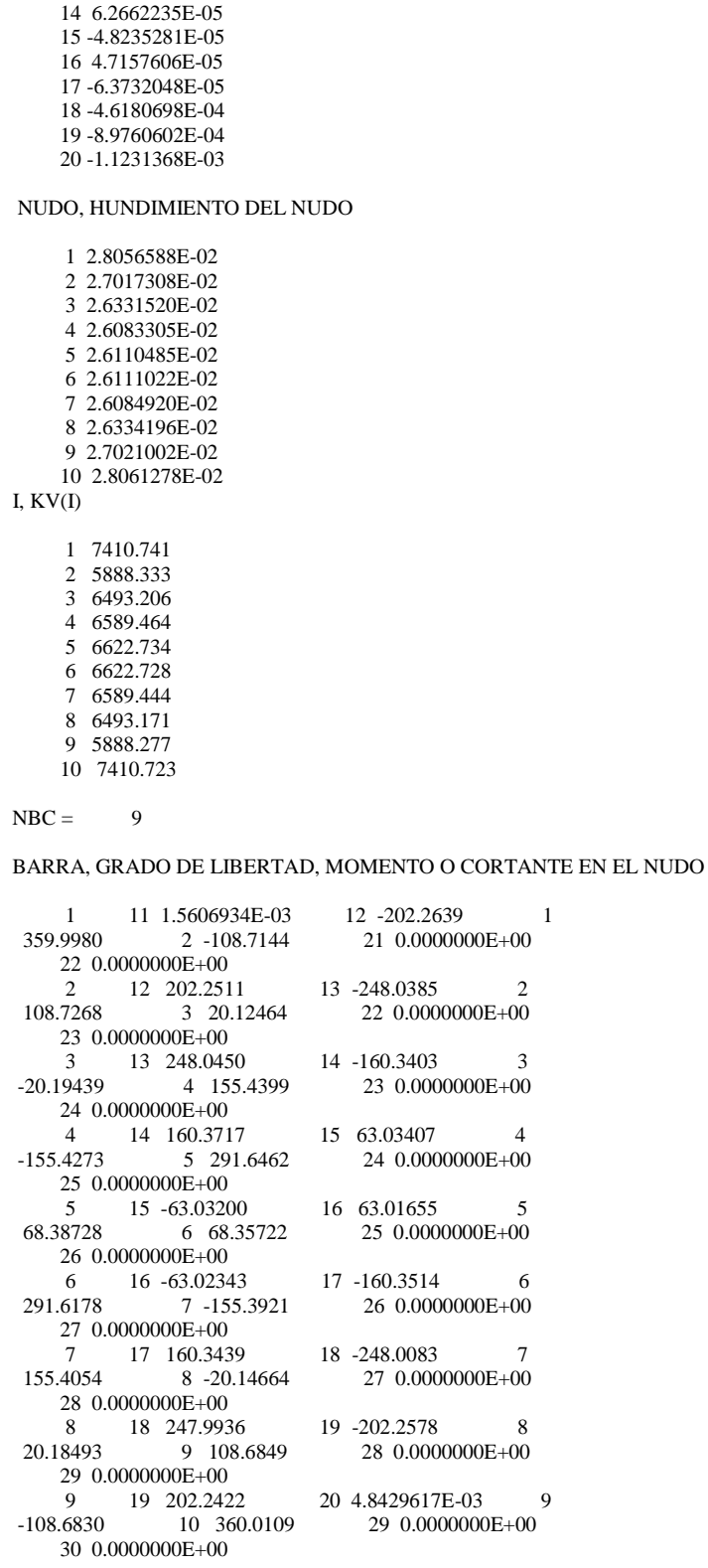

EQUILIBRIO DE FUERZAS VERTICALES PESO TOTAL = 1765.620 REACCION TOTAL = 1765.646

### **ANEXO D**

# **INTERACCIÓN SUELO-ESTRUCTURA A LARGO PLAZO**

#### **D.1. ARCHIVO DE DATOS**

10 20 30  $\frac{5}{9}$ 9  $\overline{2}$ 1 1 1 9 15495160.53 0. .02445 0. 36.18 9. 1.5 -360. 0. 0. 0. -360. -360. 0. 0. 0. -360. 0. 0. 0. 0. 0. 0. 0. 0. 0. 0. 0. 0. 0. 0. 0. 0. 0. 0. 0. 0. 1 0. 9.

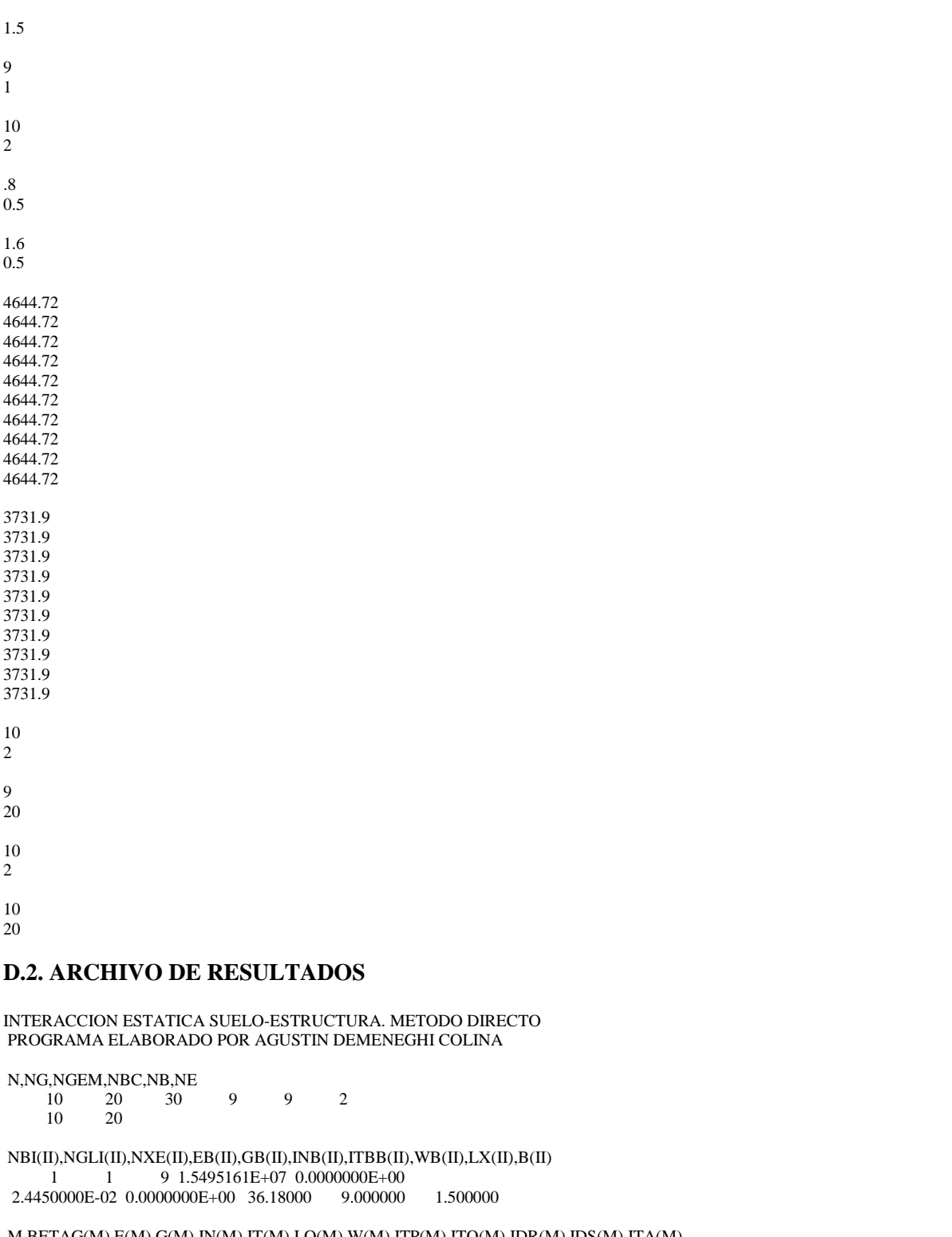

M,BETAG(M),E(M),G(M),IN(M),IT(M),LO(M),W(M),ITP(M),ITQ(M),IDR(M),IDS(M),ITA(M),  $ITB(M)$  $\begin{array}{l} \vspace{2mm} 1 \quad 0.0000000\to +00 \quad 1.5495161\to +07 \quad 0.0000000\to +00 \quad 2.4450000\to -02 \\ 00000\to +00 \quad 1.000000 \qquad 36.18000 \qquad \qquad 11 \qquad \qquad 12 \end{array}$ 0.0000000E+00 1.000000 36.18000 11 12 1 2 21 22  $\begin{array}{l} \texttt{2 0.0000000E+00 1.5495161E+07 0.0000000E+00 2.4450000E-02} \\ \texttt{00000E+00 1.000000 36.18000 12 13} \end{array}$  $0.0000000E+00$  1.000000 36.18000<br>2 3 22 23 2 3

```
 3 0.0000000E+00 1.5495161E+07 0.0000000E+00 2.4450000E-02
0.0000000E+00 1.000000 36.18000 13 14
       3 4 23 24
       4 0.0000000E+00 1.5495161E+07 0.0000000E+00 2.4450000E-02
\begin{array}{cccc} 0.0000000E+00 & 1.000000 & 36.18000 & 14 & 15 \\ 4 & 5 & 24 & 25 & \\ \end{array}24
      5 0.0000000E+00 1.5495161E+07 0.0000000E+00 2.4450000E-02<br>00000E+00 1.000000 36.18000 15 16
0.0000000E+00 1.000000 36.18000
       5 6 25 26
      6 0.0000000E+00 1.5495161E+07 0.0000000E+00 2.4450000E-02<br>00000E+00 1.000000 36.18000 16 17
\begin{array}{cccc} 0.0000000E+00 & 1.000000 & 36.18000 & 16 & 17 \\ 6 & 7 & 26 & 27 & \end{array} 6 7 26 27
      \begin{array}{l} 7\ 0.0000000E{+}00\ 1.5495161E{+}07\ 0.000000E{+}00\ 2.4450000E{-}02 \\ 00000E{+}00\ 1.000000\ 36.18000\ 17\ 18 \end{array}0.0000000E+00 1.000000 36.18000 17 18<br>
7 8 27 288 27
      8 \quad 0.0000000E+00 \quad 1.5495161E+07 \quad 0.0000000E+00 \quad 2.4450000E-02<br>00000E+00 \quad 1.000000 \quad 36.18000 \quad 18 \quad 19\begin{array}{cccccc}\n0.0000000E+00 & 1.000000 & 36.18000 & 18 & 19 \\
8 & 9 & 28 & 29\n\end{array} 8 9 28 29
 9 0.0000000E+00 1.5495161E+07 0.0000000E+00 2.4450000E-02
0.0000000E+00 1.000000 36.18000 19 20<br>9 10 29 30
 9 10 29 30
      10 20
I, P(I) 1 -360.0000 
       2 0.0000000E+00
       3 0.0000000E+00
       4 0.0000000E+00
       5 -360.0000 
       6 -360.0000 
       7 0.0000000E+00
       8 0.0000000E+00
       9 0.0000000E+00
      10 -360.0000 
      11 0.0000000E+00
      12 0.0000000E+00
      13 0.0000000E+00
      14 0.0000000E+00
      15 0.0000000E+00
      16 0.0000000E+00
      17 0.0000000E+00
      18 0.0000000E+00
      19 0.0000000E+00
      20 0.0000000E+00
I, KE(I)
      11 0.0000000E+00
      12 0.0000000E+00
      13 0.0000000E+00
      14 0.0000000E+00
      15 0.0000000E+00
      16 0.0000000E+00
      17 0.0000000E+00
      18 0.0000000E+00
      19 0.0000000E+00
      20 0.0000000E+00
NBL = NUMERO DE BLOQUES = 1I,XPI(I),XPF(I),BP(I),ANX(I),NP(I)
       1 0.0000000E+00 9.000000 1.500000 9
       1
K, XP(K), XI(K), XF(K), YP(K), YI(K), YF(K), AREA(K),DRC(K))2\quad 1.000000 \qquad 0.5000000 \qquad 1.500000 \qquad 0.75000000.0000000E+00 1.500000 1.500000 1.000000
      3\quad 2.000000 \qquad 1.500000 \qquad 2.500000 \qquad 0.75000000.0000000E+00  1.500000  1.500000  1.000000
       4 3.000000 2.500000 3.500000 0.7500000 
0.0000000E+00 \quad 1.500000 \qquad 1.500000 \qquad 1.000000
```
 5 4.000000 3.500000 4.500000 0.7500000  $0.0000000E+00$  1.500000 1.500000 1.000000 6 5.000000 4.500000 5.500000 0.7500000 0.0000000E+00 1.500000 1.500000 1.000000  $7\quad 6.000000 \qquad 5.500000 \qquad 6.500000 \qquad 0.7500000$ 0.0000000E+00 1.500000 1.500000 1.000000 8 7.000000 6.500000 7.500000 0.7500000 0.0000000E+00 1.500000 1.500000 1.000000 9 8.000000 7.500000 8.500000 0.7500000 0.0000000E+00 1.500000 1.500000 1.000000 10 9.000000 8.500000 9.500000 0.7500000  $0.00000000E+00$  1.500000 1.500000 1.000000  $1\;\; 0.0000000\mathrm{E}{+00}\;\; 0.0000000\mathrm{E}{+00}\;\; 0.5000000\qquad 0.7500000$  $0.0000000\mathrm{E}{+00} \quad 1.500000 \qquad 0.7500000 \qquad 0.5000000$  10 9.000000 8.500000 9.000000 0.7500000  $0.00000000E+00$   $1.500000$   $0.7500000$   $0.5000000$ NUMERO DE NUDOS  $N = 10$  NUMERO DE ESTRATOS NE = 2 ESTRATO, ESPESOR, PROFUNDIDAD, NU 1 0.8000000 0.4000000 0.0000000E+00 2 1.600000 1.600000 0.0000000E+00 I, J, ES(I,J) 1 1 4644.720  $\begin{array}{ccc} 2 & 1 & 4644.720 \\ 3 & 1 & 4644 & 720 \end{array}$  3 1 4644.720 4 1 4644.720<br>5 1 4644.720 5 1 4644.720 1 4644.720 7 1 4644.720 8 1 4644.720<br>9 1 4644.720 9 1 4644.720<br>10 1 4644.720 10 1 4644.720<br>1 2 3731.900 2 3731.900 2 2 3731.900<br>3 2 3731.900 3 2 3731.900 4 2 3731.900<br>5 2 3731.900 2 3731.900 6 2 3731.900 7 2 3731.900 8 2 3731.900<br>9 2 3731.900 9 2 3731.900<br>10 2 3731.900 2 3731.900 GRADO DE LIBERTAD, REACCION HASTA N = 10, GIROS LOS SIGUIENTES 1 468.0025 2 146.1516 3 168.0533 4 166.7431 5 167.9187 6 167.9193 7 166.7449 8 168.0562 9 146.1546 10 468.0145 1 468.0025 2 146.1516 3 168.0533 4 166.7431 5 167.9187

 11 1.2347762E-03 12 9.3193789E-04 13 3.7742202E-04

 6 167.9193 7 166.7449 8 168.0562 9 146.1546 10 468.0145

 14 -9.2012706E-05 15 -1.3121004E-04 16 1.3090724E-04 17 9.1725524E-05 18 -3.7765573E-04 19 -9.3212858E-04 20 -1.2349617E-03 NUDO, HUNDIMIENTO DEL NUDO 1 4.5131896E-02 2 4.4010211E-02 3 4.3348484E-02 4 4.3227244E-02 5 4.3389082E-02 6 4.3389246E-02 7 4.3227695E-02 8 4.3349195E-02 9 4.4011135E-02 10 4.5133006E-02 I, KV(I) 1 5184.831 2 3320.857 3 3876.798 4 3857.362 5 3870.068 6 3870.068 7 3857.364 8 3876.801 9 3320.855 10 5184.836  $NBC = 9$ BARRA, GRADO DE LIBERTAD, MOMENTO O CORTANTE EN EL NUDO  $1$  11 3.9345892E-03 12 -184.3112 1<br>359.9869 2 -89.08984 21 0.0000000E+00 21 0.0000000E+00 22 0.0000000E+00  $\begin{array}{cccc} 2 & 12 & 184.3283 & 13 & -215.6821 & 2 \\ 89.07712 & 3 & 31.84535 & 22 & 0.0000000E+00 \end{array}$ 22 0.0000000E+00 23 0.0000000E+00<br>3 13 215.686  $\begin{array}{cccc} 3 & 13 & 215.6863 & 14 & -118.1410 & 3 \\ -31.77248 & 4 & 162.9907 & 23 & 0.0000000E+00 \end{array}$ 4 162.9907 23 0.0000000E+00 24 0.0000000E+00  $4$  14 118.1110 15 110.2691 4<br>-162.9516 5 294.1025 24 0.0000000E+00 24 0.0000000E+00  $25 \cdot 0.00000000E+00$ <br>5 15 -110 2547  $5$  15 -110.2547 16 110.3116 5<br>65.81251 6 65.92649 25 0.0000000E+00 25 0.0000000E+00 26 0.0000000E+00  $6$  16 -110.2936 17 -118.1235 6<br>294.1400 7 -162.9878 26 0.0000000E+00 26 0.0000000E+00 27  $0.0000000E+00$ <br>
7  $17$   $118$  1213 7 17 118.1213 18 -215.6651 7<br>162.9902 8 -31.76965 27 0.0000000E+00 27 0.0000000E+00 28 0.0000000E+00 8 18 215.6658 19 -184.3114 8<br>4614 9 89.07927 28 0.0000000E+00 31.84614 9 89.07927 28 0.0000000E+00 29 0.0000000E+00 9 19 184.3046 20 -5.2844412E-03 9<br>-89.07929 10 359.9839 29 0.0000000E+00 29 0.0000000E+00 30 0.0000000E+00

EQUILIBRIO DE FUERZAS VERTICALES PESO TOTAL = 1765.620 REACCION TOTAL =  $1765.750$ 

### **ANEXOE**

# ELEMENTOS MECÁNICOS

### **E.1. A CORTO PLAZO**

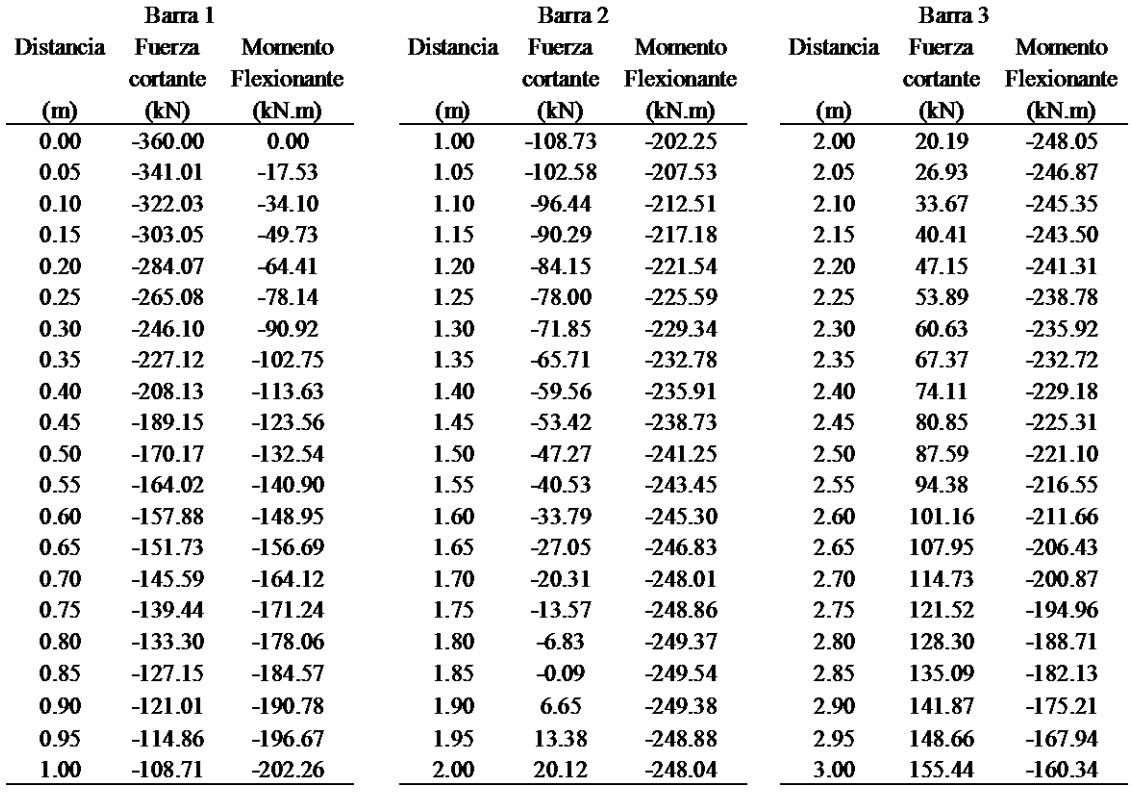

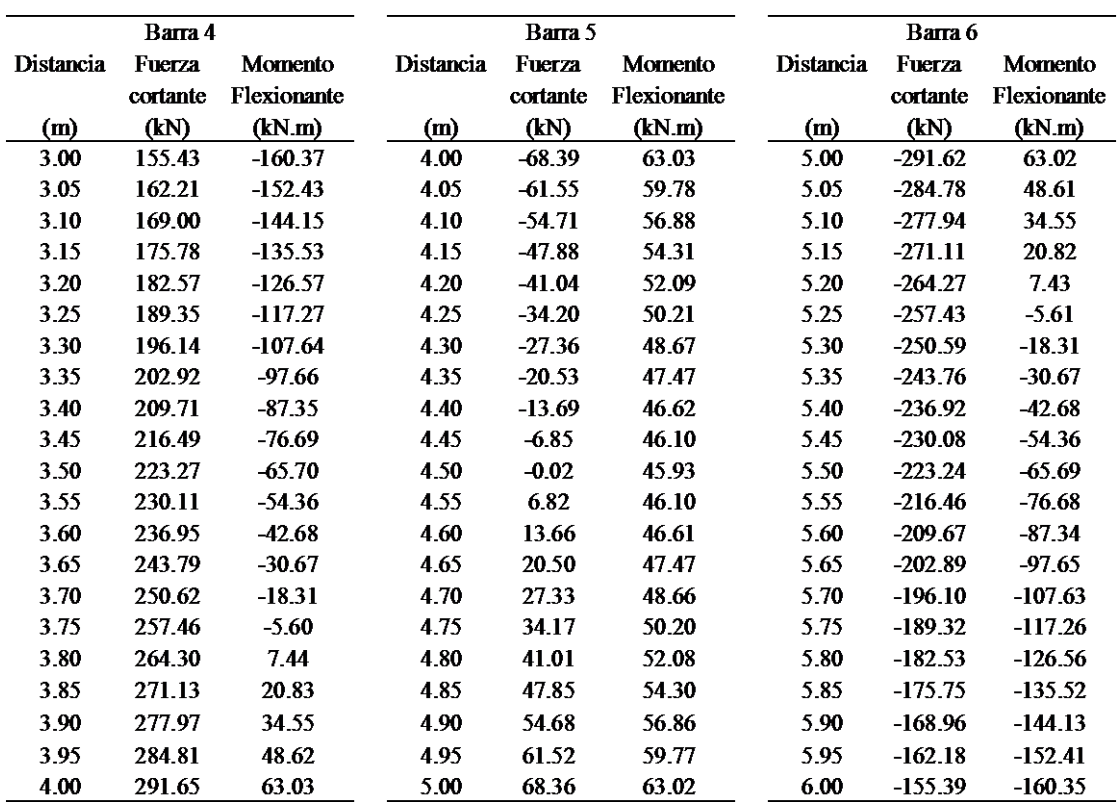

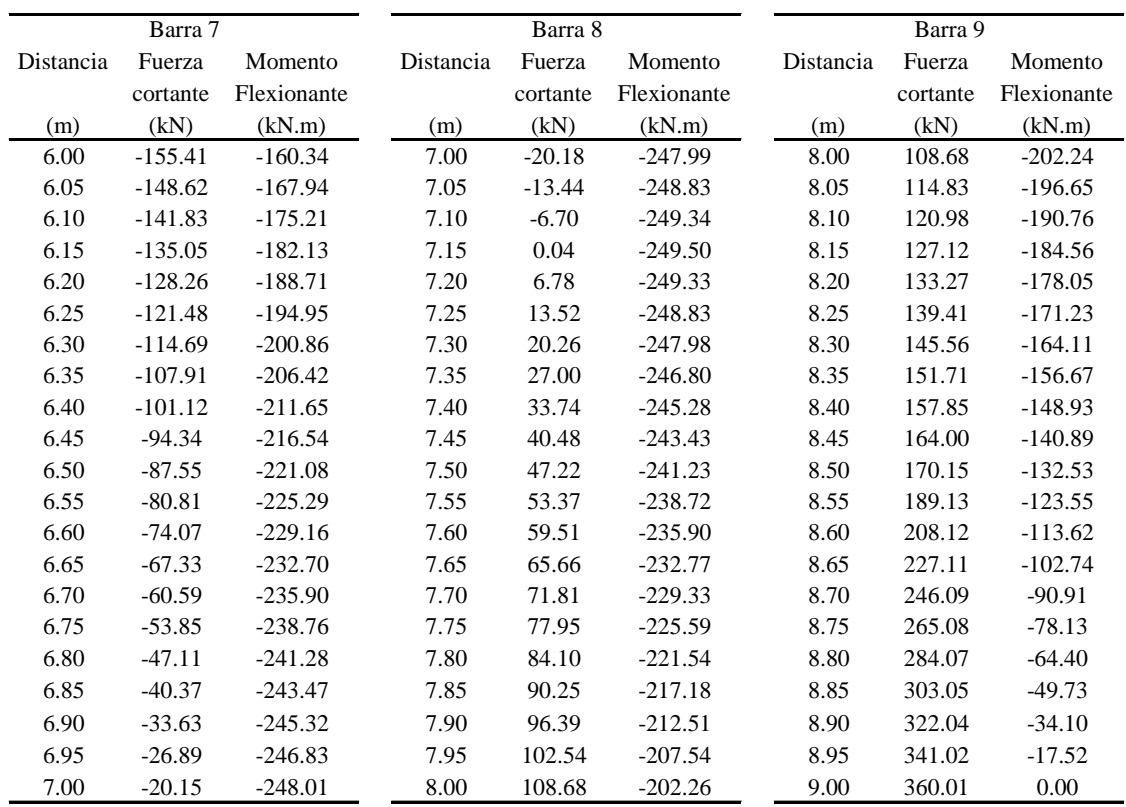

### E.2. A LARGO PLAZO

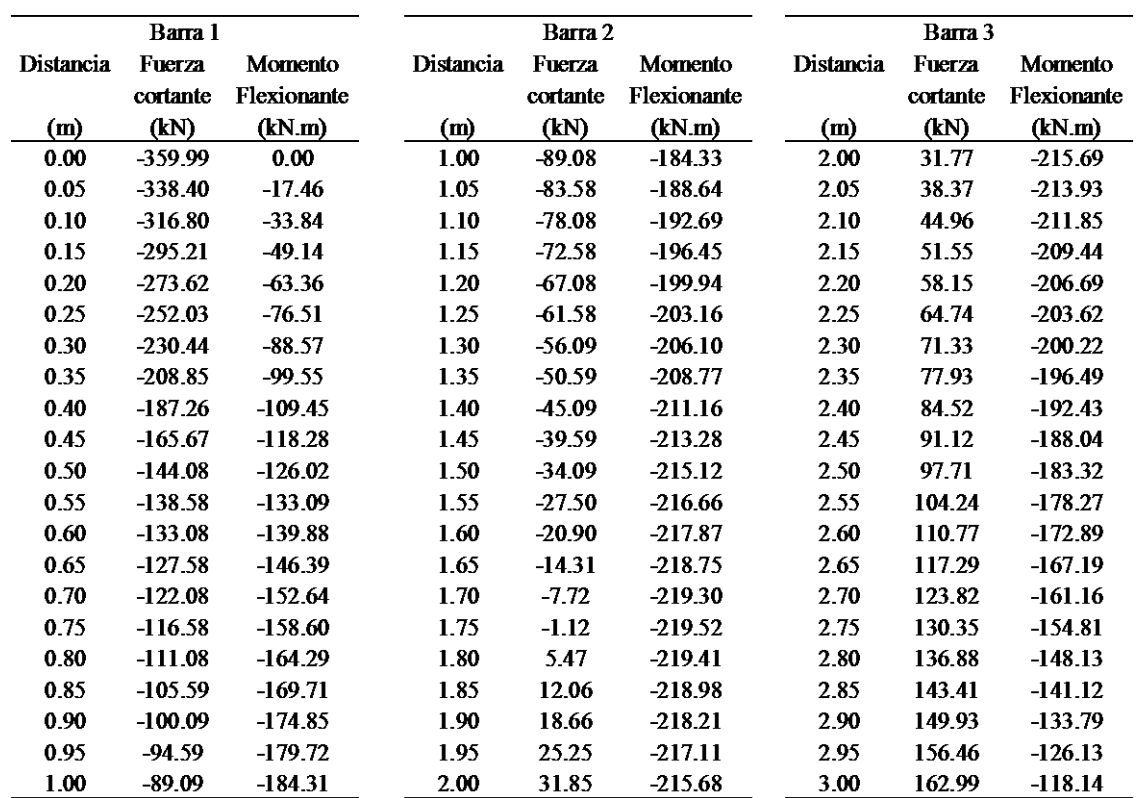

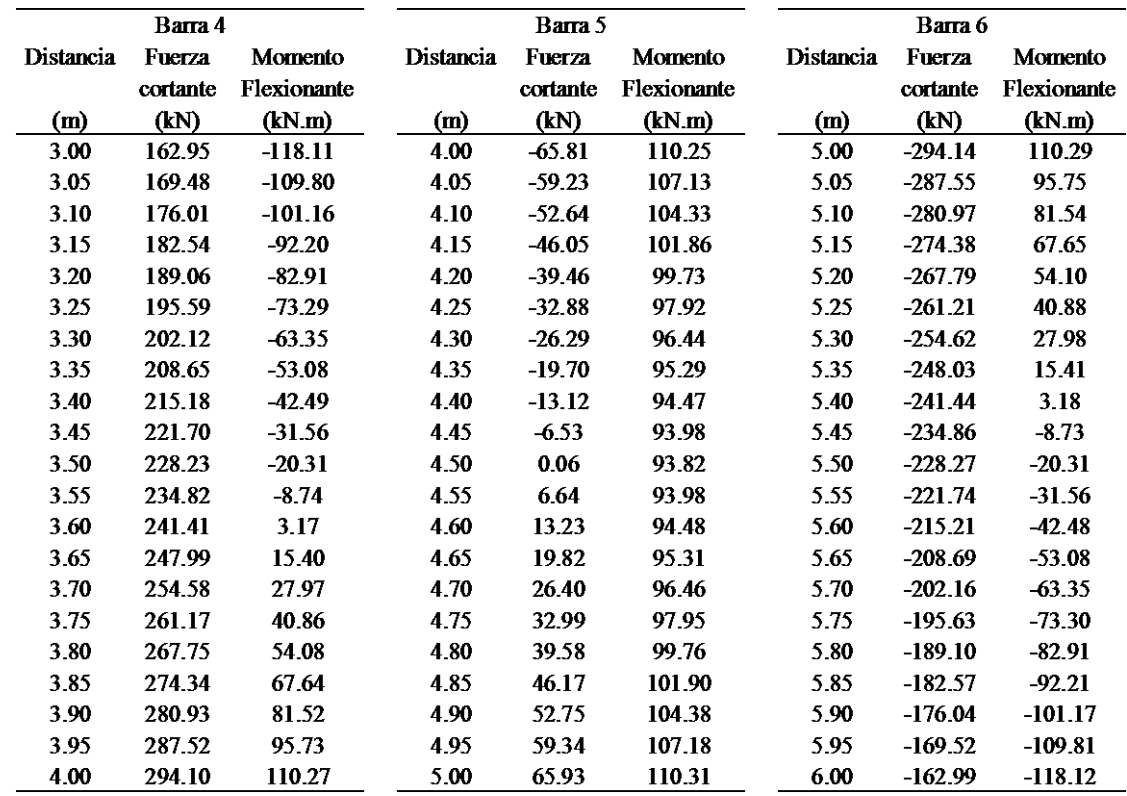

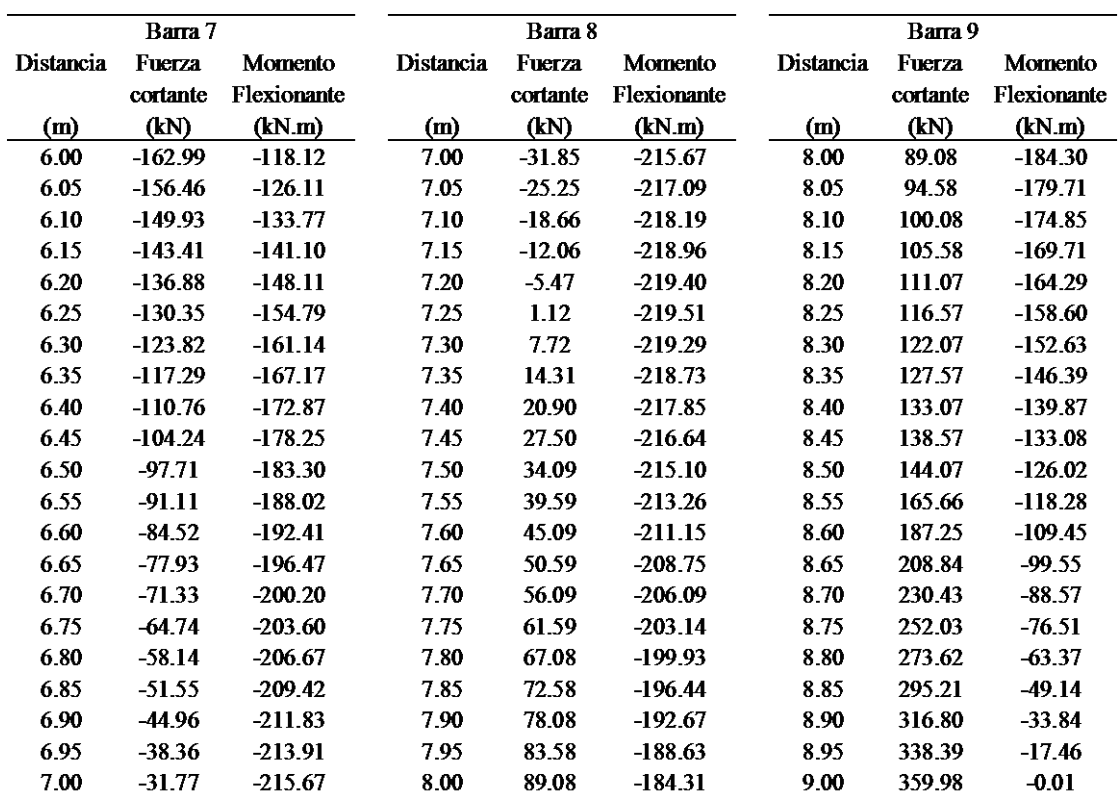

### **BIBLIOGRAFÍA**

#### *Libros*

Arnal, L. y Betancourt, M. (2011), *"Reglamento de Construcciones para el Distrito Federal",* Editorial trillas, 6a edición, México, D.F.

Beaufait, F., Rowan, W., Hoadley, P. y Hackett, R. (1970), *"Computer method of structural"*, Prentice-Hall Inc, Estados Unidos de América.

Budhu, M. (2000), *"Soil Mechanics & Foundations".* John Wiley & Sons, Inc. Estados Unidos de América.

Dashkó, R. E. y Kagán, A. A., (1980). "*Mecánica de Suelos en la Práctica de la Geología Aplicada a la Ingeniería*", Capítulo 2, MIR, Moscú

Deméneghi, A., Puebla, M. y Sanginés, H. (2003), *"Apuntes de análisis y diseño de cimentaciones. Tomo I"*, Facultad de Ingeniería. UNAM. México, D.F.

Deméneghi, A. (2011), *"Apuntes del Curso de Cimentaciones."* Facultad de Ingeniería. UNAM. México, D. F.

Díaz, A. (2011), *"Apuntes del Curso de Propiedades de los Suelos",* Facultad de Ingeniería. UNAM. México, D.F.

García, J. y de Asís, F, (2004), *"Aprenda Fortran 8.0 como si estuviera en primero",* Escuela Técnica superior de ingenieros industriales. Universidad Politécnica de Madrid, España.

Jimenez, J.A. y De Justo, J.C. (1975), *"Geotecnia y cimientos I. Propiedades de los suelo y las rocas"*, Editorial Rueda, Madrid, España.

Juárez, E. y Rico, A. (1976), "*Mecánica de suelos. Tomo 1. Fundamentos de la mecánica de suelos",* Editorial Limusa. México D.F.

Juárez, E. y Rico, A. (2006), "*Mecánica de suelos. Tomo 2. Teoría y aplicaciones de la mecánica de suelos"*, 2da edición. Editorial Limusa. México D.F.

Lambe, T. y Whitman, R. (1969), *"Soil mechanics"*. Editorial John Wiley and Sons, Inc. New York, E.U.A

Muelas, R. A. (2008), "*Manual de mecánica del suelo y cimentaciones",* UPC. España

Rojas, R. M. y Padilla, H.M. (2009), *"Análisis estructural con matrices"*, Editorial Trillas S. A. de C. V., México, D.F.

Sowers, G. B. y Sowers G. F. (1961) *"Introductory soil mechanics and foundations".* Editorial The Macmillan Company. New York, E.U.A.

Tamez, E. (2001), "*Ingeniería de cimentaciones. Conceptos básicos de la práctica",* tgc México, D.F.

Terzaghi, K. (1943), *"Theoretical soil mechanics".* Editorial John Wiley and Sons, Inc. New York, E.U.A.

Terzaghi, K. y Peck, R. (1967), *"Soil mechanics in engineering practice".* Editorial John Wiley and Sons, Inc. New York, E.U.A.

Whitlow, R. (1995), *"Basic soil Mechanics",* Third edition. Longman Scientific & Technical. Inglaterra.

Winterkorn, H. y Fang, H. (1975), *"Foundation engineering handbook",* Van Nostrand Reinhold Company. New York, Estados Unidos de América.

Zeevaert, L. (1973), *"Foundation engineering for difficult subsoil conditions",* Van Nostrand Reinhold Company. Estados unidos de América.

Zeevaert, L. (1980), *"Interacción suelo-estructura de cimentaciones superficiales y profundas, sujetas a cargas estáticas y sísmicas",* Editorial Limusa, México, D.F.

#### *Artículos*

.

Casagrande, A. (1936). *"The determination of the pre-consolidation load and it´s practical significance*", Proc. 1<sup>st</sup>. Internatioanl Conference on Soil Mechanics and Foundation Emgineering.

Chamecki, S., (1956). *"Structural rigidity in calculating settlements",* Journal of the soil Mechanics and Foundations Division. Proc. ASCE, Vo 88. N° SM1,enero.

Damy, J. (1985). *"Integración de las superficies de Boussinesq, Westergaard y Fröhlich, sobre superficies poligonales de cualquier forma, cargadas con fuerzas verticales uniformemente repartidas"*. Rev. Ingeniería, Vol. LV, N° 1: 82-86.

Deméneghi, A. (1985), *"Non-iterative method for the analysis of soil-structure interaction",* Procedinggs of the XI Int Conference on Soil Mechanics and Foundation Engineering. San Frnacisco, E.U.A. pp 733-736

Deméneghi, A. (1991), *"Interacción estática suelo estructura"*. Reunión conjunta SMMS, SMIS, SMIE. Interacción suelo-estructura y diseño estructural de cimentaciones. Sociedad Mexicana de Mecánica de Suelos. México, D.F. págs. 19-46.

Deméneghi, A. (1996), *"Interacción estática suelo-estructura, considerando efectos de torsión y acortamiento de barras".* XVIII Reunión Nacional de Mecánica de Suelos Vol. 1. Sociedad Mexicana de Mecánica de Suelos. México, D.F. págs. 303-310

Deméneghi, A., Puebla, M. (2004). *"Cálculo de asentamientos a largo plazo en suelos cohesivos totalmente saturados".* XXII Reunión Nacional de Mecánica de Suelos Tomo II. Sociedad Mexicana de Mecánica de Suelos. México, D.F. págs. 39-46

Esteva, L., Guerra, R. y Barradas, L., (1977*). "Aproximaciones sucesivas en el análisis de cimentaciones continuas sobre terreno compresible",* Memoria del 1er Congreso Nacional sobre Ingenieria Estructural. México, D. F.

Skempton, A.W. and Northey, R.D. (1952), *"Sensitivity of Clays", Geotechnique*, vol. 3, no. 1, pp. 40- 51.

Skempton, A. W. (1954),*" The pore-pressure coefficients a and b":* geotechnique, volume 4, p 143 – 147.

Skempton, A.W. and Bjerrum, L. (1957), *"A Contribution to the Settlement Analysis of Foundations on Clay*", *Geotechnique*, vol. 7, p. 168.